# UNIVERSIDADE FEDERAL DO RIO GRANDE DO SUL Escola de Engenharia Programa de Pós-Graduação em Engenharia de Produção - PPGEP

# **INFLUÊNCIA DE PREÇO E MARCA NA DEMANDA POR TRANSPORTE AÉREO**

Mestranda: Christine Tessele Nodari

Orientador: Luiz Afonso dos Santos Senna

Dissertação para obtenção do título de Mestre em Engenharia

Porto Alegre 1996

# UNIVERSIDADE FEDERAL DO RIO GRANDE DO SUL Escola de Engenharia Programa de Pós-Graduação em Engenharia de Produção - PPGEP

### **INFLUÊNCIA DE PREÇO E MARCA NA DEMANDA POR TRANSPORTE AÉREO**

Christine Tessele Nodari

Dissertação apresentada ao Programa de Pós-Graduação em Engenharia de Produção, como parte dos requisitos para obtenção do título de Mestre em Engenharia.

Área de concentração: Transportes

Porto AJegre ]996

# **INFLUÊNCIA DE PREÇO E MARCA NA DEMANDA POR TRANSPORTE AÉREO**

Christine Tessele Nodari

Esta dissertação foi julgada adequada para obtenção do título de Mestre em Engenharia de Produção e aprovada em sua forma final pelo orientador e pela banca examinadora do Programa de Pós-graduação em Engenharia de Produção:

> Luiz Afonso dos Santos Senna, Ph.D. Orientador

> > Juan Luis Mascaró, Dr Coordenador

Banca Examinadora:

Maria Inês Faé, Ph.D.

Femando Bins Luce, Dr.

Luis Antonio Lindau, Ph.D.

Porto Alegre, 26 de Abril de 1996

À minha família.

IV

 $\overline{\psi}$ 

机

 $\tilde{\kappa}$ 

### **AGRADECIMENTOS**

Eu gostaria de agradecer a todas pessoas e instituições que colaboraram, de forma essencial, para a realização deste trabalho.

Especial agradecimento ao meu orientador, professor Luiz Afonso dos Santos Senna, pela dedicação e carinho sempre presentes, que possibilitaram o meu amadurecimento pessoal e acadêmico.

Ao professor Luis Antonio Lindau, cujas discussões e conselhos foram muito valiosos em diversas fases do desenvolvimento deste trabalho.

À professora Helena Cybis, pelo apoio e pelas sugestões dadas durante todo transcorrer do trabalho.

Aos eminentes integrantes da Banca Examinadora, pelos valiosos comentários e sugestões.

Ao conselho Nacional de Desenvolvimento Científico e Tecnológico (CNPq), pelo suporte financeiro.

Ao Engenheiro Luiz da Gama Mor, da Varig - Viação Aérea Riograndense, pela disponibilidade e ajuda no encaminhamento do trabalho.

À lnfraero, que permitiu a execução das entrevistas no aeroporto e sempre esteve acessível ao esclarecimento de qualquer dúvida.

Aos professores, funcionários e colegas do Programa de Pós-graduação em Engenharia de Produção da UFRGS.

À amiga Nalu Both pelo seu empenho na revisão deste texto.

Às amigas e colegas Carla Ten Caten e Maria Beatriz Berti da Costa sempre prontas a ajudar, tanto na fase de coleta de dados quanto ao longo do trabalho.

À amiga Patrícia Gonçalves e às auxiliares de pesquisa Paula e Ana, pela ajuda na fase inicial deste trabalho.

Meu carinhoso agradecimento para Aurea, André, Karen, Helena, Arsenio e Natália. Obrigado pelo amor, paciência e apoio constante de vocês.

# **SUMÁRIO .**

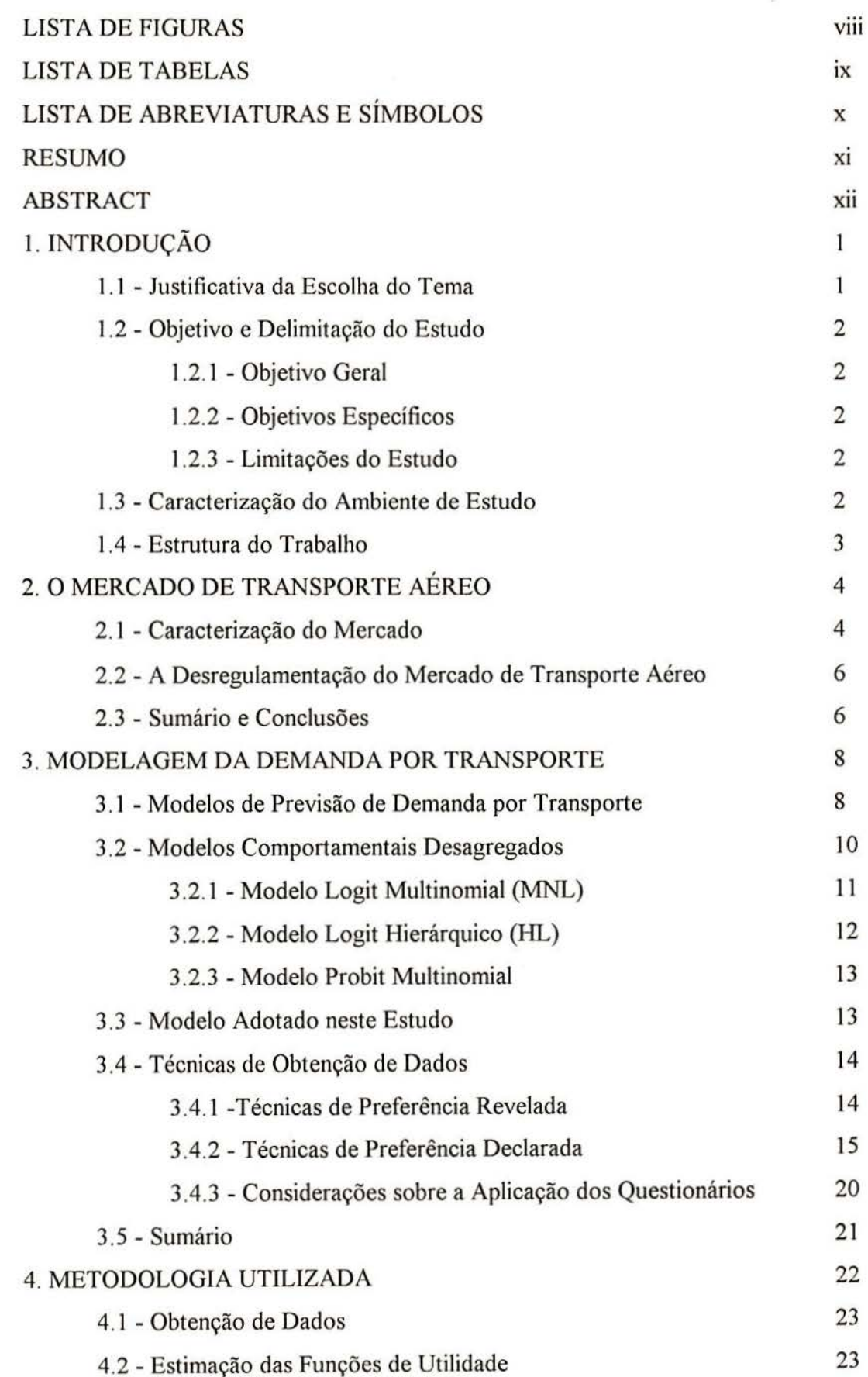

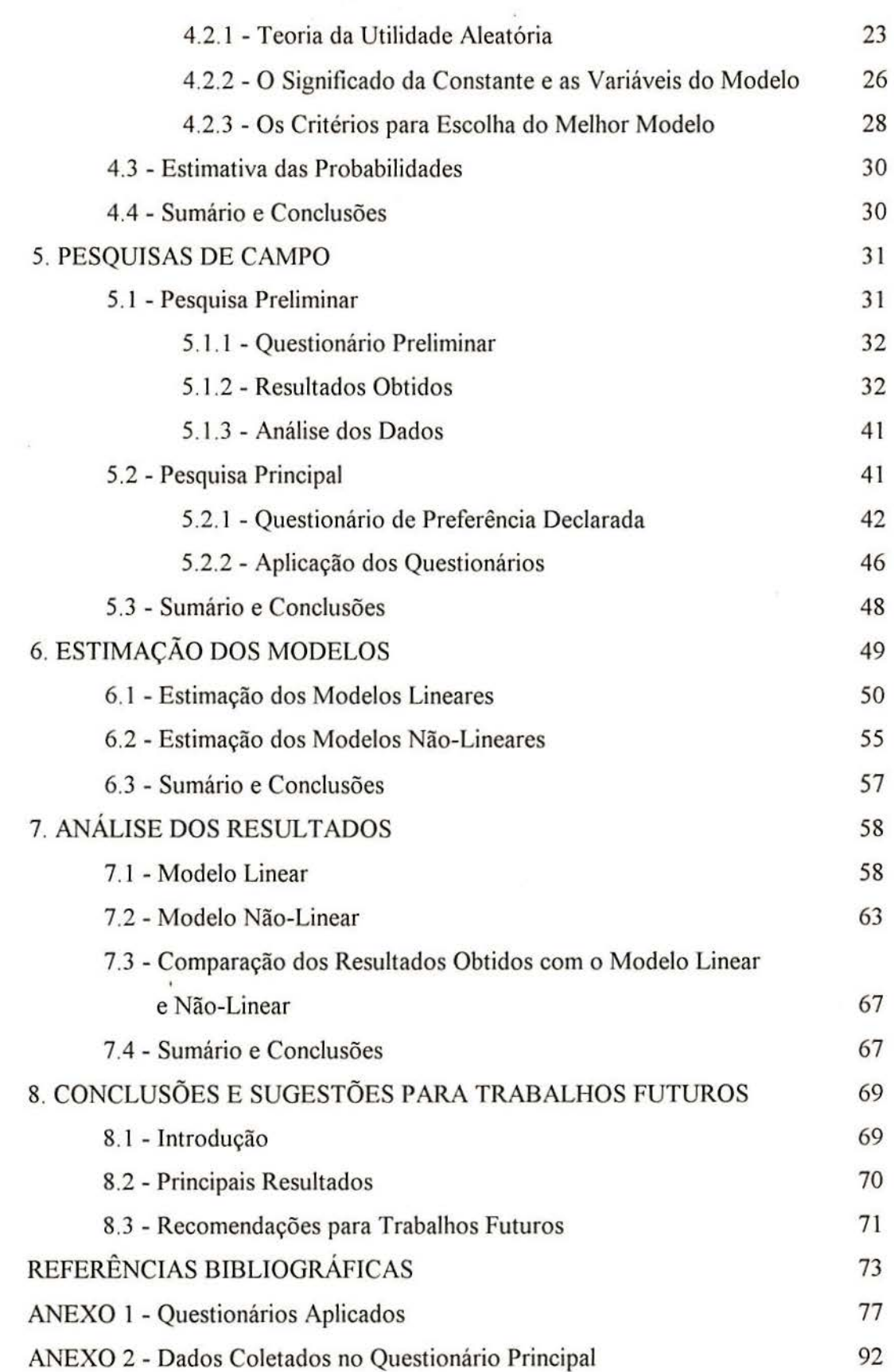

é

 $\overline{a}$ 

# **LISTA DE FIGURAS**

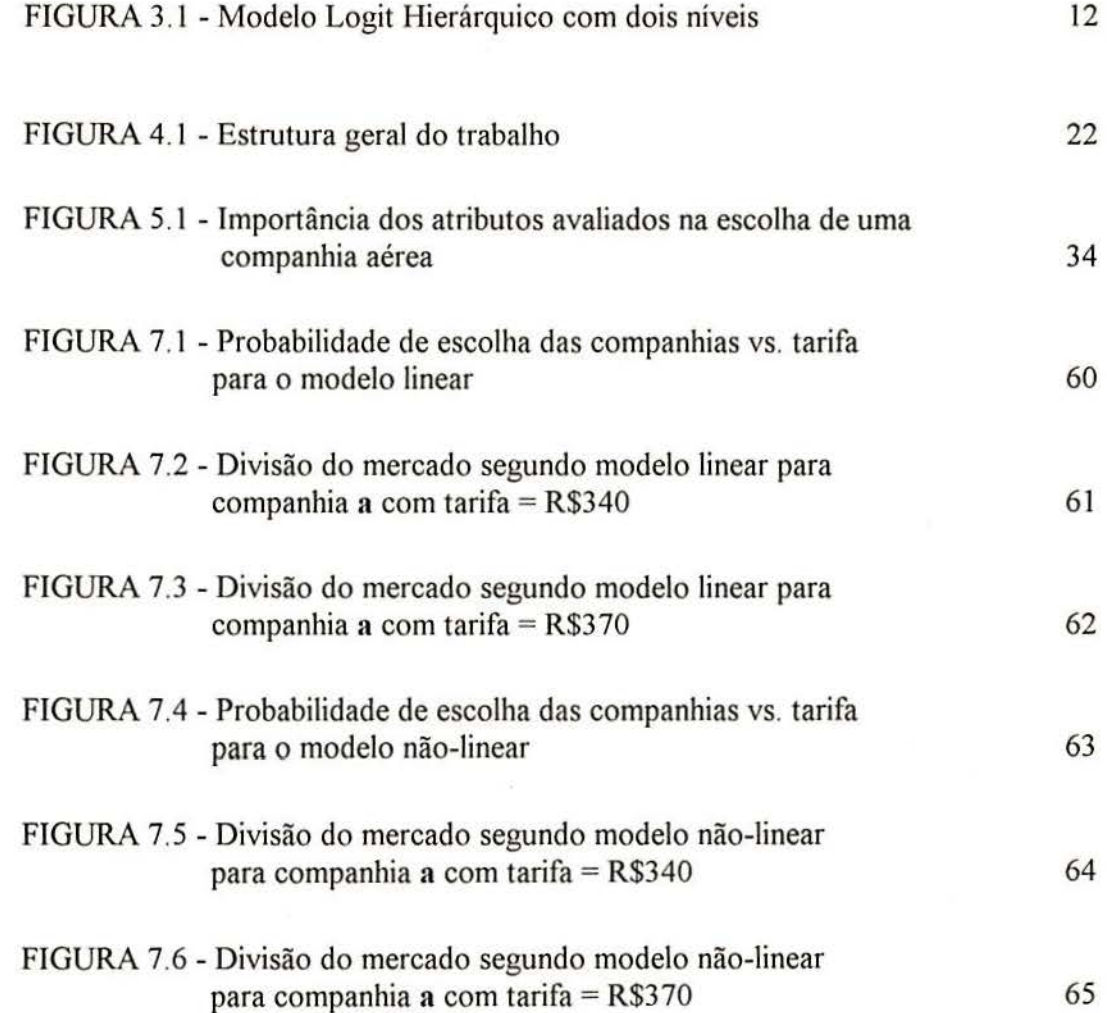

viii

# **LISTA DE TABELAS**

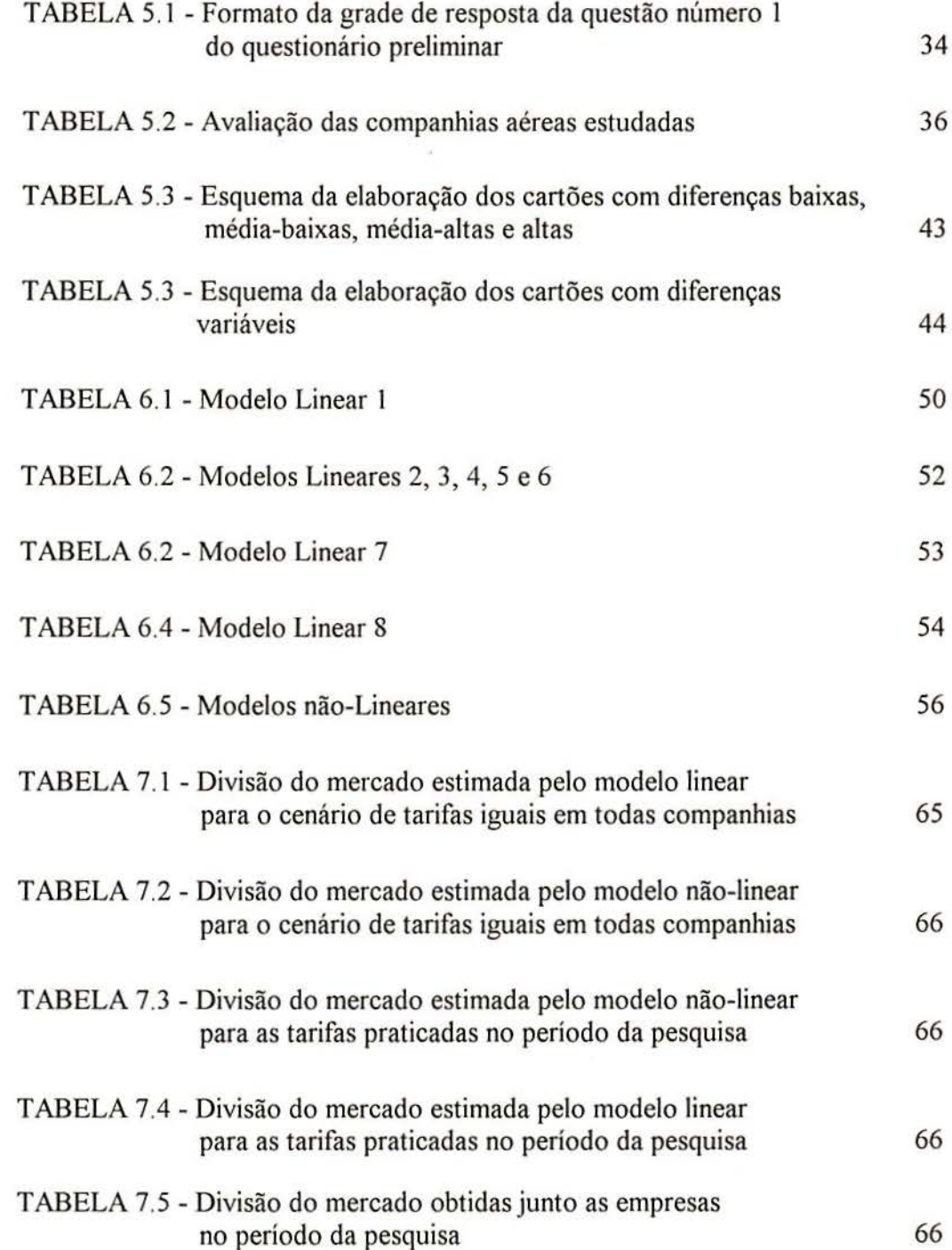

# **LISTA DE ABREVIATURAS E SÍMBOLOS**

D - variável dummy;

 $P_i$  - probabilidade da alternativa "i" ser escolhida;

 $P_a$  - probabilidade da companhia "a" ser escolhida;

 $P_b$  - probabilidade da companhia "b" ser escolhida;

P<sub>c</sub> - probabilidade da companhia "c" ser escolhida;

P<sub>d</sub> - probabilidade da companhia "d" ser escolhida;

P<sub>c</sub> - probabilidade da companhia "e" ser escolhida;

 $R^2$  - coeficiente de determinação;

 $T_a$ ,  $T_b$ ,  $T_c$ ,  $T_d$  e  $T_e$ - Tarifa das companhias  $a$ ,  $b$ ,  $c$ ,  $d$  e e no trecho PONSAO/POA;

 $U_i$  - utilidade indireta do produto "i";

 $U_a$ ,  $U_b$ ,  $U_c$ ,  $U_d$  e  $U_e$  - utilidade indireta das campanhias a, b, c, d e e;

Vi - utilidade aleatória do produto "i";

 $X_1$ ,  $X_2$ ,  $X_3$ ,...,  $X_n$  - variáveis explicativas de uma função de regressão linear;

 $\alpha_0$  - constante da função de Utilidade;

 $\alpha_1$ -,  $\alpha_2$ , ,  $\alpha_3$  - coeficientes relativos a cada atributo da função de Utilidade;

 $\beta$  - coeficiente da variável preço;

 $\rho^2$  - Medida de Performance do Modelo (goodness-of-fit).

#### **RESUMO**

Esta dissertação objetiva identificar a estrutura de decisão dos usuários do transporte aéreo, tomando por base uma rota nacional, através da modelagem do comportamento de escolha da demanda.

O processo de identificação da estrutura de decisão dos usuários leva em consideração que existem características específicas de cada companhia, que são percebidas pelos usuários, e sobre as quais se fundamenta o seu processo de escolha entre uma ou outra companhia aérea para a realização de suas viagens

A estrutura geral do trabalho pode ser sumarizada em 3 etapas. Primeiro, a obtenção de dados, que serviram de base para a segunda etapa, na qual foram estimadas as funções de Utilidade, que, por sua vez, foram utilizadas na terceira etapa. Esta última, estimou as probabilidades de escolha das companhias a partir da utilização do modelo Logit Multinomial.

Para estimar as funções de Utilidade, considerou-se a influência do preço e da marca na escolha do usuário do transporte aéreo. A influência da marca no processo de decisão foi identificada através do valor da constante do modelo.

Os modelos estimados permitem a simulação de diferentes políticas tarifárias, identificando a parcela de mercado de cada companhia.

Os resultados obtidos apresentaram-se coerentes e adequados à realidade analisada, indicando o bom desempenho da técnica empregada para a estimação da demanda dentro do transporte aéreo.

### **ABSTRACT**

The aim of this dissertation is to identify the decision making process guiding air transport passengers. The study is based on modelling the demand on a domestic route.

The identification of the decision making process takes into accont the existence of specific characteristics related to each airline company operating in the market. These characteristics are 'perceived by the users while chosing amongst the range of alternative services being offered in the market.

Utility functions are estimated from field data collection during interviews with passengers. These function were used to estimate, through the multinomial logit model, the probability of a given company being chosen.

The influence of both price and brand on the user's choice was considered in the estimation of the Utility function. The intluence of the brand, on the decision making process, was identified through the constant of the model.

The estimated models allow the simulation of different fare policies, enabling the identification of the market share for each company.

Results match reality, indicating the adequbility of the chosen technique in estimating air transport demand.

# **CAPÍTULO 1**

### **INTRODUÇÃO**

#### **1.1-JUSTIFICATIVA DA ESCOLHA DO TEMA**

Nos últimos anos, verificou-se o crescimento da concorrência dentro do transporte aéreo, tanto de passageiros, quanto de carga. Novas concessões de rotas criaram um ambiente de concorrência onde antes predominava o monopólio. Além disso, a prosperidade do mercado aéreo no início dos anos 80 fez com que as empresas investissem na ampliação da oferta de seus serviços, que não foi acompanhada, na mesma proporção, pelo aumento de demanda. A conjuntura atual indica a reaceleração do mercado aéreo brasileiro, impulsionada pela estabilidade econômica gerada pelo plano Real. Em diversos países, o mercado de transporte aéreo está sofrendo profundas alterações e se tornando cada vez mais competitivo em função da sua liberalização. Além disso, acredita-se que o mercado mundial de turismo alcançará, até 1998, um crescimento de 20% ao ano em sua demanda (Tales, 1995).

Em um mercado altamente competitivo, o passageiro exige qualidade de serviço. A qualidade do serviço, incluindo atributos como custo, conforto, freqüência, entre outros, influencia a participação no mercado *(market share)* das companhias (Proussaloglou e Koppelman, 1995). Existem evidências de que variações na participação do mercado podem ocasionar significativas alterações no resultado financeiro das companhias na maioria das atividades empresariais (Novaes, 1995).

Neste trabalho, enfoca-se a percepção da qualidade pelo usuário, qualidade esta que pode vir a se evidenciar na marca e no preço das diferentes companhias.

### **1.2 - OBJETIVO E DELIMITAÇÃO DO ESTUDO**

### **1.2.1 - Objetivo Geral**

O objetivo deste trabalho é identificar a estrutura de decisão dos usuários de transporte aéreo através das escolhas relativas à companhia na qual prefere realizar suas viagens.

#### **1.2.2 - Objetivos Específicos**

São objetivos específicos deste trabalho:

 $\Rightarrow$  Avaliar a influência da marca e de outros atributos na escolha do usuário;

 $\Rightarrow$  Estimar uma função de demanda para o transporte aéreo;

 $\Rightarrow$  Identificar a participação no mercado das companhias em uma determinada rota;

 $\Rightarrow$  Avaliar a adequabilidade das técnicas de Preferência Declarada em estudos de demanda no segmento de transporte aéreo;

#### **1.2.3 - Limitações do Estudo**

A coleta de dados para o desenvolvimento deste trabalho foi realizada junto a passageiros da rota Porto Alegre / São Paulo / Porto Alegre com a finalidade de obter uma população mais homogênea, já que, em virtude de restrições de tempo e custo, não seria viável proceder a uma pesquisa mais ampla com posterior segmentação dos dados. A limitação do escopo de aplicação restringe a extrapolação dos resultados para outras rotas com características substancialmente diferente da rota analisada neste estudo, sendo, portanto, necessários novos estudos baseados em contextos diferenciados.

#### **1.3 - CARACTERIZAÇÃO DO AMBIENTE DE ESTUDO**

A ligação aérea entre Porto Alegre e São Paulo possui uma extensão de 512 milhas náuticas. Em vôos diretos, esta distância é percorrida em aproximadamente 1 hora e 20 minutos. Este trecho é operado por cinco empresas aéreas, RIO-SUL, TAM,

TRANSBRASIL, VARIG e VASP sendo que as duas primeiras operam apenas em âmbito regional.

Diariamente, partem do aeroporto internacional Salgado Filho em Porto Alegre 23 vôos com destino ou escala em São Paulo. Os vôos realizados pelas empresas regionais T AM e RIO-SUL aterrissam no aeroporto doméstico de Congonhas, próximo ao centro de São Paulo, enquanto os vôos das demais empresas, VARIG, VASP e TRANSBRASIL, aterrissam no aeroporto internacional de Guarulhos que se localiza a aproximadamente 45 quilômetros do centro da cidade.

#### **1.4 - ESTRUTURA DO TRABALHO**

O trabalho foi estruturado da seguinte forma: o capítulo 2 relata a situação atual do mercado aéreo nacional e internacional; o capítulo 3 analisa os modelos de previsão de demanda e as técnicas de obtenção de dados mais utilizadas atualmente; o capítulo 4 discorre sobre a método utilizado neste estudo, apresentando os principais conceitos adotados; o capítulo 5 apresenta as pesquisas de campo, detalhando a elaboração e aplicação dos questionários e mostrando os resultados obtidos; no capítulo 6, é apresentada a estimação dos modelos lineares e não-lineares; o capítulo 7 analisa os resultados obtidos com a modelagem dos dados; finalmente, no capítulo 8 são discutidas as principais conclusões alcançadas através da estimação dos modelos comportamentais no mercado de transporte aéreo. Neste capítulo também são apresentadas sugestões para trabalhos futuros.

## **CAPÍTULO 2**

### **O MERCADO DE TRANSPORTE AÉREO**

#### **2.1- CARACTERIZAÇÃO DO MERCADO**

A aviação comercial desempenha um papel muito importante no desenvolvimento econômico mundial. O acesso a novos destinos tem sido viabilizado e as distâncias, em termos de tempo, têm diminuído devido ao desenvolvimento de aeronaves mais velozes, confortáveis e seguras. Atualmente, existem cerca de 800 companhias aéreas no mundo, entre grandes e pequenas companhias, que empregam, de forma direta, aproximadamente 3 milhões de pessoas e que transportaram, em 1 992, 1 bilhão e 250 milhões de passageiros. Porém, nos últimos 4 anos, a aviação comercial tem enfrentado sérias dificuldades, que atingiram até mesmo as grandes empresas do setor. Segundo a lata (Associação Internacional da Aviação Civil) empresas do porte da Eastern, Continental, TWA e American West foram à falência e empresas como a Air France e TAP receberam auxílio financeiro do governo para manterem-se no mercado. Das 20 maiores companhias do mundo, apenas a Cingapura Airlines, a British Airways, a Qantas Autraliana e a Swissair registraram lucro em 1993 (Gonçalves, 1994). Estas dificuldades atingem tanto o mercado de aviação internacional, quanto a aviação doméstica.

No Brasil, um país de dimensões continentais, o transporte aéreo tem um importante papel e deve ser considerado, como em qualquer outro mercado, sob dois pontos de vista fundamentais: o da oferta dos serviços e o da demanda por estes serviços.

Sob o ponto de vista da oferta, o mercado aéreo nacional ainda é regulamentado pelo DAC - Departamento de Aviação Civil, que determina o nível das tarifas e o número de

companhias operadoras. Recentemente, ocorreu a chamada flexibilização desta regulamentação. No que diz respeito à fixação de tarifas, esta flexibilização estabelece a formação de bandas tarifá rias dentro das quais as companhias devem estabelecer suas próprias tarifas. Com isso as empresas podem gerenciar políticas tarifárias de forma que existam, dentro de uma mesma classe, passageiros pagando diferentes tarifas (yield management), de forma que se obtenha o melhor aproveitamento dos vôos. Desta forma, atualmente é comum se obterem tarifas diferenciadas em função do prazo de validade da passagem e da compra antecipada dos bilhetes, entre outras situações. Por outro lado, as questões de segurança se mantêm sob total controle do DAC.

Em relação à demanda, diversos estudos têm sido desenvolvidos com a preocupação de se conhecer sua estrutura (Hensher e Louviere, 1983, BenAkiva e Morikawa, 1990). É fundamental conhecer as preferências dos usuários e, a partir disso, antecipar seu comportamento frente a alterações no sistema vigente. Estes estudos são interessantes, não apenas no contexto nacional de um mercado aéreo regulamentado, mas, especialmente, em mercados que estão promovendo a liberalização do setor de aviação civil, onde o atendimento dos anseios dos usuários é um fator competitivo fundamental.

A literatura apresenta a configuração de diferentes mercados que estão conduzindo processos de liberalização do setor aéreo e alerta que a existência de particularidades dos mercados dos países desenvolvidos e dos países em desenvolvimento exige medidas diferenciadas no processo de desregulamentação destes mercados.

Um movimento mundial aponta para a desregulamentação do transporte aéreo. A liberalização do mercado aéreo norte americano, introduzida pelo governo dos EUA em 1978, desencadeou processos de reformas na aviação civil em diversos países, como a Nova Zelândia, o Reino Unido, o Canadá e a Austrália (Hooper, Hutcheson e Nyathi, 1994). O mercado de transporte aéreo europeu prevê a completa liberalização do mercado aéreo interno até 1997, acompanhada da privatização das companhias estatais remanescentes (Sutton, 1995).

Estudos indicam que o controle de tarifas do setor aéreo, em países desenvolvidos, conduz a uma competição entre as companhias, através do aumento da capacidade e dos níveis de serviço e, especialmente, através da oferta de maior freqüência de vôos e de um maior número de vôos diretos. Isto provoca o aumento dos custos das companhias e a redução do *load factor<sup>1</sup>*. De uma forma geral, isto faz com que elas se tornem menos produtivas,

<sup>&</sup>lt;sup>1</sup> Carregamento no qual a receita é igual ao custo operacional.

colocando o governo frente a sucessivas pressões, por· parte das companhias, para o aumento das tarifas, visto que estas companhias têm seus custos aumentados com a oferta de mais capacidade e de melhores serviços (lppolito, 1981)

### **2.2- A DESREGULAMENTAÇÃO DO MERCADO DE TRANSPORTE AÉREO**

A desregulamentação do mercado aéreo tem evidenciado que tarifas e custos operacionais mais baixos podem ser alcançados se uma estrutura comercial mais liberal for permitida (Koran, 1983). Findlay (1994) comenta que a competição pode conduzir o mercado a ofertar o número ótimo de vôos, por isso, muito países têm sofrido pressão, não apenas interna, como também de organizações internacionais, para que sejam realizadas reformas na sua estrutura de aviação.

Os beneficios alcançados com a desregulamentação do mercado aéreo podem parecer substanciais, porém existem riscos que devem ser observados especialmente na liberalização do mercado aéreo em países em desenvolvimento. Uma característica comum dos países menos desenvolvidos é a existência de rotas de baixa demanda, que atendem regiões remotas que, normalmente, não possuem boas ligações terrestres. Esta situação gera problemas de oferta de serviços e de fixação de tarifas. O transporte aéreo doméstico para os habitantes destas regiões é freqüentemente subsidiado por passageiros internacionais viajando em rotas domésticas, operadas a tarifas substancialmente mais altas e por serviços internacionais feitos pela companhia nacional. Com a liberalização deste mercado, se torna difícil a manutenção destes arranjos, dificultando a operação destas rotas nos mesmos níveis de serviço e níveis tarifários até então praticados. A utilização de subsídios cruzados deve ser seriamente considerada nestas situações (Hooper, Hutcheson e Nyathi, 1994).

### **2.3 - SUMÁRIO E CONCLUSÕES**

Neste capítulo foram apresentadas, em linhas gerais, algumas características do setor de transporte aéreo. Também é apresentada a questão da liberação do mercado de aviação civil que vem sendo muito discutida nos últimos anos. A experiência norte americana, que tem servido de inspiração para muitos países, é descrita, de forma sucinta, em seus principais pontos. O texto alerta para as particularidades do processo de liberalização deste mercado e

para suas principais implicações quando conduzida ein países em desenvolvimento como o Brasil. Entre outros fatores, o avanço da liberalização do mercado de transporte aéreo tem colocado as companhias aéreas frente ao contínuo crescimento dos níveis de competição. Sendo assim, cada empresa precisa conhecer a demanda com vistas a oferecer os atributos por ela requeridos, para que seja possível a conquista e a manutenção da fatia de mercado desejada. Portanto, a demanda é aspecto fundamental e por isso precisa ser corretamente estimada.

# **CAPÍTULO 3**

### **MODELAGEM DA DEMANDA POR TRANSPORTE**

É essencial que o planejador de transportes disponha de estimativas confiáveis a respeito da necessidade de movimentação de pessoas e mercadorias a serem deslocadas, para que seja possível planejar a oferta que se ajuste a demanda. Esse ajuste diz respeito a ofertar não apenas capacidade de transporte necessária, mas, também, os níveis de serviço solicitados pela demanda, a fim de atender aos desejos dos usuários e manter um espaço neste competitivo mercado.

Esta dificil tarefa tem desafiado os planejadores a buscar maneiras de qualificar a estimativa da demanda através da utilização de modelos comportamentais. A modelagem da demanda por transporte pode ser uma interessante ferramenta para auxiliar as tomadas de decisões e o planejamento dos sistemas de transporte.

#### **3.1 - MODELOS DE PREVISÃO DE DEMANDA POR TRANSPORTES**

De uma forma geral, um modelo é uma representação simplificada de uma realidade. O modelo tenta reproduzir uma situação real através da utilização de variáveis que expliquem esta realidade, como por exemplo a utilização da variável *quantidade de automóveis* em um modelo que represente a *circulação de veículos em uma cidade.* Diz-se que o modelo é uma representação simplificada da realidade pois não é possível identificar e nem representar em um modelo todas as variáveis que existem em um sistema real, seja uma simples escolha entre

diferentes tipos de canetas, por exemplo, seja em um complexo processo de decisão sobre alternativas de investimento. Sendo assim, em um modelo são incluídas apenas as variáveis consideradas mais importantes para a situação que se deseja modelar. Cabe ao pesquisador selecionar habilmente tais variáveis.

Os modelos de demanda devem ser capazes de prever como os usuários mudarão seus padrões de escolha em resposta a mudanças nas condições do mercado. Porém o valor dos modelos é normalmente limitado a determinados tipos de problemas sob condições específicas.

Novaes (1986) classifica os modelos de transportes em três tipos básicos:

- a) modelos Convencionais;
- b) modelos Comportamentais;
- c) modelos Atitudinais.

Os modelos convencionais são modelos agregados, também chamados de modelos de  $1<sup>°</sup>$  geração. Tais modelos são baseados em relações observadas entre grupos de pessoas que realizam deslocamentos, ou em relações em nível de zonas. A mais tradicional forma de utilização dos modelos agregados é através do modelo quatro etapas, onde quatro submodelos são aplicados seqüencialmente sobre uma base de dados. Esta base de dados deve conter informações sobre a rede de transportes dividida por zonas, sobre seus padrões de uso do solo, e sobre características sócio-econômicas das populações destas zonas. Estes modelos tem sido utilizados desde os anos 60 sem sofrerem grandes alterações merecendo a denominação de modelo clássico de transportes. As quatro etapas consideradas são:

- geração de viagens;
- distribuição de viagens;
- divisão moda!;
- alocação à rede de transporte.

Esta seqüência apresentada é a mais comumente utilizada, porém alguns estudos sugerem alterações nesta seqüência ou realização conjunta de etapas (Ortúzar e Willumsen, 1994). Domencich e McFadden (1975) dizem que esta divisão não é a mais adequada uma vez que as decisões dos usuários não se processam desta forma seqüencial. Na realidade, espera-se que as decisões dos usuários de transporte obedeçam a uma estrutura mais próxima à simultânea.

Os modelos comportamentais desagregados são modelos de  $2<sup>2</sup>$  geração, que se baseiam na observação das escolhas individuais das pessoas e, por isso, recebem a denominação de modelos desagregados. Estes modelos relacionam os principais atributos dos sistemas de transporte com as escolhas feitas pelos usuários. Estas relações são enfocadas a partir da teoria do consumidor, associada ao conceito de Utilidade. Acredita-se que esta abordagem, apresentada com mais detalhes no item 3 .2, permite o desenvolvimento de modelos mais realísticos.

Os modelos atitudinais são modelos que tentam captar as reações dos usuários que não são percebidas através dos modelos convencionais e comportamentais. Esses modelos partem da suposição que as atitudes concretas dos indivíduos em relação aos atributos dos transportes nem sempre traduzem exatamente os seus comportamentos, e procura identificar os fatores subjetivos que interferem nas decisões dos usuários.

Pesquisas realizadas por Warner (1962) ou Oi e Shuldiner (1962) apud Ben-Akiva e Lerman (1993) e Ortúzar e Willumsen (1994) já reconheciam a existência das limitações dos modelos de demanda agregados, porém esta abordagem foi amplamente utilizada até o início dos anos 80. Foi neste período que os modelos desagregados começaram a ser considerados como uma real opção na modelagem da demanda por transportes.

A justificativa para o significativo uso dos modelos agregados reside no fato deles se constituírem na primeira tentativa de utilização de métodos de análise sistêmica. Isto os tornou populares entre os analistas de transportes, gerando, ao longo do tempo, uma extensa bibliografia sobre modelos agregados, que por sua vez foi responsável por difundir ainda mais a utilização de tais modelos (Senna, 1988).

#### 3.2 - **MODELOS COMPORTAMENTAIS DESAGREGADOS**

Os modelos comportamentais desagregados possibilitam que sejam analisadas as escolhas de cada indivíduo frente às situações apresentadas pelo pesquisador. A análise destas escolhas é feita com base na teoria da Utilidade que diz que os indivíduos buscam maximizar sua função de utilidade frente às restrições de recursos existentes. A teoria da Utilidade aleatória está melhor discutida no capítulo 4.

Entre os modelos desagregados mais utilizados em pesquisas de transportes, pode-se destacar o modelo Logit Multinomial, o modelo Logit Hierárquico e o modelo Probit Multinomial. A escolha da forma funcional mais adequada está relacionada aos pressupostos assumidos com respeito à distribuição do erro, ou perturbações, associados a estes modelos (Geipot, 1982).

#### **3.2.1 - Modelo Logit Multinomial (MNL)**

O modelo Logit Multinomial é o modelo de escolha discreta mais simples e popular em pesquisas de transporte. Nele, o comportamento de escolha dos usuários ou compradores de bens e serviços é modelado através da identificação das suas funções de Utilidade (Ben-Akiva e Lerman, 1993). A equação 3.1 apresenta a sua forma funcional para o caso multinomial.

$$
P_i = \frac{e^{u_i}}{\sum_{j=1}^n e^{u_j}}
$$
 (3.1)

onde:

 $Pi$  é a probabilidade da alternativa i ser escolhida;

*e* é a base do logaritmo neperiano;

*j* são as alternativas consideradas e

*u* são as utilidades das alternativas consideradas.

Para o caso de uma escolha binomial, o modelo se torna ainda mais simples apresentando a seguinte configuração:

$$
P_i = \frac{e^{u_i}}{e^{u_i} + e^{u_j}}
$$
 (3.2)

- Identicamente distribuídas e
- Distribuídas de acordo com a distribuição de Gumbel.

Segundo Geipot ( 1982) e Domencich e McFadden ( 1975) este pressuposto confere ao modelo extraordinária operacionalidade. Ben-Akiva e Lerman ( 1993) discutem em mais detalhes as características deste modelo.

#### **3.2.2 - Modelo Logit Hierárquico (HL)**

O modelo Logit Multinomial pode apresentar problemas na sua utilização quando as alternativas consideradas não forem independentes ou quando existir variação significativa entre os indivíduos. Nestes casos, se faz necessária a utilização de modelos Logit Hierárquico.

A estrutura do modelo Logit Hierárquico se caracteriza por agrupar em subconjuntos todas as alternativas correlacionadas ou muito similares. Estes subconjuntos formam novos níveis hierárquicos que possuem um determinado número de alternativas e que concorrem com as demais alternativas disponíveis (Ortúzar e Willumsen 1994).

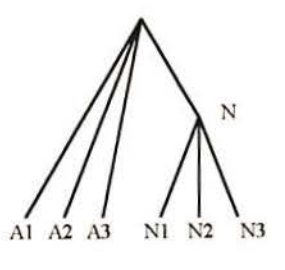

figura 3.1 - Modelo Logit Hierárquico com dois níveis

Este tipo de modelo é voltado para a estimação conjunta de duas ou mais características (por exemplo, a escolha conjunta de modo e destino), onde existe uma hierarquia decisória. Em outras palavras, pode haver casos em que a hierarquia da escolha do destino sobreponha-se à escolha do modo, sem, contudo, deixar de influenciar e ser influenciada pela decisão de nível inferior.

destino sobreponha-se à escolha do modo, sem, contudo, deixar de influenciar e ser influenciada pela decisão de nível inferior.

#### **3.2.3 - Modelo Probit Multinomial**

O modelo Probit se caracteriza por ser mais genérico que o Logit. Um dos motivos disto reside no fato do modelo Probit não assumir como pressuposto que o erro é idêntica e independentemente distribuído, mas sim, admitir que o termo do erro se distribui segundo a distribuição normal. Entretanto, este modelo não apresenta estrutura tão simples quanto a do modelo Logit e para resolvê-lo numericamente é necessário fazer algumas aproximações (Geipot, 1982).

O modelo Probit expressa a probabilidade de escolha na forma de uma integral. Um tratamento mais completo sobre o modelo Probit é encontrado em Daganzo (1980), Geipot (1982), Ben-Akiva e Lerman (1993), Ortúzar e Willumsen (1994), entre outros.

Daganzo, Sheffi e Hall (1982) identificam vantagens e desvantagens no uso do modelo Probit Multinomial. Entre as vantagens, é possível destacar sua flexibilidade de especificação, uma vez que o modelo Probit Multinomial admite a parametrização completa em termos da matriz de covariância e, portanto, pode capturar as diferenças nas utilidades. Entre as desvantagens, também listadas por estes autores, está a freqüente necessidade da realização de aproximações, uma vez que a probabilidade de escolha não pode ser calculada de forma fechada.

#### **3.3 - MODELO ADOTADO NO ESTUDO**

O modelo Logit Multinomial apresenta boa adequação na avaliação de políticas de transportes, visto que sua estrutura procura reproduzir o comportamento do usuário. A estrutura comportamental do modelo, aliada ao fato da coleta e utilização dos dados serem realizadas em nível individual, permite que a quantidade de dados necessários à modelagem seja substancialmente menor do que a exigida pelos modelos convencionais. Isto reduz sensivelmente os custo de desenvolvimento dos modelos comportamentais desagregados.

A boa adequação do modelo Logit na avaliação de políticas de transporte e o baixo custo da coleta dos dados necessários, em relação à abordagem convencional, fez com que este modelo fosse utilizado na realização deste trabalho.

### **3.4 • TÉCNICAS DE OBTENÇÃO DE DADOS**

A alimentação do modelo Logit pode ser feita através da utilização de dados coletados em pesquisas estruturadas a partir de técnicas de Preferência Revelada ou Preferência Declarada. Cabe ao pesquisador selecionar aquelas que produzam as melhores informações para o trabalho em questão. As técnicas de Preferência Revelada são as mais tradicionalmente utilizadas e se caracterizam por obterem informações sobre o comportamento real dos entrevistados. As técnica de Preferência Declarada tem como uma das principais características a obtenção de informações sobre as preferências dos usuários, que são expressas através de escolhas feitas frente à apresentação de cenários hipotéticos. Estas técnicas estão apresentadas com mais detalhes nos itens 3.4.1 e 3.4.2.

#### **3.4.1 -Técnicas de Preferência Revelada**

As pesquisas baseadas em técnicas de Preferência Revelada produzem informações sobre o comportamento real dos usuários de transporte e fornecem dados para a modelagem, tais como, as características sócio-econômicas dos entrevistados.

Os questionários de Preferência Revelada são compostos de perguntas sobre as decisões tomadas frente a uma situação já vivenciada, como por exemplo: *"De que maneira o sr(a). realizou seus deslocamentos ontem? ", "Quais foram estes deslocamentos?", etc.*  Sendo assim, os entrevistados "revelam" as opções ou escolhas feitas. Porém, neste tipo de abordagem, nada é informado sobre os desejos não atendidos, sobre a disponibilidade do usuário a pagar por determinadas melhorias, ou ainda, sobre o seu provável comportamento frente a novos sistemas ou novas facilidades de um sistema ainda não existente. As entrevistas baseadas em técnicas de Preferência Revelada também têm por característica serem entrevistas caras, por ser necessária a aplicação de um grande número de questionários. Isto ocorre porque, nesta técnica, é obtida apenas uma observação por entrevistado.

Ortúzar e Willumsem ( 1994) descrevem umà série de procedimentos, entre eles a definição da área de estudo e questões relativas à amostragem, que devem ser observados para que os dados obtidos sejam representativos e confiáveis.

### **3.4.2 - Técnicas de Preferência Declarada**

As técnicas de Preferência Declarada foram desenvolvidas, originalmente, por pesquisadores de marketing no início dos anos 70 com o objetivo de aprimorar os conhecimentos sobre o comportamento dos clientes. Desde então, estas técnicas vêm ganhando cada vez mais espaço, não só nas pesquisas de marketing como na área de transportes, onde também é fundamental conhecer o comportamento de escolha dos usuários (Hensher, Barnard e Troung. 1988).

Segundo Kroes e Sheldon(1988), as técnicas de Preferência Declarada referem-se a uma família de técnicas que utilizam o relato de indivíduos acerca de suas preferências em relação a um conjunto de opções pré-definidas para estimar funções de Utilidade. Genericamente, pode se dar o nome de Preferência Declarada a qualquer técnica que trate do comportamento esperado ao invés do comportamento real dos entrevistados.

Os dados de Preferência Declarada possibilitam que seja estimado um modelo para cada entrevistado. Isto é possível porque cada entrevistado fornece informações suficientes para que sejam identificados todos os parâmetros de interesse. Esta característica da abordagem de Preferência Declarada é interessante na prática da segmentação de mercado, permitindo que o analista identifique segmentos com preferências homogêneas (Kroes e Sheldon, 1988).

Uma das principais características das pesquisas de Preferência Declarada é o fato dela lidar com a expectativa de comportamento dos entrevistados ao invés de seu comportamento real. Isto ocorre porque os entrevistados são estimulados a demonstrar suas preferências frente a cenários hipotéticos pré-definidos pelo pesquisador. Estes cenários informam aos entrevistados sobre as implicações mais relevantes das opções que são propostas com intenção, não apenas de se criar ambientes realistas, como também, de explorar ao máximo os *trade-offs* associados às escolhas feitas. A aplicação de técnicas de Preferência Declarada tem por resultado a resposta com maior probabilidade de ocorrer (resposta potencial) dada uma

situação que contenha uma determinada combinação dos níveis de atributos conforme definido no projeto do experimento (Bradley, 1988).

O sucesso de um estudo baseado em métodos de Preferência Declarada está diretamente relacionado com a qualidade do questionário e com a condução adequada das entrevistas. As respostas aos questionários de Preferência Declarada podem ser feitas de diferentes maneiras, que devem ser determinadas de acordo com o tipo de análise a ser realizada. Os tipos de respostas mais usuais são: classificação. ordenação e escolha direta, sendo o último o mais utilizado em pesquisas de transporte. Resumidamente, pode-se dizer que na classificação a resposta é dada por meio de uma escala numérica ou semântica que poderá ser transformada em uma função de Utilidade. Como resultado deste tipo de resposta obtémse, na maioria das vezes, a preferência relativa entre duas alternativas. A ordenação consiste em colocar as diversas alternativas disponíveis, que podem estar especificadas cada uma em um cartão, por exemplo, em ordem de preferência. Por fim a escolha direta coloca ao entrevistado um par ou um conjunto de opções dentro do qual ele deverá optar por aquela de sua preferência (Bates, 1991).

A utilização dos métodos de Preferência Declarada é particularmente interessante nas seguintes situações:

- desenvolvimento de novos produtos;
- priorização de investimentos;
- estimativa da elasticidade de preços;
- segmentação de mercado;
- previsão de demanda e de fàtias de mercado e
- simulação de política de preços.

Já é possível encontrar diversos estudos baseados nesta abordagem e com resultados animadores, como, por exemplo o estudo realizado junto à British Rail que investigou as mudanças potenciais na demanda com a introdução de um sistema diferenciado de tarifas. Neste estudo foi realizado um experimento de Preferência Declarada que utilizou fotografias para ilustrar os diferentes tipos de trens, e tabelas para mostrar quais serviços teriam tarifas menores. As entrevistas foram feitas através do envio e retorno dos questionários pelo correio, tendo em vista que foi possível utilizar uma amostra de passageiros dentro do registro da British Rail. Nesta pesquisa, obteve-se um percentual de retorno dos questionários de 45% em

três semanas, nível que pode ser considerado alto para entrevistas feitas via correio (Willumsen e Vicuna, 1990a).

A Netherlands Railways realizou um estudo sobre o potencial da substituição do carro particular pelo trem para viagens intermunicipais na Holanda em função do nível de serviço do trem e de sua tarifa. Um total de 235 indivíduos, selecionados entre passageiros que viajam de carro ou trem entre Nijmegin e Amsterdan, Rolterdan ou Den Haag, todas localizadas a aproximadamente 125 quilômetros de Nijmegin, foram entrevistados em suas residências com auxílio de computadores portáteis (Bradlay e Daly, 1993).

Na Austrália, foi desenvolvido um estudo que investigou, através do uso de técnicas de Preferência Declarada, o mercado potencial para um trem de alta velocidade ligando as cidades de Sidney, Canberra e Melbourne. O objetivo do estudo foi de identificar a sensibilidade da demanda a variáveis como tarifa e tempo de viagem e também de prever o nível absoluto da demanda para este novo sistema (Hensher, 1993).

Outro estudo realizado com uso das técnicas de Preferência Declarada foi solicitado por uma das maiores companhias de transporte naval do Chile. Esta companhia buscou auxílio para uma tomada de decisão em relação a opções de investimentos. Foi analisada a compra de *containers* refrigerados para atendimento das demandas de alta temporada estudando-se o mercado potencial, na baixa temporada, para a exportação de produtos não tradicionais (Willumsen e Vicuña, 1990b).

Em Leeds, na Inglaterra, foi feito um estudo para estimar a demanda por um sistema de transporte público guiado, completamente automático, em via elevada. Para ajudar a compreensão do novo sistema foram utilizadas fotografias que ilustraram as novas características do serviço. As entrevistas foram domiciliares, realizadas com auxílio de computadores portáteis. Os modelos de demanda estimados indicaram que o novo sistema não atrairia passageiros suficientes para assegurar sua viabilidade econômica (Kroes e Sheldon, 1988, Willumsen e Vicuna, 1990b, Bradlay e Daly, 1993).

A estrutura de escolha moda! dos decisores de cooperativas de grãos e de indústrias de adubo do Rio Grande do Sul, também foi modelada a partir de informações obtidas por entrevistas baseadas em técnicas de Preferência Declarada. Este estudo teve por objetivo identificar a demanda potencial pela ferrovia (Azambuja, 1995).

A crescente preocupação com a qualidade dos serviços ofertados tem incentivado estudos que visam quantificar itens de qualidade. Um exemplo destes esforços é o trabalho desenvolvido por Senna, de Toni e Lindau (1994) que buscou identificar o valor monetário atribuído pelos usuários ao conforto no transporte público.

Estes estudos, somados a muitos outros que têm sido realizados com utilização das técnicas de Preferência Declarada, indicam a importância de utilizá-la de forma rigorosa e não confiar apenas em estudos de mercado superficiais.

As técnicas de Preferência Declarada apresentam algumas características bastante atrativas, como, por exemplo, sua flexibilidade, pois possibilita a avaliação de vários fatores (várias variáveis); sua facilidade de controle, pois o pesquisador pode definir as condições em que os entrevistados vão ser questionados (criação de cenários) e seu baixo custo em relação aos métodos de Preferência Revelada, uma vez que, cada entrevistado provê múltiplas informações (observações) sobre a variável de interesse do pesquisador (Kroes e Sheldon, 1988). Embora apresentem vantagens, os métodos de Preferência Declarada ainda sofrem resistência quanto ao seu uso. Esta resistência se dá, especialmente, devido a dificuldades de se traduzir intenções em atitudes reais e é nesta tradução que reside a maior limitação da abordagem de Preferência Declarada. A precaução em relação aos dados de Preferência Declarada se justifica tendo em vista que, há algumas décadas atrás, eram feitas perguntas muito simplistas, do tipo: *"Você usaria um novo serviço de trem se ele fosse oferecido?"*  gerando uma grande quantidade de falhas nas respostas. As técnicas usadas hoje em dia são mais sofisticadas gerando dados mais próximos a realidade (Davidson, 1991 ). A utilização dos dados de Preferência Declarada tem mostrado sucesso na previsão do comportamento de escolha dos indivíduos, especialmente quando combinado com informações de Preferência Revelada. O uso conjunto das abordagens de Preferência Declarada e Preferência Revelada vem se mostrando crescente, possibilitando não apenas a elevação da qualidade das informações obtidas como também a validação dos resultados de Preferência Declarada.

Tradicionalmente, os modelos usados para previsão de demanda são baseados em dados obtidos em pesquisas de Preferência Revelada. O maior argumento a favor das técnicas de Preferência Revelada é que seus dados são baseados em resultados reais ao invés de hipotéticos, como é o caso dos dados de Preferência Declarada, tomando estas informações intrinsecamente mais confiáveis.

Embora os dados de Preferência Revelada pareçam bastante confiáveis, eles normalmente não fornecem informações suficientes a respeito do conjunto de opções consideradas e sobre os *trade-offs* entre os atributos. Isto ocorre, entre outros motivos, devido a problemas freqüentemente encontrados neste tipo de dados, tais como multicolinearidade e baixa variabilidade (Ben-Akiva e Morikawa, 1990). Os dados de Preferência Declarada fornecem mais informações sobre estas questões, pois o pesquisador pode especificar os contextos dos cenários hipotéticos. Além disso, os dados de Preferência Declarada possibilitam várias observações de escolhas em cada entrevistado, tornando viável o uso de amostras menores em relação às usadas em estudos de Preferência Revelada com a conseqüente redução dos custos de pesquisa. Porém, as respostas são subjetivas e podem não ser completamente consistentes com os dados reais.

O reconhecimento do valor monetário atribuído pelos usuários às características do transporte e a possibilidade de lidar com alternativas ainda não existentes são vistos como vantagens da abordagem de Preferência Declarada. A existência de erros e tendências inerentes às declarações feitas pelos entrevistados se constitui na sua maior limitação, já que os mesmos podem não agir na prática como declaram no momento do questionário. Quando se trata de técnicas de Preferência Revelada, o problema de erros e tendências é minimizado visto que as previsões se baseiam em atitudes reais dos entrevistados. Porém, ao contrário da abordagem anterior, não é possível lidar com alternativas ainda não implementadas e nem com características que não sejam diretamente observáveis no comportamento dos usuários, como, por exemplo, a percepção dos níveis de conforto e a importância da confiabilidade do sistema de transporte.

A oportunidade de unir, em um mesmo estudo, as duas técnicas possibilita que as limitações de cada método sejam superadas contribuindo para a elevação do poder de explicação dos modelos gerados (Hensher, 1992).

O objetivo do uso conjunto é explorar as vantagens de cada tipo de fonte de dados e obter estimativas mais confiáveis dos parâmetros do que aquelas estimadas por uma única fonte. De maneira crescente, estudos estão tendendo a adotar a abordagem híbrida fazendo perguntas num mesmo questionário que permitam que análises de Preferência Declarada e de Preferência Revelada sejam realizadas sobre a mesma questão.

Os dados obtidos através da observação ou do relato do comportamento de escolha dos usuários de transporte, isto é, através dos métodos de Preferência Revelada, somados aos

dados resultantes da aplicação dos métodos de Preferência Declarada, viabilizam a elaboração de modelos comportamentais com grande poder de explicação a respeito do comportamento de escolha dos usuários de transportes. Porém, estudos recentes sobre a união destas técnicas salientam que é necessário buscar a maneira mais conveniente de fazer esta associação, não considerando apenas o agrupamento simplista dos dois tipos de dados .

#### **3.4.3 -Considerações sobre a Aplicação dos Questionários**

A obtenção de dados é etapa fundamental na realização de um estudo. Os dados utilizados devem ser confiáveis e adequados ao tipo de análise que se pretende fazer. A aplicação dos questionários pode ser feita de diferentes maneiras, qualquer que seja a técnica utilizada na sua elaboração. A maneira mais comum é através de entrevistas face-a-face que tanto podem ser realizadas através da utilização dos tradicionais questionários impressos, quanto pela utilização de computadores portáteis. A aplicação dos questionários também pode ser feita através do auto preenchimento sem a presença do entrevistador, onde normalmente os questionários são enviados via correio ou ainda por uma mistura dos dois modos anteriores, onde parte do respostas seriam solicitadas pelo correio e parte em entrevistas feitas pelo telefone.

As entrevistas face-a-face apresentam, normalmente, boa qualidade das respostas e um baixo número de passageiros que se recusam a responder o questionário. A presença do entrevistador não apenas faz com que grande parte das pessoas solicitadas a responderem o questionário o façam, como também, possibilita que dúvidas sobre as questões sejam esclarecidas evitando erros no preenchimento dos questionários. O uso dos computadores portáteis na execução de pesquisas é recente, impulsionado pela proliferação deste equipamento. Pesquisas realizadas com esta forma de coleta de dados têm alertado para alguns detalhes referentes à utilização dos computadores portáteis. Em alguns casos, o seu uso pode estimular o interesse pelo questionário; além disso possui a grande vantagem de possibilitar a alteração rápida das questões a partir das respostas para apresentarem questões mais realísticas ao entrevistado. Por outro lado, os computadores podem funcionar como barreira para indivíduos ainda não familiarizados com sua utilização (Willumsen e Vicuña, 1990b, Hague Consulting Group, 1991, Grotte, 1994).

O auto preenchimento, sem a presença do entrevistador, normalmente é realizado através do envio e retorno dos questionários pelo correio. Esta modalidade normalmente apresenta baixo índice de retorno dos questionários respondidos; além disso, é dificil garantir a qualidade das respostas obtidas.

A realização de parte do questionário via correio e parte através de entrevistas por telefone pode ser bastante interessante no sentido de reduzir os custos de aplicação do questionário, uma vez que reduz o número de entrevistadores e de deslocamentos necessários. Ao mesmo tempo, torna possível a elevação da qualidade das respostas e do índice de retorno dos questionários em função do contato telefônico efetuado.

### **3.5 - SUMÁRIO**

Neste capítulo foram abordados os tipos de modelos mais utilizados para previsão de demanda por transportes, salientando as diferença entre os tradicionais modelos agregados e os modelos desagregados, que vêm tendo seu uso cada vez mais difundido em pesquisas de transporte. Também foram apresentadas as principais técnicas de obtenção de dados utilizadas atualmente, dando-se ênfase às Técnicas de Preferência Declarada e às suas aplicações. Entre os modelos discutidos foi mostrado o modelo Logit, o mais simples e mais utilizado dentre os modelos comportamentais desagregados e que foi utilizado neste estudo. Sua aplicação será tratada em mais detalhes no capítulo 4, onde será dado ênfase à teoria da Utilidade Aleatória na qual está embasado este modelo. O capítulo 4 apresenta também algumas definições e considerações importantes para o desenvolvimento deste estudo.

## **CAPÍTULO 4**

### **METODOLOGIA UTILIZADA**

A figura 4.1 apresenta a estrutura geral deste trabalho salientando as três principais etapas desenvolvidas para atingir o objetivo desta dissertação. Cada uma destas etapas está detalhada nos itens subseqüentes deste capítulo:

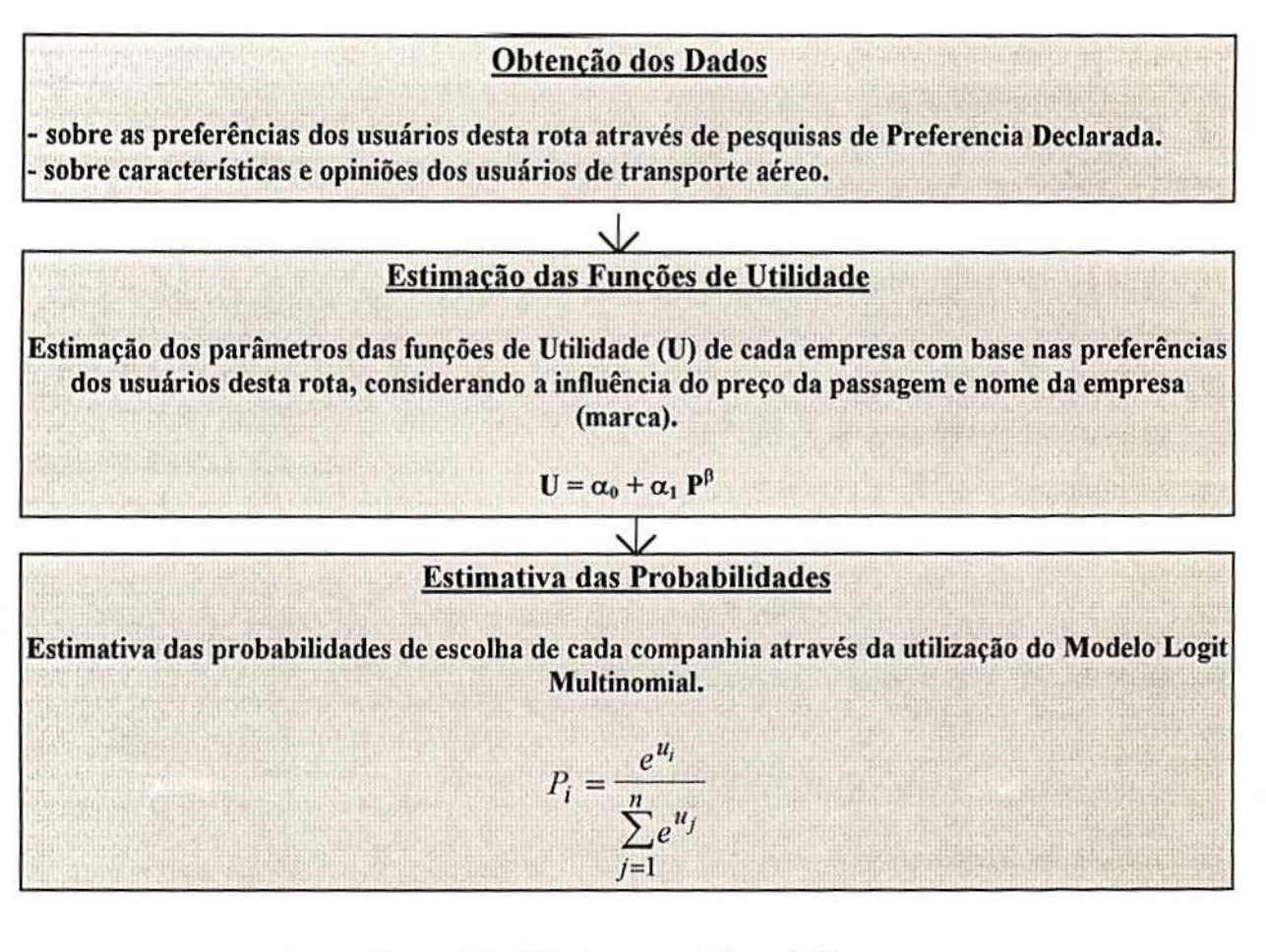

figura 4. 1 -Estrutura geral do trabalho

### **4.1 -OBTENÇÃO DOS DADOS**

Os dados necessários para alimentar o modelo que se deseja estimar foram obtidos em pesquisas realizadas no aeroporto Salgado Filho com questionários estruturados a partir de técnicas de Preferência Declarada. Porém, antes da coleta destes dados, foi realizada uma pesquisa preliminar que levantou dados sobre a opinião dos usuários em relação a um conjunto de características do sistema e sobre do perfil dos passageiros. A pesquisa principal deste estudo foi também antecedida por uma pesquisa piloto que possibilitou que fossem realizados alguns ajustes no questionário principal com vistas a facilitar o seu preenchimento. A técnica de Preferência Declarada, apresentada no capítulo 3, item 3.4.2, permite que sejam investigados com detalhe os desejos e preferências dos entrevistados. Os dados obtidos com esta técnica são indicados para a estimação de funções de Utilidade, o que justifica sua utilização neste trabalho. A realização das pesquisas de campo para a coleta de dados está apresentada no capítulo 5.

### **4.2- ESTIMAÇÃO DAS FUNÇÕES DE UTILIDADE**

Acredita-se que o consumidor escolhe, dentre as alternativas propostas, aquela que rnaxirniza a sua satisfação obtida pelo consumo ou utilização de bens ou serviços. Isso pressupõe a consciência das alternativas existentes e a capacidade de avaliá-las. A informação referente à satisfação que o consumidor obtém com o consumo de diferentes quantidades de bens e serviços está contida em sua função de Utilidade. A estimação dos parâmetros das funções de utilidade está apresentada no capítulo 6.

### **4.2.1 -A Teoria da Utilidade Aleatória**

A Utilidade é a expressão da satisfação ou do proveito que as pessoas têm ao alocar seus recursos de diferentes maneiras (Fergunson, 1976). Parte-se do pressuposto que as pessoas buscam maximizar sua Utilidade frente às restrições de recursos existentes.

A função de Utilidade normalmente assume a forma de modelos aditivos compensatórios, já que se pode melhorar um atributo piorando outro, e assim, manter o mesmo nível de Utilidade. Esta função apresenta a seguinte configuração geral:

$$
U_i = a_0 + a_1 X_1 + a_2 X_2 + \ldots + a_n X_n \tag{4.1}
$$

onde:

*U;* é a Utilidade da opção i;

 $X_1, X_2, \ldots, X_n$  são os atributos do produto ou serviço;

*a,, a:, ...* , *a,* são os coeficientes do modelo e

*ao* é a constante específica de modo.

O modelador deve determinar guais atributos influenciam a função de Utilidade *(X, ,Xz,*   $\ldots$ ,  $X_n$ ), e o quanto influenciam ( $a_1$ ,  $a_2$ ,  $\ldots$ ,  $a_n$ ). A constante  $a_0$  pode ser interpretada como uma inclinação a favor ou contra o produto ou serviço que está sendo avaliado. Sendo assim, podese fazer uma previsão do uso ou consumo de um bem ou serviço, verificando-se qual alternativa apresenta valor mais alto para a função de Utilidade frente aos dados da situação proposta.

Os coeficientes do modelo  $(a_1, a_2, \ldots, a_n)$ , que são as utilidades parciais, podem ser usadas para várias propostas:

> -para determinar a importância relativa dos atributos incluídos no experimento; -para determinar o valor do tempo, quando ambos, tempo e custo, estiverem incluídos no modelo;

-para determinar o valor monetário de atributos, quando tais atributos e custo estiverem incluídos no experimento e

-para especificar funções de Utilidade para modelos de previsão.

No entanto, não é possível elaborar um modelo que contemple todos os elementos que determinam uma escolha e que leve em consideração possíveis inconsistências na conduta dos entrevistados; por isso não obtemos uma fórmula exata para a Utilidade. O conceito de Utilidade Aleatória supera esta limitação através da adição de uma parcela considerada randômica. Então, a verdadeira Utilidade ou a Utilidade Aleatória  $(V)$ , conforme consta na
equação 4.2, é formada pela Utilidade estimada pelo modelador  $(U)$  mais um termo randômico (e).

$$
V = U + e \tag{4.2}
$$

Dado que o tamanho do termo randômico não é conhecido, não é possível garantir que uma determinada alternativa será escolhida sobre as outras, porém é possível prever a probabilidade desta alternativa ser escolhida.

Existem duas maneiras de usar a Utilidade. Comparando diretamente se  $U_i < U_j$  ou  $U_i$  $> U_j$  ou calculando, a partir de  $U_i$  a  $U_j$ , a probabilidade de escolha de i e j ( $P_i$  e  $P_j$ ). Neste estudo se propõe a estimação destas probabilidades de escolha através do uso do modelo Logit apresentado no capítulo anterior.

A teoria da Utilidade Aleatória respeita o postulado da racionalidade, da teoria econômica do consumidor, que equivale às seguintes afirmativas:

> a) para todos os pares possíveis de alternativas A e **B,** o consumidor sabe se prefere *A* a *B* ou *B* a *A* ou se é indiferente entre elas;

b) somente uma das três possibilidades é verdadeira para qualquer par de alternativas e

c) se o consumidor prefere  $A \circ B \circ B \circ C$ , preferirá  $A \circ C$ 

A última afirmação diz que as preferências do consumidor são consistentes ou transitivas (Henderson e Quandt, 1976).

#### **O Conceito de Utilidade em Transportes**

De uma forma geral, transporte é visto como um "mal", em contrapartida à idéia de que existem bens. Portanto, os indivíduos buscam minimizar a função de Utilidade de transporte e, assim, reduzir o desprazer provocado pela necessidade do consumo deste mal.

Pode-se dizer, então, que transporte representa uma "desutilidade". Sendo assim, espera-se que as funções de Utilidade relativas a transportes apresentem sinal negativo.

## **4.2.2 - As Variáveis do Modelo e o Significado da Constante**

Para estimar as funções de Utilidade, optou-se por considerar a influência do preço e da marca. A marca, variável de difícil quantificação, teve sua influência no processo de decisão identificada através do valor da constante do modelo.

#### **A Interpretação da Influência da Marca**

A marca de um produto ou serviço pode influenciar o processo de decisão dos seus compradores ou usuários, tanto de forma positiva quanto negativa, dependendo da imagem que esta marca transmite aos clientes. Em transportes, pode-se considerar que a influência da marca representa uma força de captação ou repulsão da demanda independente dos demais atributos considerados, como preço e outras características de qualidade dos produtos ofertados. A partir deste conceito, é possível explicar uma situação em que empresas concorrentes, oferecendo produtos ou serviços idênticos, não tenham igual participação no mercado *(market share).* Devido à influência da marca, caberia uma parcela maior à empresa com maior grau de atração.

Segundo Novaes ( 1995), esta maior atração pode ser obtida de diversas formas, como por exemplo, pela tradição no mercado, pela imagem externa (limpeza, atendimento, condições do veículo, etc.), pela segurança e pela propaganda e esforços de *marketing.* Em relação a este estudo, considerou-se também efeitos resultantes da freqüência e horários dos vôos e do aeroporto de destino serão identificados pelos usuários através do nome da companhia, ou, em outras palavras, pela marca do transporte aéreo.

#### **O Significado da Constante**

As constantes específicas de modo incluídas nos modelos têm finalidade, não apenas de representar a parcela que não é explicada pelas variáveis que o compõem, como também de captar caracteristicas específicas de cada moda! do transporte. Nesta dissertação, porém, não estão sendo comparadas diferentes modais, mas sim, diferentes companhias que operam dentro de uma mesma moda!. Sendo assim, é razoável interpretá-las como as constantes específicas das companhias aéreas.

Neste estudo, pretende-se analisar a influência da marca sobre o processo de decisão dos usuários de transporte aéreo, através da inclusão e análise de constantes específicas nas funções de Utilidade das companhias. Neste caso, o nome das diferentes companhias aéreas que oferecem o mesmo tipo serviço (ligação aérea Porto Alegre I São Paulo) equivale ao nome de diferentes marcas que são dadas a um mesmo tipo de produto.

A constante específica de modo, ou, no caso desta dissertação, a constante específica da companhia, deve ser arbitrada zero para pelo menos uma das alternativas envolvidas no modelo, pois apenas se verifica a influência da constante se for possível fazer comparações entre as situações com e sem ela. Para o caso mais simples, de um modelo de escolha binomial, obrigatoriamente uma alternativa não incluirá a constante (constante = zero). No caso de modelos de escolha multinomiais, a constante pode ser incluída no máximo em *m-1*  alternativas, sendo *m* o número de modos (ou companhias) considerados no modelo (Manheim, 1984; Ben-Akiva e Lerman, 1993).

### **As Variáveis do Modelo**

Além da influência da marca, o modelo também considera a variável tarifa, que é fundamental na abordagem de Preferência Declarada. A inclusão de uma variável referente ao preço, ou custo, nos experimentos de Preferência Declarada tem como principal objetivo considerar as restrições existentes em um processo de escolha para que certos atributos de qualidade não sejam supervalorizados de maneira incoerente com as condições econômicas dos entrevistados (Bates, 1988). AJém da variável tarifa, foram utilizadas também variáveis do tipo *dummy,* que são variáveis qualitativas que assumem valores discretos (O e **1)** e representam atributos com um único nível.

Testou-se a inclusão de 4 variáveis *dummy* no modelo proposto. As variáveis *dummy*  consideradas foram as seguintes:

*dummypg* é a variável dummy referente a quem paga a passagem

assume valor: O - quando é paga pelo passageiro;

1 - quando é paga pela empresa ou outros.

*dummymot* é a variável dummy referente ao motivo de viagem;

assume valor: O - quando a viagem é a turismo ou outros;

I - quando a viagem é a negócios.

*dummyfreq* é a variável dummy referente à freqüência de viagem do entrevistado;

> assume valor: O - quando a freqüência de viagem é maior do que uma vez ao mês;

> > l - quando a freqüência de viagem é menor do que uma vez ao mês.

*dummyfiel* - é a variável dummy referente à fidelidade na escolha da companhia.

assume valor: O - quando o entrevistado não viaja sempre pela mesma companhia ; 1 - quando o entrevistado viaja sempre pela mesma companhia ;

Estas variáveis foram obtidas a partir de informações de questões inseridas no final do questionário principal com objetivo específico de permitir a inclusão desta variáveis no modelo.

#### **4.2.3 - Os Critérios para Escolha do Melhor Modelo**

Os modelos estimados com a utilização do pacote computacional ALOGIT (Hague Consulting Group, 1991) tiveram a representatividade de seus parâmetros e seu poder de explicação analisados através das seguintes estatísticas:

 $a$ ) Estatística "t" - A estatística "t" é utilizada para verificar se o termo em questão contribui, de forma significativa, na elevação do poder de explicação do modelo. Se o teste indicar que o termo é significativo, este deve ser incluído no modelo. Para que um termo seja considerado significativo a um nível de confiança de 95%, o valor da estatística "t" deve ser, em módulo, igual ou superior a I ,96. O valor da estatística "t" é calculado pela divisão do coeficiente estimado pelo seu desvio padrão.

*b)* Máxima Verossimilhança - Ben-Akiva e Learman (1993) mostram que a estimação da máxima verossimilhança é o procedimento mais usual e direto para se encontrar os parâmetros. Em poucas palavras, o estimador da máxima verossimilhança é o valor dos parâmetros para os quais a amostra observada é a mais provável de ter ocorrido.

Assumindo que as observações de uma amostra são obtidas independentemente e de forma randômica e que os x<sub>ns</sub> são não estocásticos, pode-se escrever a verossimilhança da amostra diretamente como função dos parâmetros.

A verossimilhança da amostra condicionada aos parâmetros  $\theta$  é simplesmente:

$$
L^* = \prod_{n=1}^{N} f(y_n/x_n, \theta)
$$
\n(4.3)

Então resolve-se para o estimador  $\theta_n$  que maximize o L<sup>\*</sup>. Isso não muda os valores dos parâmetros estimados porque a função logarítmica é monotonicamente crescente. Assim resolve-se:

$$
max \log_{\theta_1} L^* = max_{\theta_1} L = max_{\theta_1} \sum \log f\left(\frac{y_n}{x_n}, \theta_N\right) \tag{4.4}
$$

Mais detalhes são encontrados em Ben Akiva e Lerman (1993) e Ortúzar ( 1982), onde é feita uma boa revisão sobre este tema.

*c)* Medida de Performance do Modelo (goodness-of-fit) ( $\rho^2$ ) - O  $\rho^2$  é a melhor síntese da qualidade do modelo, sendo comparável ao coeficiente de determinação  $\mathbb{R}^2$ , que é amplamente utilizado na análise de regressões lineares.

O valor de  $p^2$  é calculado através da expressão (4.5) com base nos valores obtidos para a verossimilhança.

$$
\rho^2 = 1 - (vers similar) and / versionilhanga initial)
$$
 (4.5)

Sendo assim, quanto menor o valor em módulo para a máxima verossimilhança, maior o valor estimado para o p<sup>2</sup>. Ortúzar e Willumsen (1994) avaliam valores de p<sup>2</sup> próximos a 0.4 como excelentes ajustes.

## **4.3 - ESTIMATIVA DAS PROBABILIDADES**

O cálculo das probabilidades de escolha de uma determinada companhia, frente a diversas políticas tarifarias, é feito através da utilização do modelo Logit Multinomial, apresentado no capítulo 3 item 3 .2.1, que apresenta a seguinte forma funcional:

$$
P_i = \frac{e^{u_i}}{\sum_{j=1}^n e^j}
$$
 (4.6)

onde:

Pi é a probabilidade da alternativa i ser escolhida; *e* é a base do logaritmo neperiano; *j* são as alternativas consideradas e *<sup>11</sup>*são as utilidades das alternativas consideradas.

Aplicando as funções de Utilidade das companhias aéreas, resultante da segunda etapa deste estudo, é possível obter, para cada companhia, o seu percentual de participação no mercado mais provável para cada uma das políticas tarifárias avaliadas. Esta análise é feita para as companhias envolvidas neste estudo no capítulo 7.

## **4.4 - SUMÁRIO E CONCLUSÕES**

Neste capítulo, foi apresentada a estrutura geral do trabalho sumarizada em 3 etapas. A obtenção dos dados, que é a primeira etapa, foi composta por dois tipos de pesquisa, a pesquisa preliminar e a pesquisa principal deste estudo. Na segunda etapa, foram utilizados os dados obtidos na pesquisa principal para estimar funções de Utilidade, que, por sua vez, foram empregados na estimativa das probabilidades de escolha das companhias que compõe a terceira etapa deste trabalho.

# **CAPÍTULO 5**

# **PESQUISAS DE CAMPO**

As pesquisas de campo foram realizadas no saguão do aeroporto internacional Salgado Filho junto às filas do *check-in* das companhias envolvidas no estudo. Foram aplicados dois tipos de questionários. O primeiro foi chamado de questionário preliminar e coletou informações sobre o perfil dos usuários, sobre a avaliação de determinadas características das companhias e sobre a importância de tais características na escolha de uma companhia. O segundo tipo de questionário investigou as preferências dos usuários através da utilização de técnicas de Preferência Declarada.

#### **5.1 - PESQUISA PRELIMINAR**

Nos dias 10/11/94 e 21/12/94 em horários distribuidos nos períodos da manhã, tarde e noite, foram realizadas, no aeroporto internacional Salgado Filho, pesquisas baseadas em técnicas de Preferência Revelada que tiveram por objetivo identificar características da demanda da rota estudada e prover informação úteis para a elaboração do questionário principal deste estudo. Este questionário foi aplicado sobre os passageiros das companhias Rio-Sul, Tam, Transbrasil, Varig e Vasp, pertencentes ao segmento de mercado que se desejava investigar, a fim de verificar as características deste segmento e confirmar sua adequação a este estudo.

## **5.1.1 - Questionário Preliminar**

O questionário preliminar obteve dados a respeito das características da viagem em questão. Ao entrevistado perguntou-se sobre o motivo, freqüência e destino final de sua viagem, sobre o financiador da passagem e sobre a sua fidelidade à companhia pela qual estava viajando. Também foi realizada uma avaliação da importância de dez itens, referentes às características do vôo e da companhia, no momento em que é selecionada uma companhia aérea pela qual se deseja viajar. A definição destes itens resultou de reuniões realizadas com *experts* do setor. Foi solicitado aos entrevistados que classificassem tais itens, listados a seguir, como Muito Importante, Importante, Razoavelmente Importante, Pouco Importante ou Sem Importância (ver tabela 5.1 ).

- conforto do avião;
- qualidade do atendimento a bordo;
- baixa probabilidade de atrasos;
- custo da passagem;
- -segurança do vôo;
- qualidade da refeição a bordo;
- atendimento da companhia no aeroporto;
- existência de baixo número de escalas;
- existência de baixo número de conexões e
- existência de horários variados.

A última parte dos questionários solicitou que o entrevistado fizesse uma avaliação da companhia pela qual estava viajando. Foram apresentadas as mesmas dez características mencionadas anteriormente, acompanhadas por uma escala semântica onde entrevistado deveria classificar a companhia (ver tabela 5.2).

Os questionários preliminares foram respondidos por um total de setenta passageiros que embarcavam em vôos com destino ou escala em São Paulo.

#### **5.1.2 - Resultados Obtidos**

Embora algumas resultados aqui apresentados não sejam utilizados diretamente na elaboração questionário principal deste estudo, sua apresentação e análise mostrou-se interessante para melhor caracterizar a rota estudada. Em relação ao destino final da viagem, observou-se que 58% dos passageiros entrevistados se dirigiam a São Paulo para realizar alguma conexão nacional, 37% tinham São Paulo como destino final de sua viagem e apenas 5% realizavam, em São Paulo, conexão para vôos internacionais.

Quando questionado o motivo da realização da viagem, 70% dos passageiros responderam que estavam viajando a negócios, 18% a turismo e 12% declararam outros motivos.

Do total de entrevistados, 70% tinham a passagem paga pela empresas e os 30% restantes declararam que pagavam a passagem do próprio bolso.

Em ambos os questionários foi perguntada a freqüência de viagem dos entrevistados, porém os questionários apresentaram formato de resposta diferentes. No questionário aplicado no dia 10/11/94, foi perguntado se o entrevistado viajava freqüentemente, apresentando-lhe como opção de resposta apenas sim ou não, porém observou-se que viajar uma vez por semana por exemplo, pode ser considerado freqüente para um entrevistado enquanto para outro não. Sendo assim, optou-se por redefinir esta questão. No questionário do dia 21/12/94 foi perguntado com que freqüência o entrevistado viajava apresentando três intervalos de tempo como opção de resposta. Devido a esta diferença nas respostas os resultados estão apresentados separados por dia de aplicação do questionário. No primeiro questionário, 91% dos entrevistados responderam que viajavam freqüentemente, enquanto apenas os restantes 9% responderam que não viajavam freqüentemente. Já no segundo questionário, 42% dos entrevistados responderam que viajam menos de uma vez ao mês, 35% viajam de uma a três vezes por mês e 23% declararam que viajam mais de 3 vezes por mês.

Finalizando a parte do questionário a respeito das características da viagem, foi perguntado se o entrevistado tem por hábito viajar sempre pela mesma companhia. 65% responderam que não viajam sempre pela mesma companhia enquanto os restantes 35% declararam que viajam sempre pela mesma companhia.

Na segunda parte do questionário foi colocada a seguinte pergunta aos entrevistados: *"Que importância o Sr(a). atribui a estes aspectos na seleção de uma companhia aérea considerando que exista a possibilidade de escolha?".* E a resposta a esta pergunta foi solicitada através do seguinte quadro:

|                                 | muito<br>importante | importante razoavelm. | роисо | sem<br>importante importante importância |
|---------------------------------|---------------------|-----------------------|-------|------------------------------------------|
| Conforto do avião               |                     |                       |       |                                          |
| Atendimento a bordo             |                     |                       |       |                                          |
| baixa probabilidade de atrasos  |                     |                       |       |                                          |
| custo da passagem               |                     |                       |       |                                          |
| segurança                       |                     |                       |       |                                          |
| refeição a bordo                |                     |                       |       |                                          |
| atend. da companhia no aerop.   |                     |                       |       |                                          |
| baixo número de escalas         |                     |                       |       |                                          |
| baixo número de conexões        |                     |                       |       |                                          |
| existência de horários variados |                     |                       |       |                                          |

Tabela 5.1 -Formato da grade de resposta da questão número I do questionário preliminar

Estas informações permitem que sejam identificados quais são os principais atributos que estão sendo avaliados pelos usuários no momento da escolha de uma companhia aérea. A partir destas respostas, foi possível montar o gráfico da figura 5.1, que mostra que os aspectos mais importantes no momento da escolha da companhia aérea são a segurança do vôo, a baixa probabilidade de ocorrência de atrasos e o baixo número de conexões. O aspecto considerado menos importante foi a qualidade da refeição a bordo. Nenhuma destas características foi considerada sem importância pelos entrevistados.

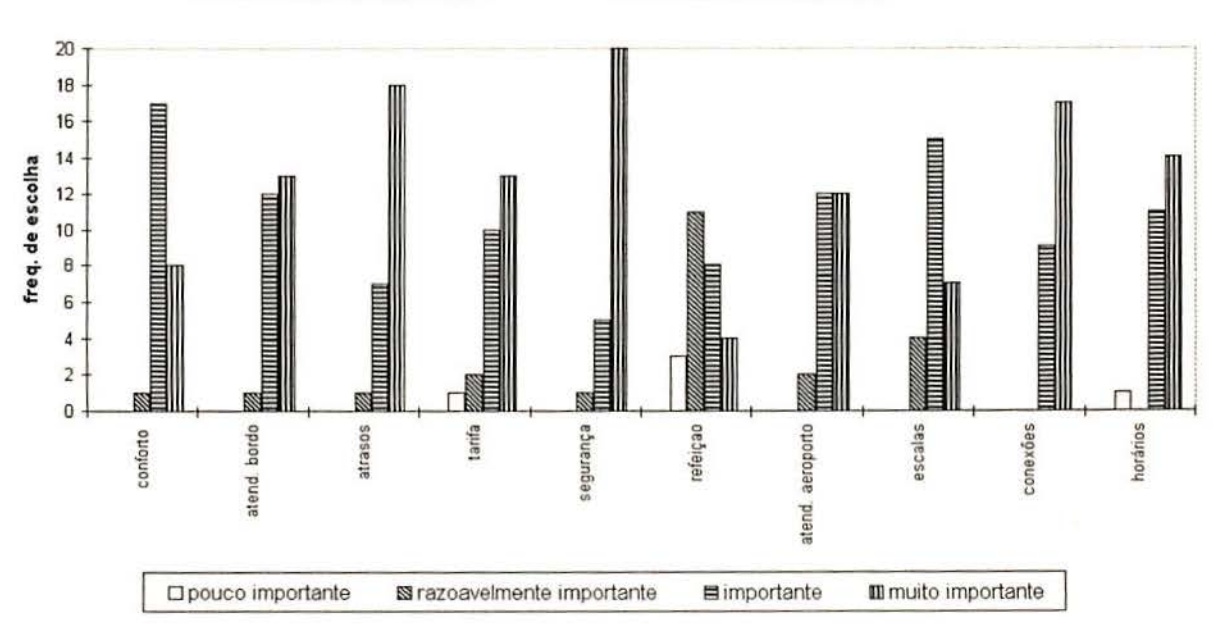

IMPORTÂNCIA DOS ATRIBUTOS AVALIADOS NA ESCOLHA DA COMPANHIA AÉREA

Figura 5.1 - Importância dos atributos avaliados na escolha de uma companhia aérea

A última parte da pesquisa solicitou que os entrevistados avaliassem a companhia pela qual estavam viajando em relação aos mesmos aspectos anteriormente especificados, segundo uma escala de satisfação apresentada pelo entrevistador. Os resultados obtidos estão apresentados na tabela 5.2.

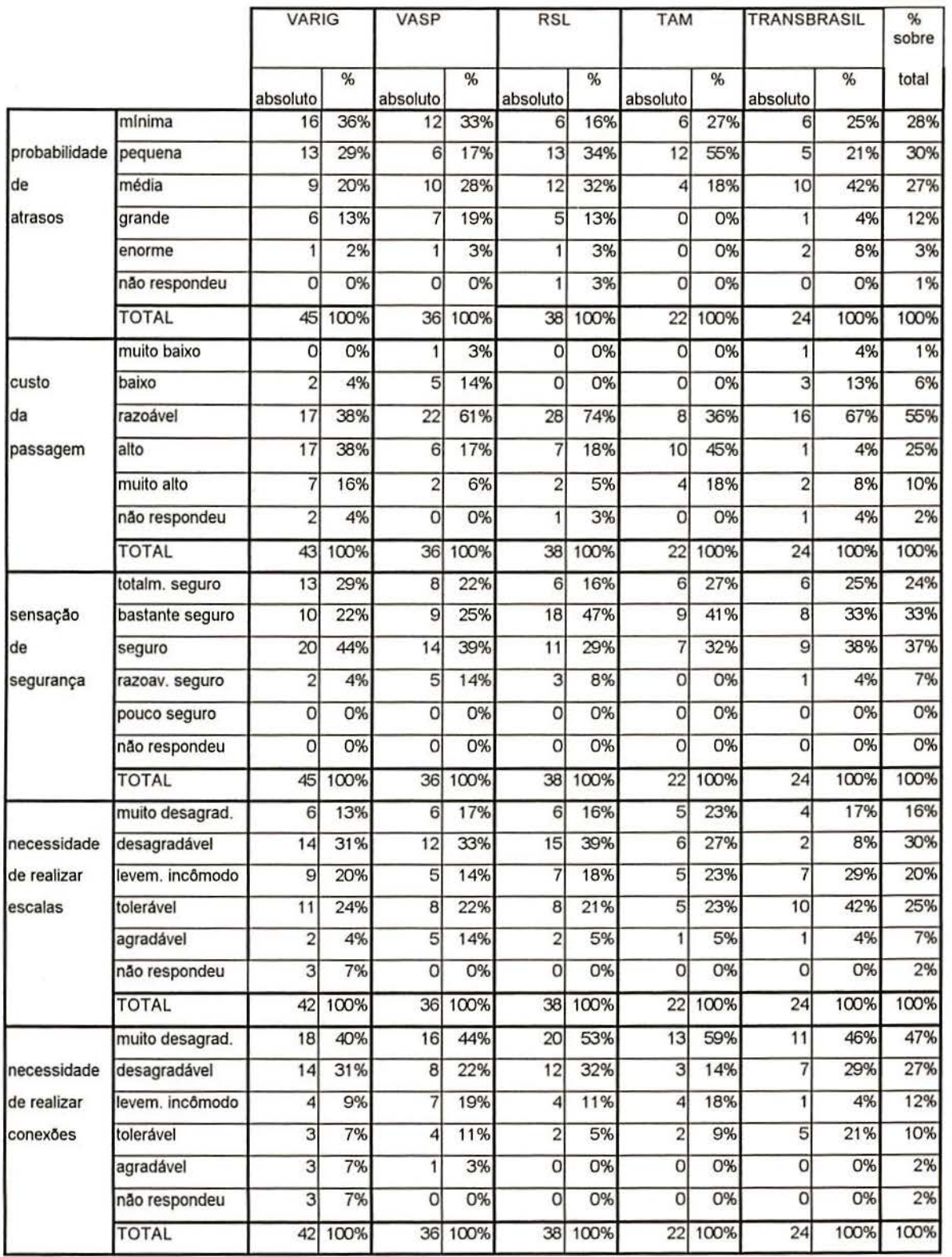

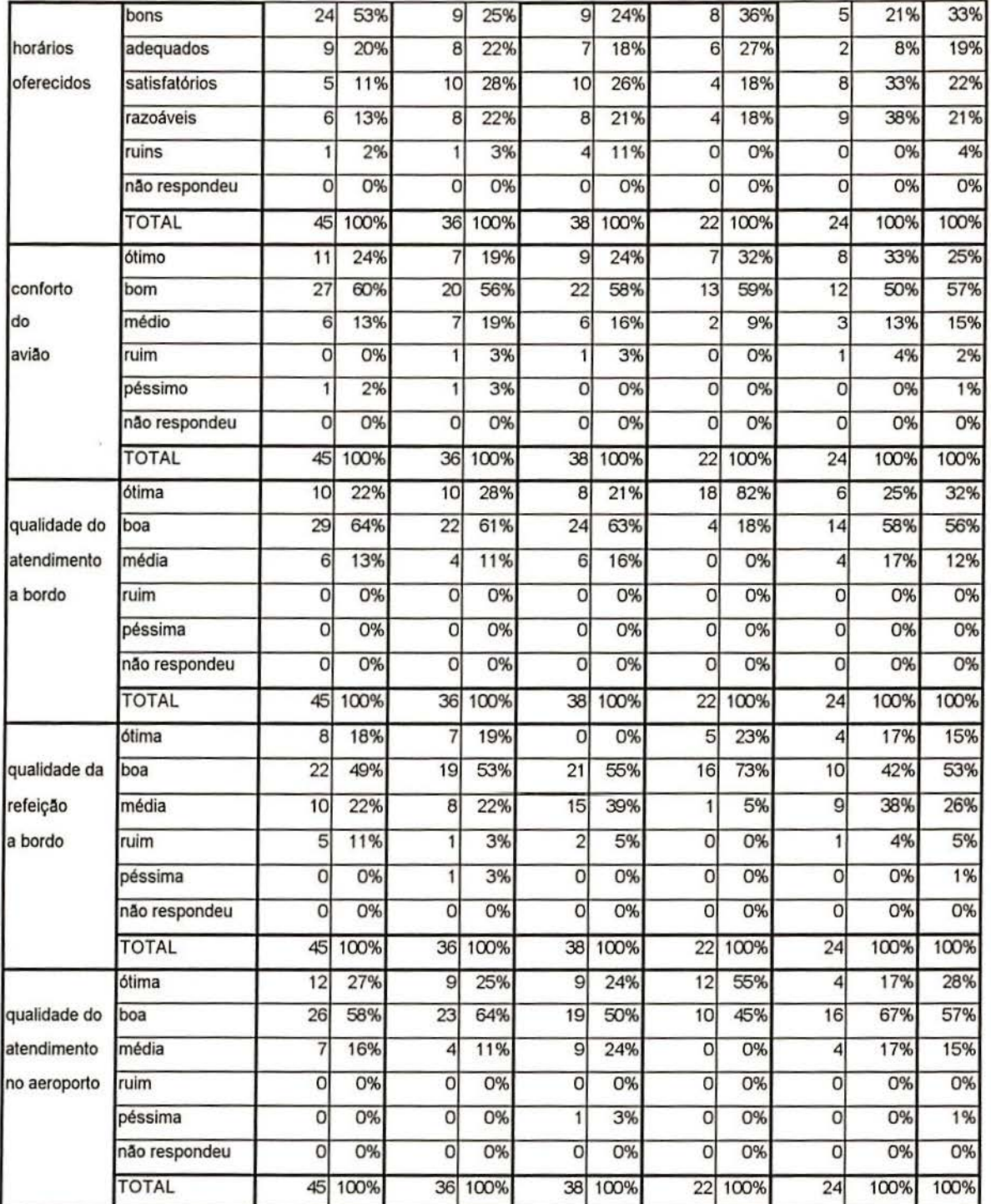

Tabela 5.2 - Avaliação das companhias aéreas estudadas.

### Probabilidade de ocorrerem atrasos de responsabilidade da companhia:

A Varig e a Vasp tiveram uma avaliação muito similar neste item, onde em torno de 35% dos entrevistados responderam que é *mínima* a probabilidade de ocorrerem atrasos por responsabilidade destas companhias. Para a Tam e a Transbrasil estas porcentagens foram de 27% e 25%, respectivamente, e a Rio-Sul teve menor índice nesta opção, 16%. A probabilidade de ocorrerem atrasos por responsabilidade da companhia foi julgada *pequena* 

por 55% dos entrevistados da Tam, 34% da Rio-Sul, 29% da Varig, 21% da Transbrasil e 17% da Vasp. Esta probabilidade foi considerada *média* por 42% dos entrevistados da Transbrasil, por aproximadamente 30% de entrevistados da Rio-Sul e da Vasp, e por aproximadamente 20% de entrevistados Varig e Tam. 19% dos entrevistados da Vasp responderam que a probabilidade de ocorrerem atrasos por responsabilidade da companhia é *grande,* na Varig e Rio-Sul 13% dos entrevistados deram esta resposta e na Transbrasil 4%. Em tomo de 3% dos entrevistados da Varig, Vasp e Rio-Sul responderam que a probabilidade de ocorrerem atrasos de responsabilidade da companhia é *enorme,* enquanto 8% dos entrevistados da Transbrasil deram esta resposta. Entre os entrevistados da Tam, nenhum respondeu que a probabilidade de atrasos *é grande* ou *enorme.* 

#### Custo da passagem:

Aproximadamente 3% dos entrevistados da Vasp e da Transbrasil responderam que o custo da passagem é *muito baixo* e, em tomo de 13% dos entrevistados destas companhias responderam que é apenas *baixo.* O custo da passagem foi considerado *baixo* também por 4% dos entrevistados da Varig. Em torno de 37% dos entrevistados da Varig e da Tam responderam que este custo é *razoável;* esse percentual ficou em 61% para Vasp, 67% para Transbrasil e 74% para a Rio-Sul.. O custo foi julgado *alto* por 45% dos entrevistados da Tam, 38% da Varig, 18% da Rio-Sul, 17% da Vasp e por apenas 4% dos entrevistados da Transbrasil. Em torno de 17% dos passageiros da Varig e daTam responderam que o custo da passagem é *muito alto,* este percentual caiu para 8 , 6 e 5% para a Transbrasil, Vasp e Rio-Sul respectivamente. Em torno de 4% dos passageiros da Varig, Rio-Sul e Transbrasil não responderam a esta questão.

#### Sensação de segurança:

Em tomo de 27% dos entrevistados da Varig, Tam e Transbrasil responderam que se sentem *totalmente seguros* quando voam por estas companhias. Este percentual foi de 22% para a Vasp e de 16% para a Rio-Sul. A opção *bastante seguro* foi escolhida por quase a metade dos entrevistados da Rio-Sul e por 41% dos entrevistados da Tam. Este percentual caiu para 33% dos entrevistados da Transbrasil, 25% da Vasp e 22% da Varig. 44% do entrevistados da Varig responderam que se sentem simplesmente *seguros* viajando pela companhia, enquanto na Vasp e na Transbrasil aproximadamente 3 8% dos entrevistados deram esta respostas. Este percentual caiu para em torno de 30% entre os entrevistados da Tam e da Rio-Sul. Entre os entrevistados da Rio-Sul, 8% disseram que de sentem *razoavelmente* 

*seguros,* esta resposta foi dada por 14% dos entrevistados da Vasp e por 4%, da Varig e Transbrasil. Em nenhuma das companhia os entrevistados optaram pela alternativa pouco seguro.

#### Necessidade de realização de escala:

A necessidade de realização de escalas é vista como *muito desagradável* por 13% dos entrevistados da Varig e por aproximadamente 17% dos entrevistados da Vasp, Rio-Sul e Transbrasil. Este percentual sobe um pouco para Tam onde ficou em 23%. Em torno de 30% dos entrevistados da Tam, da Vasp e da Varig consideram *desagradável* a necessidade de realizar escalas, este percentual sobe para 39% entre os entrevistados da Rio-Sul e cai para 8% entre os entrevistados da Transbrasil. Responderam que é *levemente incômoda* a necessidade de realizar escala, aproximadamente 20% dos passageiros da Varig , Rio-Sul e Tam, enquanto este percentual fica em 14% para a Vasp e 29% para a Transbrasil. Também na Transbrasil 42%2 dos entrevistados disseram que a necessidade de realizar escalas é *tolerável,* este percentual caiu, aproximadamente pela metade para as demais companhias ficando em torno de 22%. Entre os passageiros que consideram esta necessidade *agradável* estão 14% dos entrevistados da Vasp, 5% da Rio-Sul e da Tam e 4% da Transbrasil e da Varig, sendo que 7% dos entrevistado da Varig não responderam a esta pergunta.

### Necessidade de realização de conexões:

A necessidade de realizar conexões é considerada *muito desagradável* por grande parte dos entrevistados de todas as companhias pesquisadas. Este percentual vai desde 40% entre os entrevistados da Varig, até 59% entre os entrevistados da Tam, passando por 44% para a Vasp, 46% para a Transbrasil e 53% para a Rio-Sul. Na faixa de 30% dos entrevistados da Varig, Rio-Sul e Transbrasil consideram *desagradável* a necessidade de realização de conexões. Este percentual é de 22% para os entrevistados da Vasp e de 14% para a Tam. Em torno de 18% dos entrevistados da Vasp e da Tam consideram esta necessidade *levemente incômoda,* este percentual cai para as companhias Varig e Rio-Sul para aproximadamente 10%, enquanto na Transbrasil apenas 4% dos entrevistados escolheram esta resposta. A opção *tolerável* foi escolhida por aproximadamente 7% dos passageiros da Varig, Rio-Sul e Tam, ficando em I I% para os entrevistados da Vasp e atingindo 21% para os entrevistados da Transbrasil. Na Varig, 7% dos entrevistados responderam que consideram agradável a

<sup>2</sup> O alto percentual de passageiros julgando tolerável a realização de escalas (42%) e o baixo percentual considerando esta necessidade desagradável (8%), pode indicar uma expectativa de realização de escalas por parte dos usuários da companhia Transbrasil. Isso poderia ser visto como uma característica do vôo associada ao nome da empresa, ou em outras palavras, à marca.

realização de conexões e 7% não responderam esta pergunta. Também na Vasp houve um percentual que considerou agradável a realização conexões, 3%.

#### Horários oferecidos:

A Varig teve a melhor avaliação deste item onde 53% dos entrevistados consideram os horários oferecidos pela empresa *bons.* Este percentual cai para 36% entre os entrevistados da Tam, 25% para a Vasp, 24% para a Rio-Sul e 21% para a Transbrasil. Entre os entrevistados da Tam, 27% responderam que acham os horários oferecidos *adequados* e, aproximadamente, 20% dos entrevistados da Varig, Vasp e Rio-Sul deram esta resposta. Este percentual caiu para 8% para a Transbrasil. Os horários oferecidos foram considerados *satisfatórios* por 33% dos passageiros da Transbrasil. Este percentual foi similar para a Vasp e Rio-Sul, ficando em torno de 27%. Entre os entrevistados da Tam, 18% deram esta resposta e, na Varig, 11%. A opção de horários oferecidos *razoáveis* foi escolhida por grande parte dos entrevistados da Transbrasil, sendo a opção com maior percentual neste item para esta empresa, igual a 38%, a Vasp, Rio-Sul e Tam tiveram em torno de 20% dos seus entrevistados optando por esta resposta. Os horários também foram considerados *razoáveis* por 13% dos entrevistados da Varig. Finalmente os horários foram considerados ruins por I 1% dos entrevistados da Rio-Sul, 3% da Vasp e 2% da Varig.

#### Conforto do avião:

As cinco companhias estudadas tiveram uma avaliação similar neste item, com a grande maioria dos entrevistados respondendo que o conforto do avião é *bom* ou *ótimo.* Em torno de 33% dos entrevistados da Tam e da Transbrasil responderam que o conforto destas companhias é *ótimo.* Para aTam, 59% disseram que o conforto é *bom* e, para Transbrasil, este percentual foi de 50%. Para as companhias Varig e Rio-Sul, 24% dos entrevistados responderam que o conforto do avião é *ótimo* e, em torno de 59%, responderam que é *bom.* O conforto da Vasp foi julgado *ótimo* por 19% dos entrevistados e *bom* por 56%. O conforto do avião foi julgado *médio* para 19% dos entrevistados da Vasp, por 16% da Rio-Sul, por 13% da Varig e da Transbrasil e por 9% dos entrevistados da Tam. O conforto do avião ainda foi considerado ruim por apenas 4% dos passageiros da Vasp, Rio-Sul e Transbrasil, e péssimo por 2% dos passageiros da Varig e 3% da Vasp.

#### Qualidade do atendimento a bordo:

A maioria dos entrevistados das cinco companhias estudadas responderam que a qualidade do atendimento a bordo é *ótima* ou *boa,* e nenhum entrevistado respondeu que o

conforto destas companhias é *ruim* ou *péssimo.* Nas companhias Varig, Vasp, Transbrasil e Rio-Sul, na faixa de 25% dos entrevistados responderam que o conforto é *ótimo* e em tomo de 60% responderam que é *bom.* Para a Tam, esta divisão foi diferente, tendo 82% dos entrevistados respondendo que a qualidade do atendimento a bordo é *ótima* e 18% respondendo que é *boa.* Aproximadamente 17% dos entrevistados da Transbrasil e da Rio-Sul responderam que a qualidade do atendimento a bordo é *média.* Para a Varig e para a Vasp este percentual ficou em torno de 12%. Nenhum entrevistado das cinco companhias julgou a qualidade do atendimento a bordo *ruim* ou *péssima.* 

#### Qualidade da refeição a bordo:

A refeição a bordo foi considerada *ótima* por aproximadamente 18% dos entrevistados da Varig, da Vasp e da Rio-Sul. Este percentual foi de 23% para a Tam. Para a Transbrasil, nenhum entrevistado respondeu que a qualidade da refeição a bordo é *ótima.* Entre os entrevistados da Tam, 73% responderam que a qualidade da refeição a bordo é *boa,* este percentual ficou em torno de 53% para a Varig, Vasp e Rio-Sul e em 42% para a Transbrasil. A qualidade da refeição a bordo foi considerada *média* por aproximadamente 39% dos entrevistados da Transbrasil e da Rio-Sul, por 22% dos entrevistados da Varig e da Vasp e por 5% do entrevistados da Tam. Entre os entrevistados da Varig, 11% responderam que a qualidade da refeição a bordo é *ruim.* Este percentual foi de 5% para a Rio-Sul, de 4% para a Transbrasil e de 3% para a Vasp. A qualidade da refeição a bordo foi julgada *péssima* por apenas 3% dos entrevistados da Transbrasil.

#### Qualidade do atendimento no aeroporto:

Mais da metade dos entrevistados da Tam, 55%, responderam que a qualidade do atendimento no aeroporto é *ótima.* Este percentual ficou em torno de 25% para a Varig, Vasp e Transbrasil e foi de 17 % para a Rio-Sul. A qualidade do atendimento no aeroporto foi considerada *boa* por 67% dos entrevistados da Rio-Sul, por 64% da Vasp, por 58% da Varig, por 50% da Transbrasil e por 45% da Tam. Entre os entrevistados da Transbrasil 24% responderam que a qualidade do atendimento no aeroporto é *média.* Esta resposta também foi dada por aproximadamente 17% dos entrevistados da Rio-Sul e da Varig, e por 11% dos entrevistados da Vasp. A qualidade do atendimento no aeroporto foi considerada *ruim* por apenas 3% dos entrevistados da Transbrasil. Em nenhuma companhia a qualidade do atendimento no aeroporto foi considerada péssima.

#### **5.1.3 - Análise dos Dados**

Era do interesse deste estudo que fosse pesquisada uma rota com a predominância de viagens realizadas por motivo de negócios, por ser este um segmento de grande interesse para os planejadores de transporte, tanto pelo elevado número de passageiros, quanto pela sua grande freqüência na realização de viagens.

Os dados coletados nesta pesquisa confirmaram as expectativas em relação a este item, revelando que motivo de viagem predominante dos passageiros desta rota é a realização de negócios. Este percentual foi de 70%. Sendo assim, também era de se esperar um elevado percentual de passagens pagas pelas empresas que, por sua vez, também foi de 70%.

Na identificação dos principais atributos avaliados na escolha de uma companhia aérea três itens se destacaram. São eles: a segurança do vôo, a baixa probabilidade de ocorrência de atrasos e o baixo número de conexões. Estes itens foram identificados com o intuito de serem incluídos no modelo de forma explícita, como variáveis explicativas. Porém, frente a grande dificuldade de quantificar estes itens e de apresentá-los aos usuário, optou-se por agregá-los sob a forma de marca, ou seja, foi pesquisada a influência do nome da companhia na escolha do usuário, acreditando-se que estes itens estão diretamente associados ao nome de cada companhia. Sendo assim, foi decidido que o questionário principal desta pesquisa exploraria a variável tarifa e a influência da marca, associando as tarifas aos nomes das empresas. Os três itens mencionados anteriormente ficariam implícitos na avaliação da influência da marca através da análise da constante do modelo, conforme consta no capítulo 4.

#### **5.2- PESQUISA PRINCIPAL**

Confirmada a seleção da rota a ser pesquisada e definidas as variáveis que devem constar na pesquisa principal, foi realizada a elaboração dos questionários estruturados segundo as técnicas de Preferência Declarada. A pesquisa principal foi composta por duas fases, onde primeiro foi realizada uma pesquisa piloto que indicou a necessidade de alguns ajustes no questionário principal desta pesquisa. Depois de realizados tais ajustes, foram concluídas as entrevistas juntos aos passageiros das companhias estudadas.

# **5.2.1 - Questionário de Preferência Declarada**

Estudando a melhor maneira de inserir, em um questionário de Preferência Declarada, os três itens apontados como mais importantes na pesquisa preliminar, optou-se por associálos ao nome da empresa tendo em vista a dificuldade de quantificar estes itens e de apresentálos aos usuários de forma compreensível para os mesmos, a fim de garantir a qualidade das respostas obtidas. Esta opção deu-se com base num estudo realizado por Lazari e Anderson ( 1994) a respeito do valor atribuído às marcas no setor alimentício onde o valor atribuído a constante é interpretado como a parcela da escolha que é explicada pela marca. Neste estudo foi dado ênfase a análise da elasticidade cruzada resultante da disponibilidade das marcas.

Acredita-se que as pessoas identificam através da marca, no caso deste estudo ao nome da empresa, as características do produto que são difíceis de avaliar de outra maneira. Neste estudo, os três itens apontados como mais importantes foram: segurança do vôo, baixo número de conexões e baixa probabilidade de ocorrência de atrasos. A avaliação destes itens através do nome da companhia aérea mostra-se bastante razoável, uma vez que o usuário deste serviço não dispõe de informações mais específicas a respeito destes itens para inferir o desempenho de cada companhia em relação a eles. Por isso, acredita-se que a imagem, ou, em outras palavras, o nome da companhia, transmite ao passageiro tais informações.

#### **Elaboração dos Cartões de Preferência Declarada**

O questionário utilizado na pesquisa principal contém um total de 16 cartões, onde são apresentadas as cinco empresas que operam a rota Porto Alegre / São Paulo, associadas a tarifas que variam dentro de um intervalo determinado para o estudo, e que contêm os valores praticados pelas companhias no período da pesquisa. O experimento foi projetado tomando-se por base quatro comparações, onde cada uma das cinco companhias estudadas teve o valor de sua tarifa variado e comparado com as demais companhias, que, por sua vez, tiveram suas tarifas mantidas em um determinado valor base. Foram utilizados quatro níveis de diferenças em relação ao valor base considerado. São eles: diferenças baixas (R\$ 10), diferenças médiabaixas (R\$ 30), diferenças média-altas (R\$ 50) e diferenças altas (R\$ 70). As tabelas 5.3 e 5.4 apresentam um esquema da elaboração dos cartões.

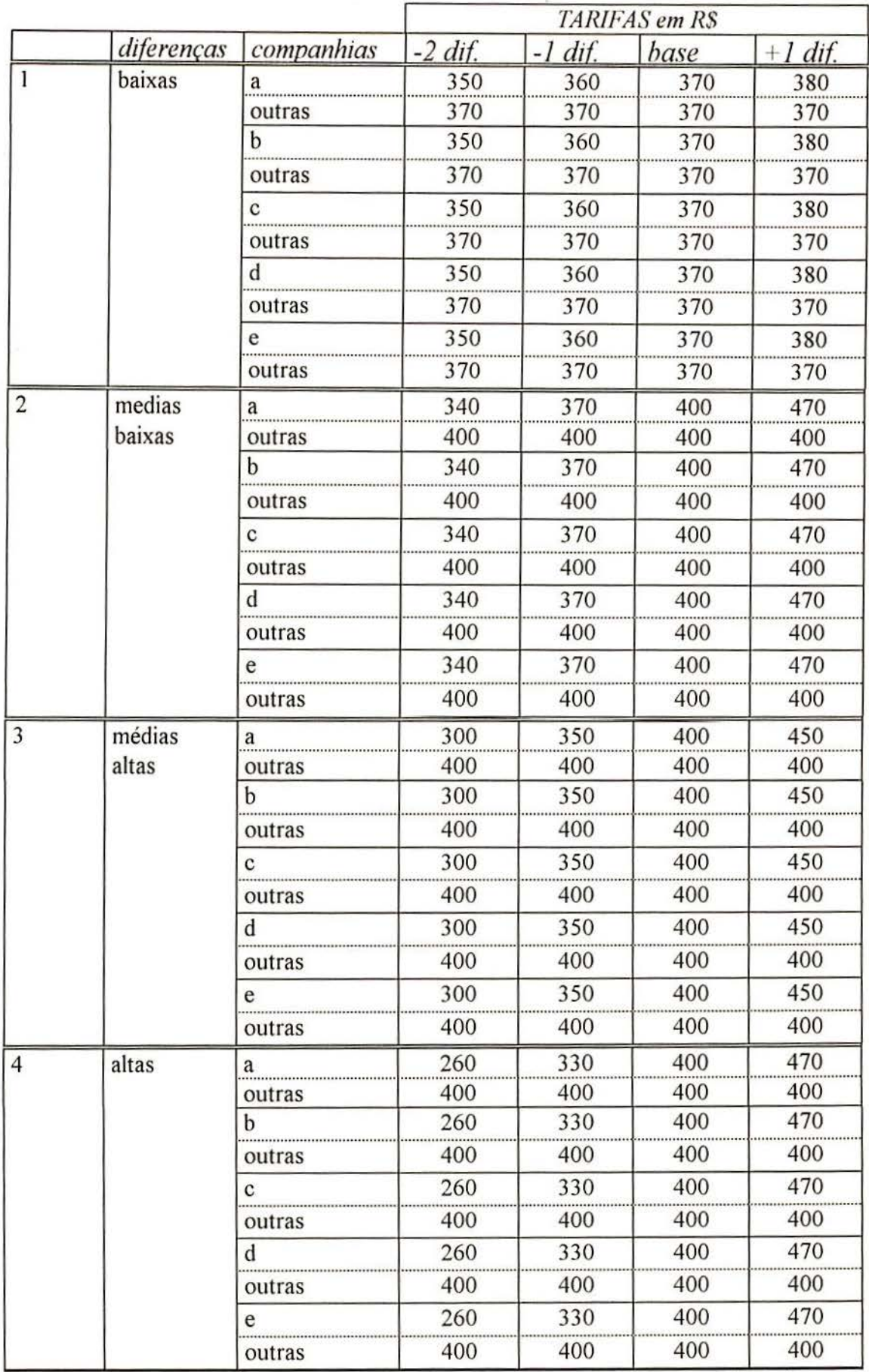

Tabela 5.3 - esquema da elaboração dos cartões com diferenças baixas, médias baixas, médias altas e altas.

Ainda foi elaborado um 5º conjunto de cartões contendo outros níveis tarifários intermediários para as companhias b, c e e, que se mostraram necessários após a análise da pesquisa piloto.

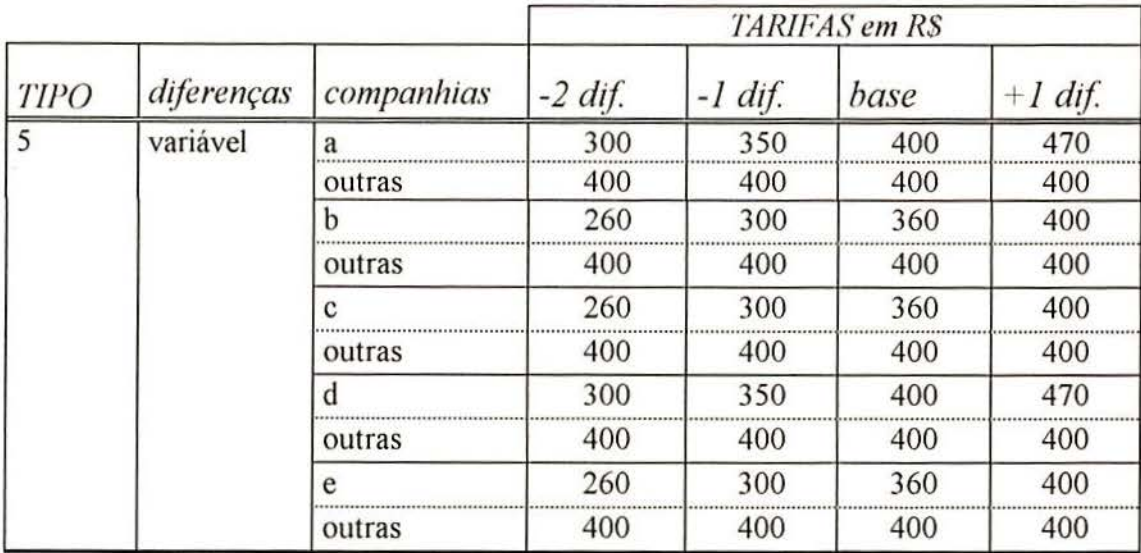

Tabela 5.4- esquema da elaboração dos cartões com diferenças variáveis

Tomando-se como exemplo o conjunto de cartões com diferenças baixas temos a seguinte situação:

valor base= R\$ 370 diferenças baixas= R\$ 10

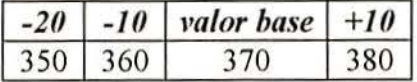

O conjunto de cartões resultantes para este caso é o que segue:

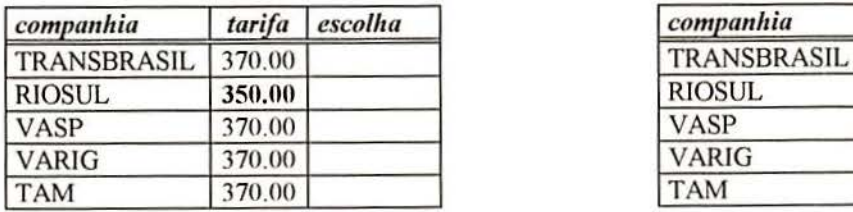

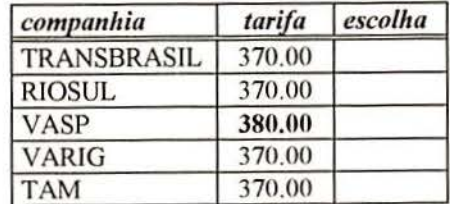

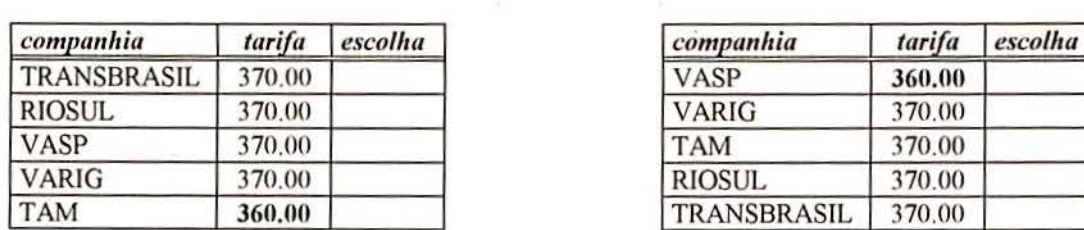

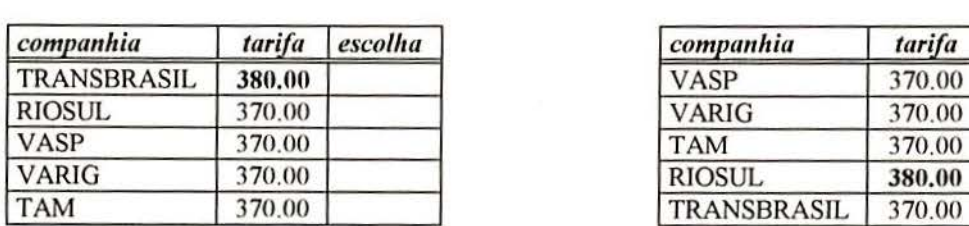

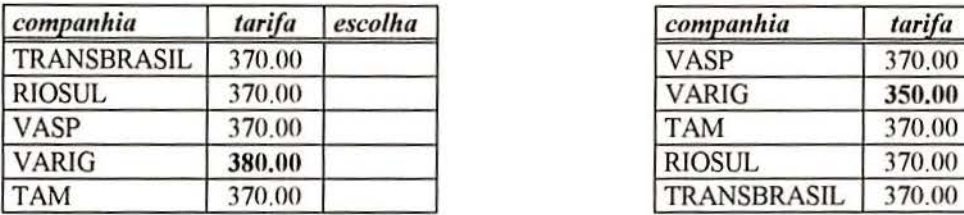

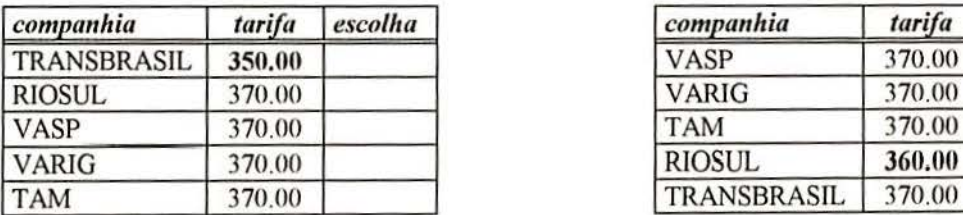

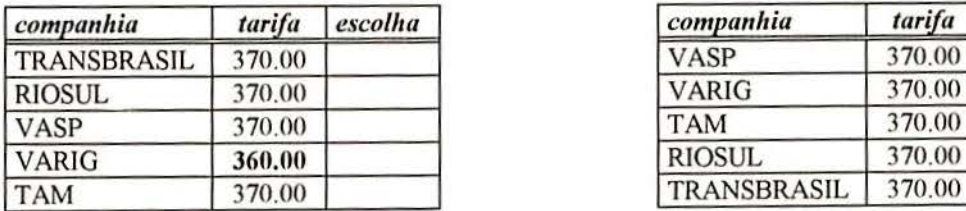

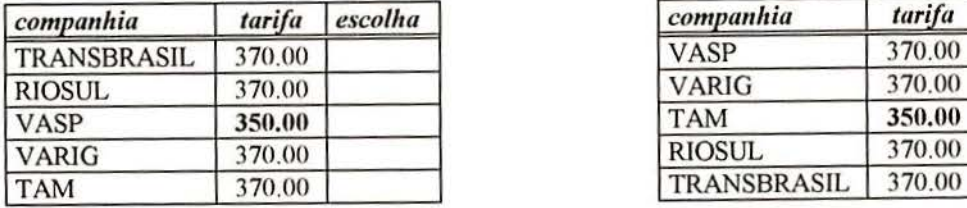

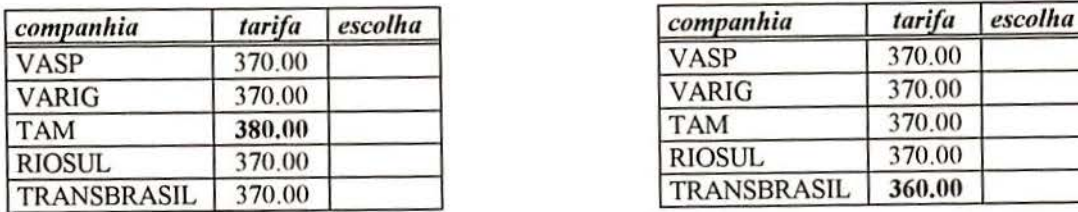

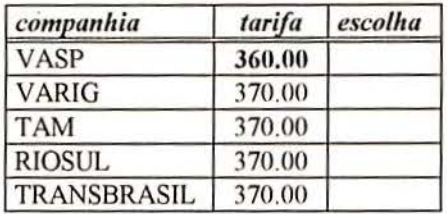

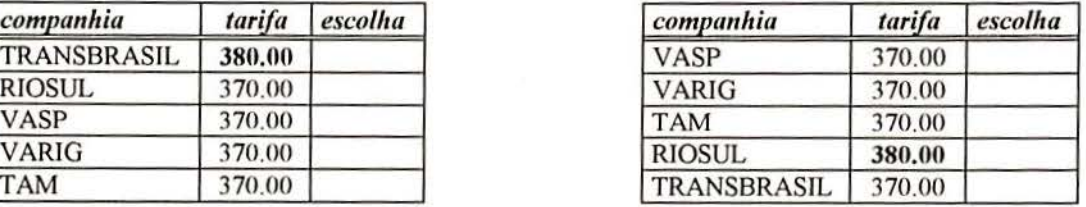

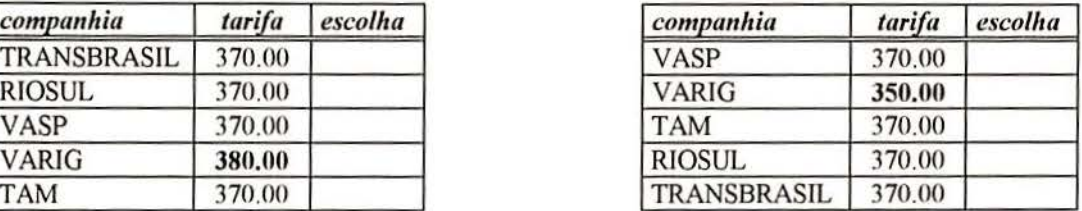

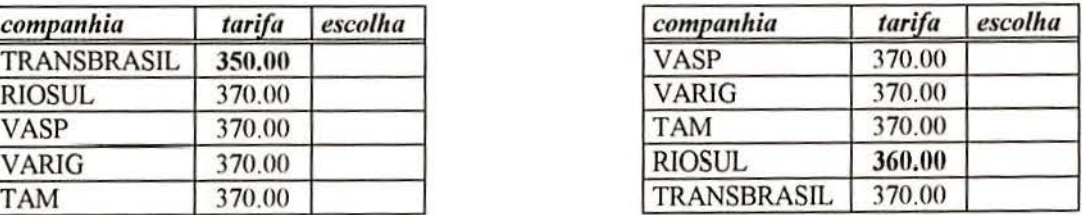

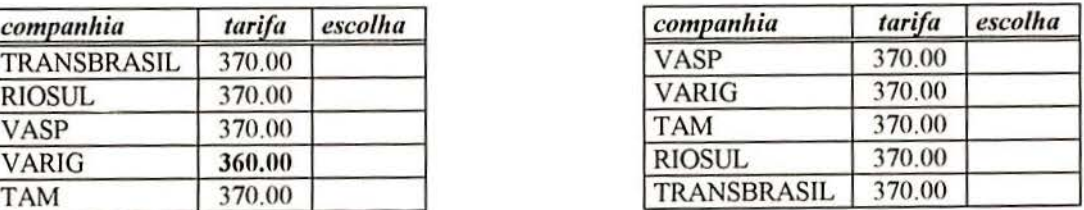

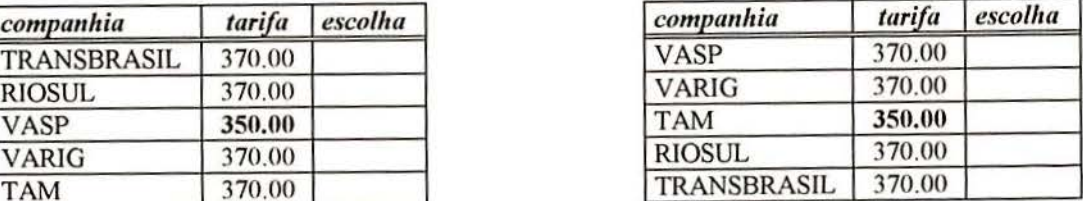

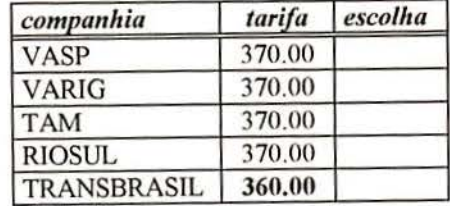

Os cartões obtidos para os demais níveis de diferenças tarifárias considerados estão apresentados no anexo I.

Os valores apresentados nos questionários foram testados na pesquisa piloto, com a preocupação de não apresentar aos usuários cartões com variações tarifárias muito pequenas, que não apresentariam estímulo suficiente para a troca de companhia, e nem cartões com variações tarifárias muito grandes que levariam o entrevistado a optar sempre por aquela de menor custo. Os resultados da pesquisa piloto foram analisados para verificar a adequação das faixas tarifárias para cada companhia. Esta análise revelou a necessidade de alteração destas faixas em duas empresas.

O questionário principal, com os 16 cartões de Preferência Declarada, foi subdividido em dois questionários de 8 cartões cada. Esta subdivisão buscou facilitar a aplicação deste questionário visto que, na pesquisa piloto com os questionários completos, verificou-se o crescente desinteresse do entrevistado pelo questionário a partir do 9<sup>º</sup> cartão<sup>3</sup>. Tal desinteresse poderia resultar em uma redução da confiabilidade das respostas. A divisão também permitiu que fosse alterada a ordem de apresentação das companhias dentro dos cartões dos questionários. Essa medida visou minimizar uma possível influência da ordem de apresentação das companhias nas escolhas feitas pelos entrevistados. Porém em cada questionário foi mantida, nos seus oito cartões, a mesma seqüência de apresentação das companhias para facilitar a avaliação dos entrevistados. No final dos questionários, foi apresentado aos entrevistados um conjunto de 5 perguntas a respeito das características da viagem.

#### **5.2.2 - Aplicação dos Questionários**

Os questionários de Preferência Declarada foram aplicados nos dias 27/04, 15/05, 06/06 e 08/06 em vôos selecionados nos períodos da manhã, tarde e noite. Foram respondidos um total de 141 questionários de 8 cartões cada. Destes 141 questionários, 10 foram anulados, por não passarem em um teste lógico incluído no experimento (Groote, 1994). Este teste consiste em colocar no mesmo questionário dois cartões cuja interpretação deveria conduzir a mesma escolha, para que seja possível verificar se o entrevistado está sendo coerente em suas respostas. Os 13 l questionários válidos de 8 cartões cada, resultam em 65 questionários

<sup>3</sup> A literatura recomenda o número máximo de 9 cartões por questionário.

completos, que contemplaram os 16 cartões resultantes do projeto de experimento deste estudo.

Os questionários foram aplicados no saguão do aeroporto internacional Salgado Filho, em frente aos balcões de check-in das companhias estudas. Para realizar a pesquisa, o entrevistador abordava o passageiro na fila do *check-in* ou logo após a sua realização, no caso de não ocorrer a formação de filas. Optou-se pela realização dos questionários nas filas do *check-in* das companhias por acreditar-se que, neste momento, o passageiro dispõe do tempo necessário para responder ao questionário. Outro motivo desta escolha foi o fato de, neste local, os passageiros de interesse para a pesquisa serem facilmente identificáveis, o que não acontece no caso de entrevistas realizadas na sala de embarque, conforme apresentado no estudo realizado por Groote (1994), onde encontram-se juntos, passageiros de vários vôos com diferentes destinos.

O número de questionários respondidos pelos passageiros das cmco companhias envolvidas no estudo foi proporcional ao número de vôos de cada uma dentro do total de vôos que partem de Porto Alegre com destino ou escala em São Paulo.

Do total de 23 vôos diários com origem no aeroporto Salgado filho e destino ou escala em São Paulo, 10 são da Varig, 5 da Rio-Sul, 3 da Vasp, 3 da Transbrasil e 2 da Tam. Buscando-se acompanhar esta proporção foram respondidos, de forma correta, 42 questionários por passageiros que embarcavam pela Varig, 27 pela Rio-Sul, 33 pela Vasp, 15 pela Transbrasil e 14 pela Tam.

De maneira geral, observou-se um bom entendimento, por parte dos entrevistados, em relação à lógica dos cartões apresentados. Também verificou-se um baixo número de indivíduos que se recusaram a responder o questionário. No total foram respondidos 211 questionários: 70 questionários preliminares e 141 questionários baseados nas técnicas de Preferência Declarada. 22 passageiros se recusaram a responder, o que representa 9.44% do número total de passageiros abordados. Cabe ressaltar que nenhum dos passageiros abordados na fila do *check-in* se recusou a responder o questionário, o que ocorreu apenas no caso de passageiros abordados após a realização do *check-in.* 

# *5.3* - **SUMÁRIO E CONCLUSÃO**

Neste capítulo foram apresentadas as pesquisas de campo realizadas neste estudo, descrevendo detalhes a respeito da elaboração e aplicação dos questionários. Também são apresentados e discutidos os principais resultados obtidos nesta pesquisa.

Foram realizadas duas pesquisas diferentes; a primeira, teve por objetivo coletar subsídios para a definição do questionário principal deste estudo. E a segunda coletou informações específicas sobre as preferências dos usuários de transporte aéreo.

Os dados obtidos nesta pesquisa servem de base para a estimação dos parâmetros da função de Utilidade. A estimação destes parâmetros foi realizada através da utilização do pacote computacional ALOGIT conforme será apresentado no capítulo seguinte.

# **CAPÍTULO 6**

# **ESTIMAÇÃO DOS MODELOS**

A estimação dos parâmetros dos modelos foi feita utilizando-se o pacote computacional ALOGIT (Hague Consulting Group, 1991). Na sua calibração foram empregados os dados obtidos na pesquisa principal baseada nas técnicas de Preferência Declarada.

Buscou-se modelar o comportamento de escolha dos passageiros da rota Porto Alegre I São Paulo aplicando-se a forma geral para função de Utilidade apresentada na equação 6.1 (melhor descrita no capítulo 4, item 4.2):

$$
U_i = \alpha_0 + \alpha_1 T^{\beta} + \sum_{j=1}^{n} \alpha_j D \tag{6.1}
$$

onde:

 $U_i$ é a utilidade da alternativa  $i$ ;

*ao* é a constante específica do modelo;

 $\alpha_1$  é o coeficiente da variável preço;

 $\alpha_i$  representa os coeficientes das variáveis dummy;

T é a variável tarifa;

 $\beta$  é o expoente da variável preço e

**D** representa variáveis dummy.

Foram estimados modelos lineares, onde  $\beta = 1$ , e modelos não lineares, com  $\beta \neq 1$ . As variáveis explicativas utilizadas no modelo foram a variável preço e variáveis do tipo dummy referentes à freqüência de viagem, ao motivo de viagem, à fidelidade a uma determinada empresa e ao responsável pelo pagamento da passagem. A utilização destas variáveis é melhor explicada no item 6.1 deste capítulo.

O primeiro modelo estimado considerou apenas o preço como variável explicativa da função de utilidade; a constante e as demais variáveis explicativas consideradas foram sendo acrescentadas uma a uma, em diversas combinações, observando-se sempre as alterações resultantes no ρ<sup>2</sup>, na verossimilhança e nas estatísticas "t" dos modelos obtidos. Tendo como orientação a evolução destas estatísticas, foi definido como melhor modelo aquele que apresentou o menor valor, em módulo, para a verossimilhança, resultando no maior valor para o  $\rho^2$ , e todos coeficientes significativos a um grau de confiança de 95%.

## **6.1 - ESTIMAÇÃO DOS MODELOS LINEARES**

Assumindo valor 1 para  $\beta$ , obteve-se o modelo 1 apresentado na tabela 6.1, em que foi considerada apenas a variável tarifa:

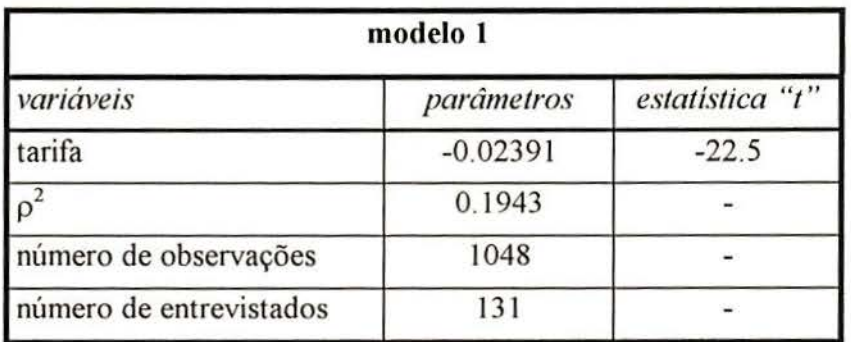

Tabela 6.1 - Modelo Linear 1

O coeficiente da variável tarifa apresenta valor negativo, como o esperado, pois quanto mator for o custo menor será a Utilidade desta alternativa, o que indica um desprazer associado ao aumento do custo da passagem.

A estatística "t", que indica a importância da variável dentro do modelo, apresentou valor em módulo maior que 1 ,96. Sendo assim pode ser considerada significativa a um nível de confiança de 95%.

O  $\rho^2$ , que indica o grau de ajuste do modelo, apresentou valor igual a 0.1943, o que já pode ser considerado aceitável para pesquisas baseadas em técnicas de Preferência Declarada (Ortúzar e Willumsen, 1994 e Ben-Akiva e Lerman, 1993).

Nos modelos 2, 3, 4, 5 e 6, apresentados na tabela 6.2, adotou-se a inclusão de constantes, com o objetivo de captar efeitos produzidos pela marca sobre o processo de decisão de escolha do passageiro. Os modelos 2, 3, 4, 5 e 6 possuem as constantes associadas às companhias *a, h. c, d* e *e* respectivamente. Acredita-se que a constante é responsável por explicar a parcela do modelo que não é explicada pelas variáveis (neste estudo, pela variável tarifa). Portanto, o ''efeito da marca" na escolha feita pelo passageiro seria interpretado através da análise da constante associada ao modelo.

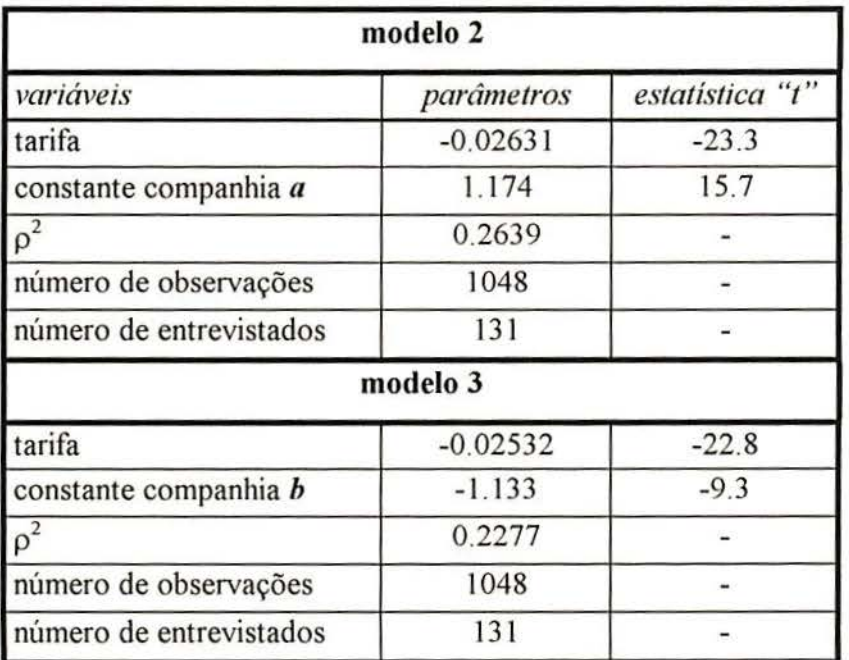

51

|                         | modelo 4   |         |
|-------------------------|------------|---------|
| tarifa                  | $-0.02520$ | $-22.8$ |
| constante companhia $c$ | $-1.069$   | $-9.0$  |
| $\rho^2$                | 0.2249     |         |
| número de observações   | 1048       |         |
| número de entrevistados | 131        |         |
|                         | modelo 5   |         |
| tarifa                  | $-0.02556$ | $-23.0$ |
| constante companhia d   | 0.8906     | 11.7    |
| $\rho^2$                | 0.2323     |         |
| número de observações   | 1048       |         |
| número de entrevistados | 131        |         |
|                         | modelo 6   |         |
| tarifa                  | $-0.02539$ | $-22.7$ |
| constante companhia e   | $-1.033$   | $-8.9$  |
| $\rho^2$                | 0.2237     |         |
| número de observações   | 1048       |         |
| número de entrevistados | 131        |         |

Tabela 6.2- Modelos Lineares 2, 3, 4, 5 e 6

De forma geral, todos os modelos apresentaram um melhor ajuste com a inclusão da constante. A variável tarifa manteve seus coeficientes significativos e não apresentou alterações substanciais nos seus valores.

Após estimar o modelo com as constantes incluídas em diversas combinações possíveis, optou-se por adotar o modelo que incluiu as constantes para as companhias *a* e d, por apresentar o melhor valor para  $\rho^2$  e ter todos os termos significativos a um grau de confiança de 95%.

O melhor ajuste do modelo 7, apresentado na tabela 6.3, resultante da inclusão das constantes em *a* e d, ponderam uma influência da marca ou, em outras palavras, do nome da empresa, na decisão do passageiro.

| modelo 7                |            |                 |  |  |  |
|-------------------------|------------|-----------------|--|--|--|
| variáveis               | parâmetros | estatistica "t" |  |  |  |
| tarifa                  | $-0.03137$ | $-24.1$         |  |  |  |
| constante companhia a   | 1.921      | 19.6            |  |  |  |
| constante companhia d   | 1.748      | 17.4            |  |  |  |
|                         | 0.3605     |                 |  |  |  |
| número de observações   | 1048       |                 |  |  |  |
| número de entrevistados | 131        |                 |  |  |  |

Tabela 6.3 - Modelo Linear 7

Para se verificar a influência que certas situações podem exercer no comportamento dos indivíduos, incluiu-se no modelo algumas variáveis *dummy.* As variáveis *dummy* são variáveis qualitativas que captam efeitos não lineares e os incorporam nas funções de forma linear. Essas variáveis assumem valores discretos (O e **1)** e representam atributos com um único nível.

Foi avaliada a inclusão de 4 variáveis *dummy* no modelo proposto. As variáveis *dummy*  consideradas foram as seguintes:

> 1) *dummypg* é a variável *dummy* referente a quem paga a passagem; assume valor 0 - quando é paga pelo passageiro;

> > 1 - quando é paga pela empresa ou outros.

2) *dummymot* é a variável *dummy* referente ao motivo de viagem; assume valor  $0 - se$  a viagem for a turismo ou outros;

**1** - se a viagem for a negócios.

3) *tlummyfreq* é a variável *dummy* referente a freqüência de viagem.

assume valor O - quando a freqüência de viagem é maior do que urna vez ao mês: 1 - quando a freqüência de viagem é menor do que uma vez ao mês.

4)*dummyfiel* é a variável *dummy* referente à fidelidade na escolha da companhia. assume valor O - quando a viagem é feita sempre pela mesma companhia; I - quando a viagem não é feita sempre pela mesma companhia

Analisadas as várias maneiras de inserir as variáveis *dummy* no modelo, optou-se pela inclusão de *"dummy pagamento", "dummy freqiiêncid'* e *"dummy motivo",* conforme apresentado no modelo 8 na tabela seguinte:

| modelo 8                |              |                 |  |  |
|-------------------------|--------------|-----------------|--|--|
| variáveis               | parâmetros   | estatística "t" |  |  |
| tarifa                  | $-0.03289$   | $-24.0$         |  |  |
| constante companhia a   | 1.978        | 19.7            |  |  |
| constante companhia d   | 0.6452       | 2.3             |  |  |
| dummy freqüência        | $-0.8797$    | $-5.0$          |  |  |
| dummy motivo            | 0.5786       | 2.1             |  |  |
| dummy pagamento         | 1.326        | 5.9             |  |  |
| verossimilhança         | $-1015.3740$ |                 |  |  |
| $\rho^2$                | 0.3980       |                 |  |  |
| número de observações   | 1048         |                 |  |  |
| número de entrevistados | 131          |                 |  |  |

Tabela 6.4 - Modelo Linear 8

Todas as variáveis *dummy* foram associadas à companhia *d,* resultando em um valor de  $p^2$  igual a 0.3980, com todos os parâmetros significativos a um grau de confiança de 95%. Até se adotar esta configuração para o modelo linear, diversos outros modelos foram estimados e rejeitados por apresentarem menores valores para  $\rho^2$ , o que significa um menor

grau de ajuste do modelo e, em alguns casos, valores não significativos para os coeficientes a um grau de confiança de 95%. É importante salientar que futuros trabalhos levem em conta a análise dos resíduos com vistas a reduzir problemas que venham a surgir no que tange a colinearidade.

## **6.2- ESTIMAÇÃO DE MODELOS NÃO-LINEARES**

Conforme discutido anteriormente, o projeto de experimentos do estudo foi elaborado possibilitando a estruturação de modelos com configurações não lineares. Em outras palavras, os modelos permitem obter empiricamente o valor de  $\beta$  que melhor represente o conjunto de dados disponíveis. Os modelos estimados possuem a seguinte forma:

> $Ua = \alpha_0 + \alpha_1 (Ta)^{\beta}$  $Ub = \alpha_i (Tb)^{\beta}$  $Uc = \alpha_l (Tc)^{\beta}$  $Ud = \alpha_2 + \alpha_1 (Td)^{\beta} + \delta$  *dummypg* +  $\eta$  *dummymot 1- 1-1. du mmyfreq*   $Ue = \alpha_l (Te)^{\beta}$

A calibração dos modelos gerou os seguintes resultados apresentados na figura 6.5:

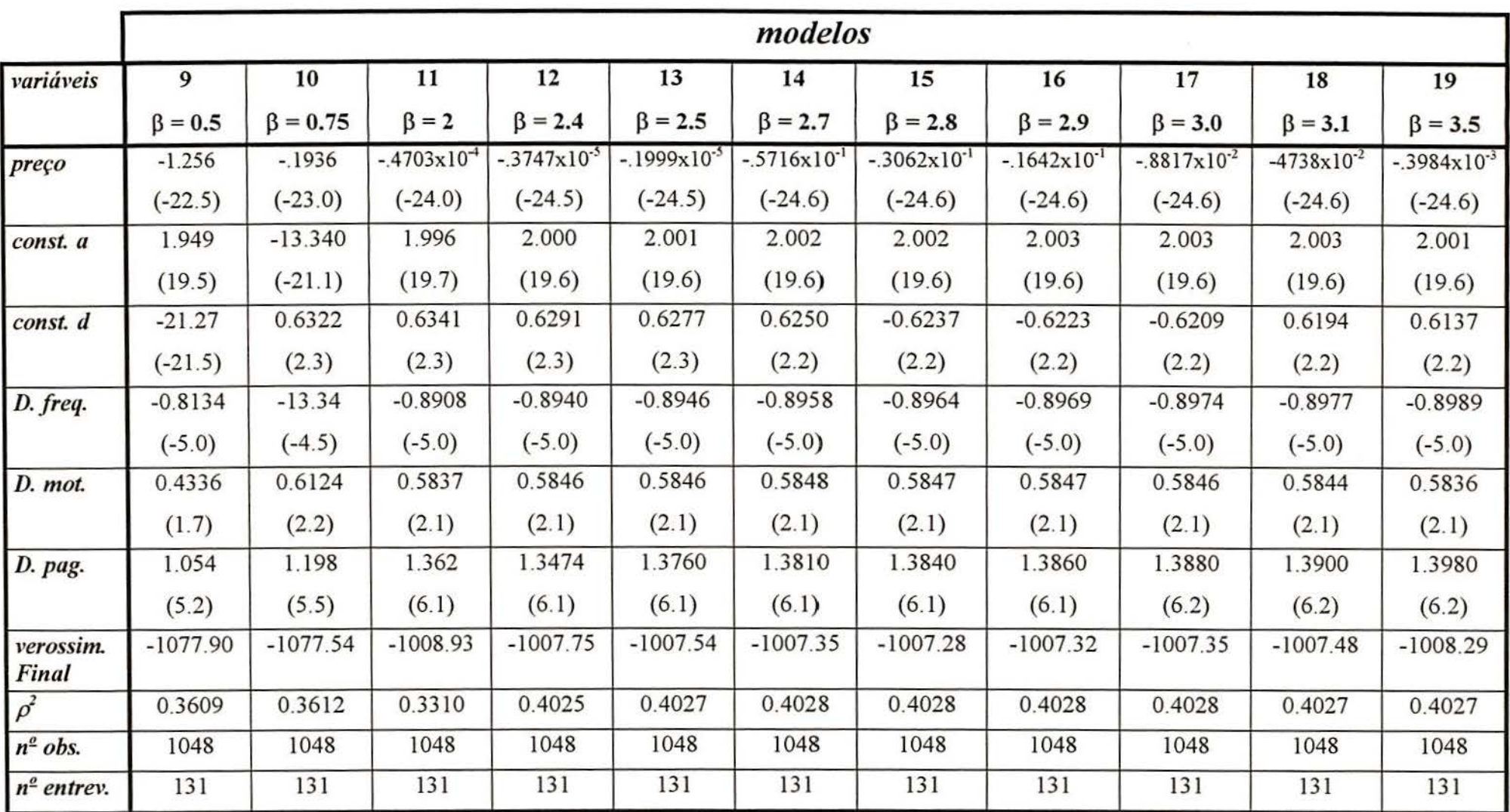

Tabela 6.5- Modelos não-Lmeares

nota: os números entre parênteses representam as estatísticas ''t".

56

O valor para  $\beta$  foi determinado empiricamente usando como critério de escolha do modelo a verossimilhança.

O modelo que apresenta menor valor para a máxima verossimilhança, igual a -1007.28, é o modelo 15, que corresponde a  $\beta$  = 2.8, implicando em  $\rho^2$  = 0.4027. Neste modelo, todos coeficientes são significativos a um grau de confiança de 95%.

A forma funcional do modelo com  $\beta$  = 2.8 é a que segue:

\n
$$
Ua = 2.002 - 0.03062 \, (Ta)^{2.8}
$$
\n

\n\n $Ub = -0.03062 \, (Tb)^{2.8}$ \n

\n\n $Uc = -0.03062 \, (Tc)^{2.8}$ \n

\n\n $Ud = 0.6237 - 0.03062 \, (Td)^{2.8} + 1.384 \, \text{dummy} \, \text{mg} + 0.5847 \, \text{dummy} \, \text{num} \, \text{num}$ \n

\n\n $-0.8964 \, \text{dummy} \, \text{freq}$ \n

\n\n $Ue = -0.03062 \, (Td)^{2.8}$ \n

Da mesma forma que a função linear, a função  $y = x^{2.8}$  não apresenta pontos de máximo ou mínimo, o que garante que, para um mesmo valor de X, a função possui apenas um valor correspondente para Y, ou seja, não existem duas tarifas que produzam a mesma Utilidade.

# **6.3 • SUMÁRIO E CONCLUSÓES**

Neste capítulo, foi apresentada a estimação de modelos lineares e não-lineares. Os modelos lineares foram estimados para diversas situações onde foram consideradas diferentes maneiras de se incluir as constantes e as variáveis *dummy (dummyfreq, dummyfiel, dummymot, dmnmypag).* No modelo não-linear foi testado, empiricamente, qual a potência da variável tarifa que geraria o modelo com melhor ajuste.

O desempenho do modelo foi bom, apresentando  $\rho^2$  próximos a 40%, que significa um bom ajuste para modelos comportamentais estimados com base em dados de Preferência Declarada.

# **CAPÍTULO 7**

# **ANÁLISE DOS RESULTADOS**

A análise dos resultados será realizada para os modelos que apresentaram melhor ajuste na abordagem linear e na não-linear. Para o caso linear, o melhor modelo estimado foi o número 8, apresentado na tabela 6.4. Na estimação dos modelos não-lineares, o melhor modelo encontrado foi o número 15, apresentado na tabela 6.5.

# 7.1 - **MODELO LINEAR**

O modelo número 8 mostrou melhor desempenho na modelagem da estrutura de decisão dos usuários de transporte aéreo entre os modelos lineares<sup>4</sup> e pode ser apresentado da seguinte maneira:

*Ua* = *1.978- 0.03282\*Ta Uh = -0.03282\*Tb Uc* = *-0.03282\*Tc Ud* = *0.6152-0.03282 \*Td* + *1.326\*dummypg* + *0.5786\*dummymot - 0.8797\*dummyfreq Ue* = *-0.03282 \*Te* 

<sup>~</sup>Conforme discutido anteriormente, a forma linear se constitui na ampla maioria dos modelos apresentados na literatura. Contudo, ao se assumir uma forma linear, pode-se estar restringindo as informações contidas no conjunto de dados disponível.

95%. com  $\rho^2$  = 0.3980 e todos os coeficientes significativos a um grau de confiança de

Onde:

a, b, c, d e e são as empresas estudadas; *Ta, Tb, Te, Td* e *Te* são as tarifas praticadas pelas empresas *a, b, c, d e e; dummypg* é a variável dummy referente a quem paga a passagem *dummymot* é a variável dummy referente ao motivo de viagem; *dummyfreq* é a variável dummy referente à freqüência de viagem do entrevistado.

Cabe ressaltar que o valor obtido para  $\rho^2$  é considerado bastante satisfatório tendo em vista que as técnicas de Preferência Declarada lidam com intenções de escolha ao invés de lidar com o comportamento real dos entrevistados. Ortúzar e Willumsen ( 1994) avaliam valores de  $\rho^2$  próximos a 0.4 como excelentes ajustes.

Foi testada também a inclusão das constantes e das variáveis dummy em diferentes combinações. Quando inseridas individualmente as constantes para as companhias **b,** *c e e,*  respectivamente nos modelos número 3, 4 e 5 da tabela 6.2, observou-se que, nas três situações, a constante específica da companhia assumiu valor negativo. A constante para a companhia *b* teve seu valor estimado em - 1.133, a constante da companhia *c* em -1.069 e a constante para a companhia *e* em -1.03 3. Isso pode ser interpretado como uma pré-disposição negativa em relação a estas companhias ligada essencialmente ao seu nome, ou, em outras palavras, à marca. Estes modelos também apresentaram valores para  $\rho^2$  relativamente baixos, ficando em torno de 0.2250.

As variáveis *dummy,* de um modo geral, também contribuíram para a elevação do poder de explicação dos modelos estimados. A variável *dummyfiel* referente a fidelidade do passageiro em relação a uma companhia, não foi significativa a um grau de confiança de 95%, por isso não consta no modelo selecionado. No modelo selecionado, todas as variáveis *dummy*  estão associadas à companhia **d.** Sendo assim, na função de Utilidade da companhia **d** ( Ud), a influência das características representadas pelas variáveis *dummy,* apresentadas no início desta seção, foram subtraídas da constante, que representa a influência da marca. Nas funções de Utilidade das demais companhias, a constante continuou sendo a síntese da influência da marca no processo de decisão do usuário.

59

A partir deste modelo podem ser elaborados gráficos como o da figura 7.1, que exemplifica a utilização do modelo para o estabelecimento de políticas tarifárias. O gráfico foi elaborado com base nos valores tarifários praticados no período da pesquisa e para o segmento de passageiros com viagem por motivo de negócios, com passagem paga pela empresa e cuja freqüência de viagem é inferior a uma vez por mês. Sendo assim, todas as variáveis dummy assumiram valor I.

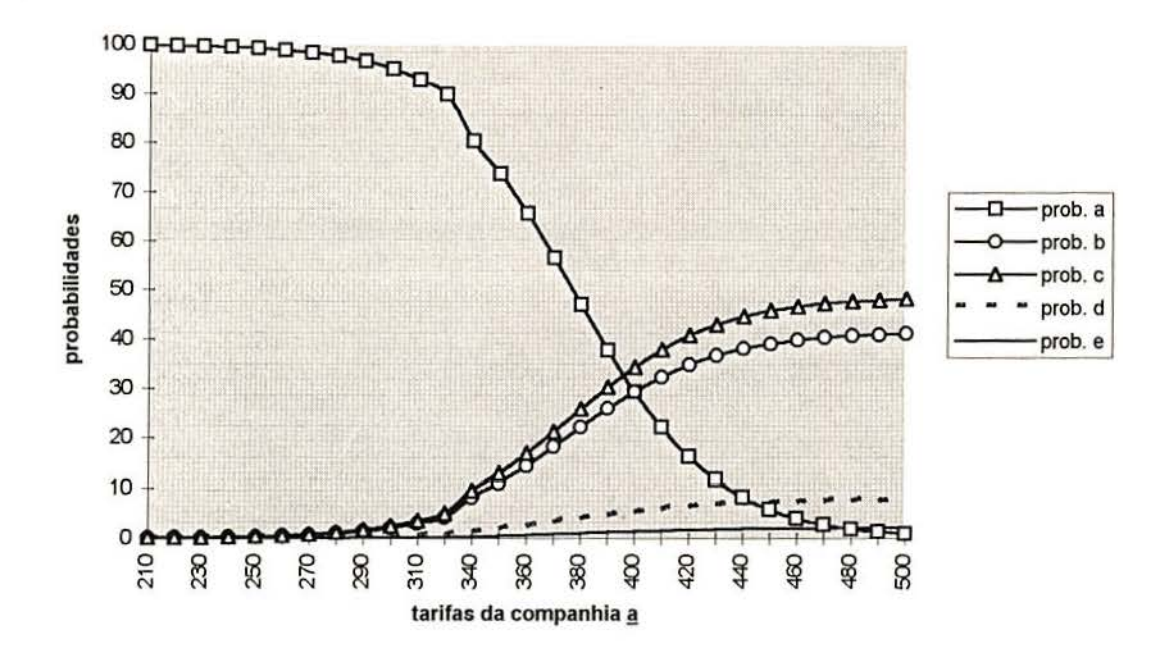

#### **Probabilidade de Escolha das Companhias**

Figura 7.1 - Probabilidade de escolha das companhias vs. tarifa segundo modelo linear

Na figura 7.1 , o eixo das ordenadas representa a probabilidade de escolha da empresas e o das abcissas as tarifas referentes à companhia *a.* As tarifas das demais companhias permanece fixada nos valores praticados no período de realização da pesquisa. O gráfico permite estimar qual fatia de mercado a companhia a terá ao variar sua tarifa nas atuais condições do mercado aéreo no trecho Porto Alegre/São Paulo/Porto Alegre. Também indica para onde os passageiros da companhia *a* tenderiam a migrar na medida em que se eleva o valor tarifário praticado. É possível prever que, para uma tarifa fixada em R\$ 340, por exemplo, a provável fatia de mercado obtida pela companhia *a* seria de aproximadamente 80% do total de passageiros desta rota. Um acréscimo tarifário de aproximadamente 10% na companhia *a,* elevando sua tarifa para aproximadamente R\$ 370, mantidas as tarifas das
demais companhias, causaria uma redução substancial na participação da mesma no mercado, pois esta teria seu valor reduzido para aproximadamente 57% do total de passageiros desta rota. O percentual reduzido da participação da companhia se transfere predominantemente para as companhia *h* e *c,* embora também haja um acréscimo da participação das companhias *d*  e *e.* Tais previsões poderiam também ser feitas para as outras empresas envolvidas no estudo.

As figuras 7.2 e 7.3 apresentam, mais claramente, as modificações resultantes na participação no mercado devido à variação tarifária proposta no exemplo apresentado anteriormente.

 $\Rightarrow$  para empresa *a* com tarifa igual a R\$ 340  $\rightarrow$  provável fatia de mercado  $\approx$  80%

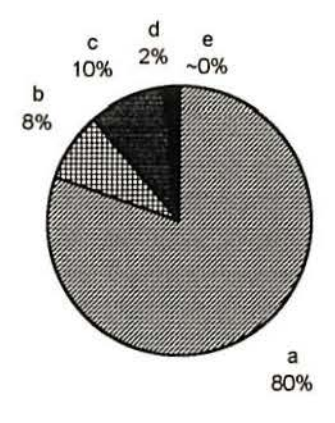

#### **FATIA DE MERCADO DAS COMPANHIAS**

Figura 7.2- Divisão do mercado segundo modelo linear para companhia *a*  com tarifa =  $R$340$ 

 $\Rightarrow$  com aumento de aproximadamente 10% na tarifa da empresa *a*, esta passaria a ter uma tarifa próxima a R\$ 370  $\rightarrow$  provável fatia de mercado  $\approx$  57%

#### FATIA DE MERCADO DAS COMPANHIAS

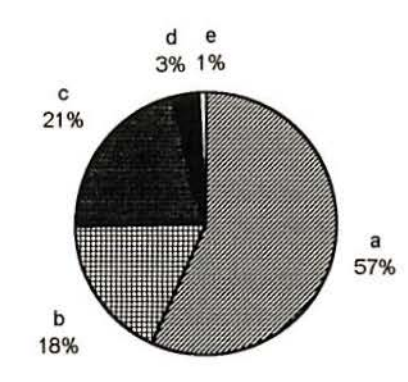

Figura 7.3- Divisão do mercado segundo modelo linear para companhia a  $com \, \text{tarifa} = \text{RS}370$ 

O aumento de 10% no valor das tarifas praticadas pela companhia *a,* mantidas as demais condições do mercado, provoca uma redução de 28.7% da fatia de mercado da companhia *a,* passando de 80% para 57% do mercado.

Em termos monetários, é possível realizar a seguinte análise. Supondo que o número de passageiros desta rota seja de 1 000 pass/dia, na primeira situação, com tarifa igual a 340 reais, caberia a empresa *a* 80% destes passageiros, ou seja, 800 pass/dias. O faturamento bruto diário da empresa a nestas condições seria igual a:

340 reais/pass x 800 pass/dia = 272.000 reais/dia

Com a elevação da tarifa em 10%, passando a 370 reais e mantendo-se as tarifas das demais companhias constantes, a participação da companhia *a* no mercado cairia para 57%, equivalente, neste exemplo, a 570 pass/dia. Desta forma o faturamento bruto diário desta companhia passaria a ser:

370 reais/pass x 570 pass/dia = 210.900 reais/dia

Portanto, um aumento tarifário de 10% teria como resultado financeiro uma redução de 22.5 % no faturamento bruto da empresa.

#### **7.2 • MODELO NÃO-LINEAR**

Entre os modelos não-lineares estimados no capítulo 6, o que apresentou melhores valores para os indicadores de desempenho foi o modelo 15, que tem a seguinte forma funcional:

 $Ua = 2.002 - 0.03062 * Ta^{2.8}$  $Ub = -0.03062*Tb^{2.8}$  $Uc = -0.03062 * Tc^{2.8}$ *Ud* = *0.6237-0.03062\*Ta 2 · <sup>8</sup>* 1- *1.38-l\*dummypg* + *0.58.f7\*dummymot- 0.8964\*dummyfreq*   $Ue = -0.03062*Ta^{2.8}$ 

com  $\rho^2$  = 0.4027 e todos os coeficientes significativos a um grau de confiança de 95%.

O gráfico da figura 7.4 foi montado a partir das mesmas condições do gráfico da figura 7.1, porém considerando as funções de Utilidade não-lineares.

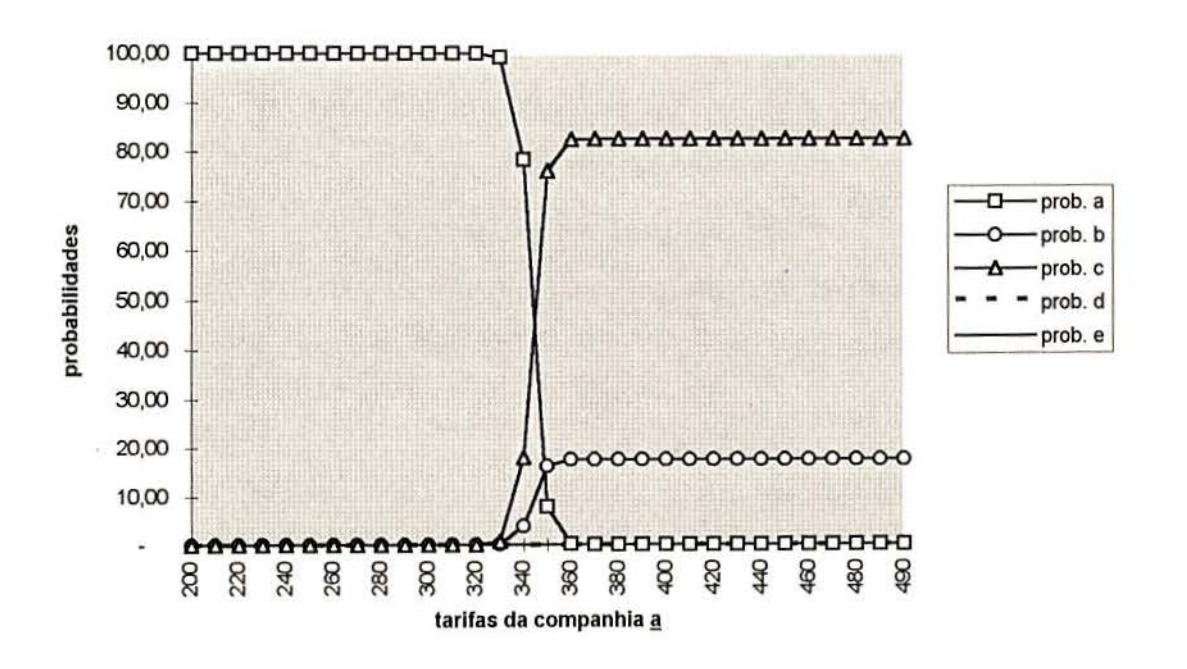

#### **Probabilidade de Escolha das Companhias**

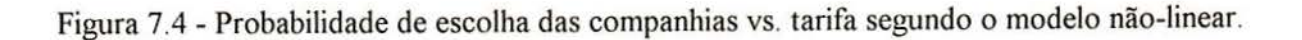

Da mesma forma que o gráfico da figura 7.1, o gráfico da figura 7.4 também permite estimar qual fatia de mercado a companhia *a* teria ao variar sua tarifa nas atuais condições do mercado aéreo no trecho Porto Alegre/São Paulo/Porto Alegre. Supondo uma tarifa fixada em R\$ 340, a provável fatia de mercado obtida pela companhia *a,* com as probabilidades sendo calculadas a partir dos modelos não-lineares, seria de aproximadamente 78% do total de passageiros desta rota. Caso ocorresse um acréscimo tarifário de aproximadamente 10% na companhia *a,* elevando sua tarifa para R\$ 3 70, mantidas as tarifas das demais companhias, haveria um grande impacto segundo este modelo, reduzindo a participação da mesma no mercado, para menos de 1% do total de passageiros desta rota. Neste caso, também se verifica que a demanda se transfere predominantemente para as companhia  $b$  e  $c$ . Os modelos estimados permitem que se antecipe o impacto de diversas políticas tarifárias

As figuras 7.5 e 7.6 apresentam as modificações resultantes na participação no mercado devido à variação tarifária proposta no exemplo utilizado anteriormente.

 $\Rightarrow$  para empresa *a* com tarifa igual a R\$ 340  $\rightarrow$  provável fatia de mercado  $\approx$  78%

# d,e c -o% 18% b 4% 78%

#### **FATIA DE MERCADO DAS COMPANHIAS**

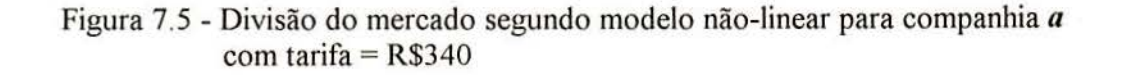

 $\Rightarrow$  com aumento de aproximadamente 10% na tarifa da empresa *a*, esta passaria a ter uma tarifa de aproximadamente R\$ 370  $\rightarrow$  provável fatia de mercado  $\approx$  0%

#### FATIA DE MERCADO DAS COMPANHIAS

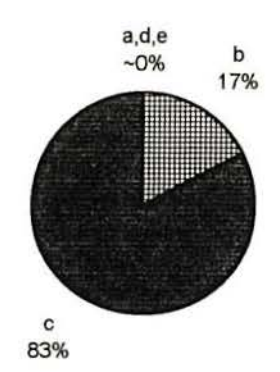

Figura 7.6 - Divisão do mercado segundo modelo não-linear para companhia *a*  com tarifa =  $R$370$ 

É possível, ainda, verificar qual seria a divisão do mercado entre as companhias para uma situação hipotética em que todas operassem com uma mesma tarifa. Nestas condições as fatias de mercado correspondentes a cada companhia, segundo o modelo linear, seriam as seguintes:

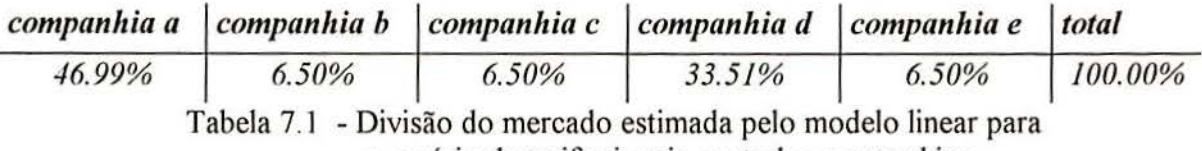

o cenário de tarifas iguais em todas companhias

Os resultados da tabela 7.1 apontam a existência de uma maior atração exercida pelas companhias a e d sobre os usuários, visto que, tais companhias, obtiveram um maior percentual de probabilidade de escolha em um cenário de tarifas unificadas. O mesmo não se observa para a divisão de mercado estimada para o modelo não-linear, conforme é apresentado na tabela 7.2. Nesta tabela, é possível verificar que para todas companhias foi estimada a mesma probabilidade de escolha no caso de todas as companhias operarem a uma mesma tarifa, portanto observa-se que o modelo não-linear não constata a influência da marca na demanda por transporte aéreo.

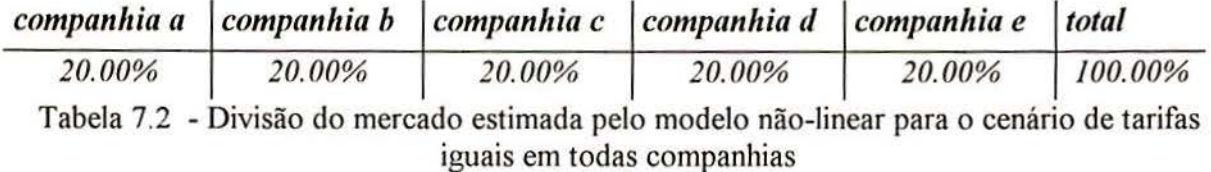

Por fim, em uma avaliação das condições atuais de mercado, onde existem diferenças entre as tarifas praticadas pelas companhias que operam esta rota, a divisão do mercado, estimada a partir do modelo não-linear e do modelo linear, resultou nos valores apresentados nas tabelas 7.3 e 7.4 respectivamente.

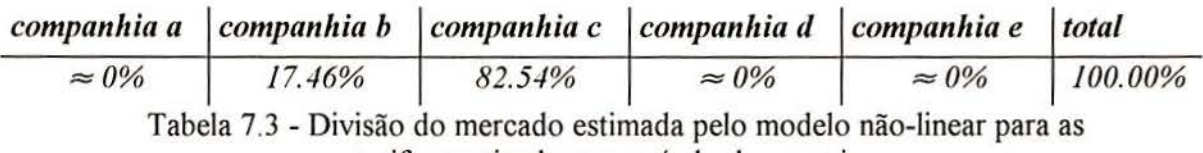

tarifas praticadas no período da pesquisa

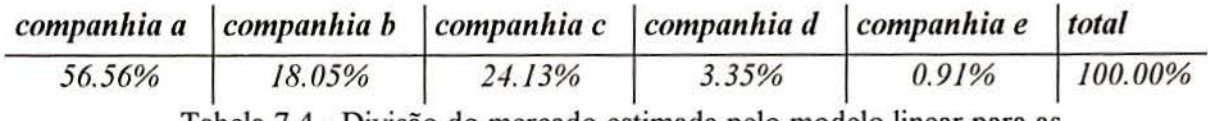

Tabela 7.4- Divisão do mercado estimada pelo modelo linear para as tarifas praticadas no período da pesquisa

A divisão do mercado estimada pelo modelo linear se aproxima da divisão realmente observada, informada pelas companhias aéreas e apresentada na tabela 7.5.

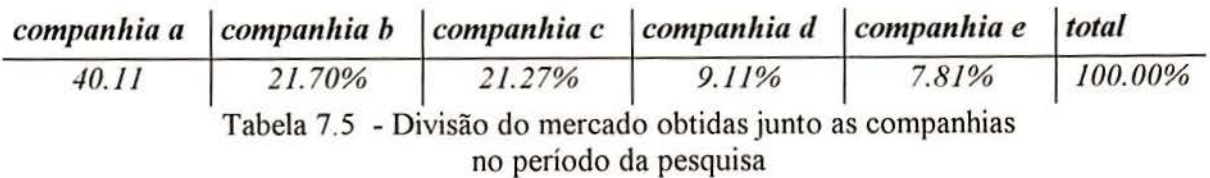

### *7.3* **·COMPARAÇÃO DOS RESULTADOS OBTIDOS COM O MODELO LINEAR E NÃO-LINEAR**

Tanto para o caso linear, quanto para o não-linear, os valores obtidos para  $\rho^2$ apresentaram-se bastante próximos (para o modelo linear  $\rho^2 = 0.3980$  e para o não-linear  $\rho^2 =$ 0.4027). Porém, os dois modelos geram probabilidades de escolha diferentes quando testados tomando por base um mesmo exemplo. Isso indica a importância de uma avaliação crítica dos resultados obtidos na modelagem.

Uma análise estritamente numérica dos valores obtidos para os modelos estimados indica que a forma não-linear apresenta melhor ajuste, sendo portanto o melhor modelo estimado. Porém, mantendo uma lógica mais conservadora, onde normalmente é utilizada a abordagem linear para as funções de Utilidade, utilizar-se-ia as funções lineares na estimativa · das probabilidades. Adicionalmente, os resultados obtidos a partir deste modelo mostram-se mais compatíveis com os valores obtidos junto às companhias aéreas

A diferença básica entre estes modelos é verificada no formato das curvas de probabilidade geradas por eles, onde é possível observar uma maior suavidade nas curvas obtidas com a utilização dos modelos lineares, enquanto as curvas obtidas com a utilização dos modelos não-lineares apresentam variações mais acentuadas. A tendência de migração dos passageiros que deixam a companhia *a* com o aumento de sua tarifa, mantidas as demais condições de mercado, é a mesma nos resultados gerados pelos dois modelos. Os passageiros tendem a migrar predominantemente para as empresas *h* e *c,* embora também se verifique um percentual migrando para as empresas *ti* e *e.* Porém, este percentual, quando estimado a partir dos modelos não-lineares, é próximo de zero.

#### **7.4 - SUMÁRIO E CONCLUSÓES**

Neste capítulo, foi apresentada uma análise dos principais resultados obtidos a partir da modelagem dos dados das pesquisas de Preferência Declarada. Esta análise foi feita para os resultados do modelo linear e do modelo não-linear, incluindo, também, uma comparação entre estas duas abordagens.

A divisão do mercado, estimada pelo modelo linear, mostrou-se próxima à divisão de mercado verificada na prática. Porém, o mesmo não aconteceu para as estimativas do modelo não-linear, que gerou valores distantes da real divisão de mercado.

Considerando os resultados gerados pelo modelo linear, obsevou-se que as companhias a e d possuem maior percentual de probabilidade de escolha, o que evidencia um maior poder de atração destas marcas.

## **CAPÍTULO 8**

## **CONCLUSÕES E SUGESTÕES PARA TRABALHOS FUTUROS**

#### **8.1 -INTRODUÇÃO**

A revisão da literatura constata a intensificação da competição dentro do mercado de transporte aéreo e a redução da interferência do estado a níveis mínimos, via regulamentação apenas de itens básicos como segurança e atendimento estratégico a regiões remotas. Devido a este crescimento da competição, observa-se a importância de adequar o serviço prestado ao serviço desejado pelos usuários e potenciais usuários, para que as companhias aéreas tenham condições de aumentar sua participação no mercado (market share) e se manter nele.

O conhecimento da demanda, fundamental para garantir a participação no mercado, não é tarefa simples e requer informações relevantes e conhecimentos sobre o assunto. Nos últimos anos, constatou-se uma crescente utilização de modelos de previsão de demanda como uma potente ferramenta no auxílio de tomada de decisões e na definição de políticas tarifárias. A literatura tem mostrado que os modelos comportamentais apresentam ótimo desempenho para avaliar as preferências da demanda. Dentre as formas funcionais, com base comportamental, o modelo Logit tem sido o mais utilizado.

No presente trabalho, foram estimados modelos comportamentais do tipo Logit utilizando, como base de dados, informações obtidas através de técnicas de Preferência Declarada, onde os entrevistados são estimulados a demonstrar suas preferências frente a cenários hipotéticos pré-definidos pelo pesquisador. Tais cenários, colocam os entrevistados diante de informações sobre as implicações mais relevantes das opções que são propostas com intenção, não apenas de se criar ambientes realistas, como de explorar ao máximo os trade-offs associados às escolhas feitas. A aplicação de técnicas de Preferência Declarada tem, por resultado, a resposta com maior probabilidade de ocorrer (resposta potencial), dada uma situação que contenha uma determinada combinação dos níveis de atributos, conforme definido no projeto de experimentos.

Em uma pesquisa qualitativa, realizada anteriormente à pesquisa de preferência, com objetivo de conhecer o perfil de usuários da rota Porto Alegre / São Paulo, observou-se que, os principais atributos avaliados na escolha de uma companhia aérea, entre dez atributos definidos em reuniões realizadas com *experts* do setor, são: a segurança do vôo, a baixa probabilidade de ocorrência de atrasos e o baixo número de conexões. De uma forma geral, identificou-se que o conjunto destes atributos pode ser sintetizado pela marca do produto, a qual os usuários atribuem valor. No caso específico deste estudo, denominou-se marca o nome de cada companhia aérea pesquisada.

A especificação do modelo foi feita tendo como atributo básico o preço da passagem aérea na rota Porto Alegre / São Paulo, sendo a marca consubstanciada na constante específica considerada para algumas companhias.

Em relação à estrutura dos modelos mais utilizados em previsão de demanda por transportes, observa-se a predominância de modelos lineares, raramente sendo testada a possibilidade do melhor modelo ajustado poder apresentar urna forma não-linear. Neste estudo, a coleta de dados, feita através de técnicas de preferências declarada, foi planejada de forma a permitir que funções não-lineares também pudessem ser estimadas. A constatação da linearidade, ou não linearidade, foi feita empiricamente. De uma forma geral, o modelo linear apresenta resultados mais compatíveis com a realidade informada pelas companhias.

Uma avaliação geral do trabalho aponta no sentido de que a metodologia empregada mostra-se eficiente na estimação da demanda dentro do transporte aéreo.

#### **8.2- PRINCIPAIS RESULTADOS**

Os modelos calibrados para as companhias aéreas mostraram-se simples e bastante úteis na avaliação de políticas tarifárias, possibilitando a antecipação do comportamento da demanda frente a diversas configurações possíveis do mercado.

A análise das constantes incluídas no modelo indicaram a existência de uma prédisposição positiva em relação às companhias  $a \in d$ , que fica evidente quando a probabilidade de escolha das companhias é estimada para um cenário no qual é fixada uma tarifa única para todas as companhias. Nesta situação, as companhias *a* e d conquistaram fatias substanciais do mercado: 46.99% e 33.51%, respectivamente, revelando que, estas companhias, ou, em outras palavras, estas marcas, exercem um maior grau de atração sobre a demanda. As demais companhias ficaram com 6.50% cada uma.

Uma vez calibrados os modelos, pode-se simular qualquer configuração de mercado, identificando a parcela que cada companhia teria caso diferentes políticas tarifárias fossem adotadas.

Também foi avaliada a da evolução da participação no mercado das companhias, através da estimação das probabilidades de escolha de cada empresa, na medida em que foram variados os valores tarifários da companhja *a,* mantidas constantes as demais condições de mercado. Esta análise mostrou que, com elevação da tarifa da companhia *a,* os passageiros tendem a migrar predominantemente para as companhias *c* e *d.* 

Na falta de mais elementos para caracterizar a influência da "marca" na escolha de uma companhia aérea, a utilização da constante como uma proxy para a marca se mostra satisfatória.

#### 8.3- **RECOMENDAÇÕES PARA ESTUDOS FUTUROS**

Os resultados obtidos neste estudo mostraram-se bastante arumadores. Contudo, não seria prudente extrapolar as previsões feitas através do modelo estimado para rotas com características substancialmente diferentes da pesquisada. Neste caso, são sugeridos estudos mais abrangentes envolvendo um maior número de rotas, que possibilite a modelagem de diferentes segmentos de passageiros do transporte aéreo.

Para elevar a capacidade de explicação do modelo, recomenda-se a inclusão de outros itens, por exemplo, segurança do vôo e baixa probabilidade de atrasos, sob a forma de variáveis explicativas. Também é importante uma investigação mais detalhada acerca da composição de itens que formam a percepção da marca. Sugere-se ainda que seja realizada a análise dos resíduos como forma de reduzir o problemas de colinearidade que possam surgir.

Por fim, o conhecimento da demanda deve incluir não apenas os usuários atuais, como também a conquista de novos clientes. Recomenda-se, portanto, que as pesquisas sejam feitas também com grupos de indivíduos caracterizados como "clientes potenciais".

 $\sim$ 

 $\lambda^{\prime}$ 

## **REFERÊNCIAS BIBLIOGRÁFICAS**

- AZAMBUJA, AM.V. Estimação de modelos comportamentais utilizando a técnica de Preferência Declarada: O caso da variabilidade dos tempos de viagem no transporte de grãos no Rio Grande do Sul. Porto Alegre, 1995. l 15p. Dissertação (Mestrado em Engenharia)-Escola de Engenharia, Curso de Pós-Graduação em Engenharia de Produção da UFRGS.
- BATES, J. Econometric issues in Stated Preference analysis. Journal of Transport Economics and Policy, England: Pergamon. v.22, n.l, p.59-69, Jan. 1988.
- BATES, J. Theoretical basis and other key issues. In: TNTRODUCTION TO STATED PREFERENCE TECHNIQUES, 7-8 october, 1991. [papers...]. PTRC, 1991.
- BRADLEY, M.A. Realism and adaptation in designing hipotetical travel choice concepts. Journal of Transport Economics and Policy, England: Pergamon. v.22, n.1, p.121-137, Jan.1988.
- BRADLEY, M.A.; DALY, A., Estimation of logit choince models using information from both Stated Preference and Revealed Preference. Discussion paper for the Duke lnternational Symposium on Choice Modelling and Bahaviour, july, 1993. [S.I.: s.n.] 1993.
- BRADLEY, M.A.; KROES, E.P.; Simultaneous analysis of Stated Preference and Revealed Preference information. Paper for the SUMMER ANUAL MEETTNG SEMTNAR ON TRANSPORTATION PLANTNG METHODS, 18., 1990, University of Sussex, England. September 1990.
- BEN-AKIVA, M.; LERMAN, S.R. Discrete choince analysis. 4.ed. London: MIT press. 1993. 390p.
- BEN-AKIVA, M.; MORIKAWA. Estimation of Travel Demand Models from Multiple data Source. New York: Elsevier, 1990 In: fNTERNATTONAL SYMPOSIUM ON TRANSPORTATION AND TRAFFIC THEORY, 11., 1990, Yokohama. Proceedings... 1990, p.461-476.
- DAGANZO, C. Optimal sampling strategies for statistical models with discrete dependent variables. Transportation Science, Baltimore. v. 14, n.4, p.324-345, nov 1980.
- DAGANZO, C., SHEFFI, J. e HALL, R. On the estimation of the multimonial probit model, Transportation Research part A: General, England: Pergamon. v.16A, n.S-6, p.345- 362, set.-nov. l982.
- DAVIDSON, P.; The use of market reasearch techniques in transport. In: INTRODUCTION TO STATED PREFERENCE TECHNIOUES, 7-8 october, 1991. [papers...] :PTRC, 1991. 79p.
- DOMENCICH, T. e MCFADDEN, D. Urban Travel Demand A Behavioural Analysis. North Holland, 1975.
- EMPRESA BRASILEIRA DE PLANEJAMENTO E TRANSPORTES-GEIPOT. Modelos comportameitais desagregados: estimativa da demanda e avaliação de políticas em transportes urbanos: estudo de caso em Maceió. Brasília, 1982. 381p.

FERGUNSON, C.E. Microeconomia. Rio de Janeiro: Forense Universitária, 1976. 616p.

- FINDLAY, C.C. Optimal air fares and flight frequency. Journal of Transport Economics and Policy, England: Pergamon. v. , n. , p.49-66, jan. 1983.
- FOWKES, T.; WARDMAN, M. The design of SP travei choice experiments. Journal of Transport Economics and Policy, England: Pergamon. v.22, n.l, p.27-44, January 1988.
- GONÇALVES, S., Trasporte aéreo supera a crise, Brasilturis Jornal, São Paulo, n.3 15, p.7, dez. 1994.
- GROOTE, C.S., Valor subjetivo dei tiempo para viajes interurbanos en avion. Santiago, 1994. 120p. Dissertação (Mestrado em Engenharia de transportes)-Escuela de Ingeniería, departamento de lngeniería de Transporte da Pontifícia Universidad Católica de Chile.
- HAGUE CONSULTING GROUP. Stated Preference techniques- a guide to practice. 2.ed. 1991. 94p.
- HENDERSON, J.M.; QUANDT, R.E. Teoria microecomômica. 2.ed, São Paulo, 1976. 417p.
- HENSHER, D.A Integrating Revealed Preference and Stated Preference data into a jointly estimated hierarchical mode choice model. Sydney: Graduate School of Business, University of Sydney, 1992. 9p. (Working paper, ITS-WP-92-9).
- HENSHER, D.A Stated Preference analysis of travel choice: The state of Practice. Sydney: Graduate School of Business, University of Sydney, 1993. 31p. (Working paper, ITS-WP-93-6).
- HENSHER, D.A.; LOUVIERE, J.J. Identifying individual preferences for international air fares. Journal of Transport Economics and Policy, England: Pergamon. v.l7, n.3, p.225-245, Sept. l983.
- HENSHER, D.A.; BARNARD, P.O.; TRUONG, T.P. The role of Stated Preference methods in studies of travei choice. Journal of Transport Economics and Policy, England: Pergamon. v.22, n.1, p.45-58, Jan.1988.
- HOOPER, P.; HUTCHESON, S.; NY ATHI, M. The challenge of liberalising competition in a less developed contry: The case of nepal. Sydney: Graduate School of Business, University of Sydney, 1993. 31p. (Working paper, ITS-WP-94-17).
- lPPOLITO, R.A. Estimating airline demand with quality of service variables. Journal of Transport Economics and Policy, England: Pergamon. v. , n. , p. 7-15, jan. 1983.
- KORAN, D.W. The welfare effects of airline fare deregulation in the United Stated. Journal of Transport Economics and Policy, England: Pergamon. v., n., p.177-189, may. 1983.
- KROES, E.P.; SHELDON, R.J. Stated preference methods: An introdution. Journal of Transport Economics and Policy, England: Pergamon. v.22, n.1, p.11-25, Jan. l988.
- LAZART, A.G.; ANDERSON, D.A. Designs of discret choice set experiments for estimating both atribute and availability cross effects. Journal of Marketing Research, v. 31, p.375-383, Aug. l994.
- MANHEIM, M.L. Fundamentais of transportation systems analysis. 4.ed., Cambrige, MIT Press, 1984. 658p.
- NOVAES, A.G. Sistemas de trasnsporte análise de demanda. São Paulo, 1986. 151p.
- NOV AES, A.G. Introdução aos modelos de participação de mercado em serviços de transportes. Transportes. Associação Nacional de Pesquisa e Ensino em Transportes. v.3, n. l, p.68-90, Maio 1995.
- OI, K.I.Y.; SHULDTNER, P.W. An analysis of urban travei demand. Northwestern University Press, Evanston. 1962.
- ORTÚZAR, J.D. Fundamentais of discrete multinomial choince modelling. Transport Reviews, v.2, n.1, p.47-78, 1982.
- ORTÚZAR, 1.0.; WILLUMSEN, L.G. Modelling Transport. 2.ed., England: Chichester, 1994. 375p.
- PROUSSALOGLOU, K.; KOPPELMAN, F. Air carrier demand: an analysis of market share determinants. Transportation, Netherlands: Kluwer. v.22, n.4, p.371-388, nov 1995.
- SENNA, L.A.S. Avaliação da transferibilidade de modelos agregados- teste empírico da transferência de modelos de posse de automóveis para São Paulo. Rio de Janeiro, 1988. 79p. Dissertação (Mestrado em Engenharia) COPPE, Departamento de Engenharia Civil da UFRJ.
- SENNA, L.A.S.; DE TONI, J.; LINDAU, L.A. O valor monetário atribuído pelos usuários ao conforto no transporte. In: Congresso de Pesquisa e Ensino em Transportes, 8., 1994, Recife, PE. Anais..., 1994. 3v., v.2, p.95-105.
	- STEVENSON, W.J. Estatística aplicada a administração. 2 ed. São Paulo: Harbra, 1986, 495p.
	- SUTTON, 0., Fighting for business in liberalised Europe. lntravia- Business e Technology, v.50, n.594, p.33-35, oct.l995.
	- TALES, S.C.; Setor volta a crescer. Carga e Transporte, São Paulo, n.110, p.48-60, mar. 1995.
	- WARDMAN, M. Comparison of Revealed Preference and Stated Preference models of travel behavoir. Journal of Transport Economics and Policy, England: Pergamon. v.22, n.1, p.71-91, Jan. 1988.
	- WARNER, S.L. Strategic choice of mode in urban travel: a study of binary choice. Northwestern University Press, Evanston. 1962.
	- WILLUMSEN, L.; VICUÑA, G. Nuevas tecnicas para la modelacion de demanda.  $1<sup>2</sup>$ parte. cidade: Steer Davies Gleave, 1990a. 21p.
	- WILLUMSEN, L.; VICUÑA, G. Nuevas tecnicas para la modelacion de demanda. 2<sup>º</sup> parte. cidade: Steer Davies Gleave, l990b. 14p.

# ANEXO 1

# Questionários aplicados nas Pesquisas de Campo

 $\lambda$ 

 $\alpha$ 

QUESTIONÁRIO PRELIMINAR

 $\bar{\omega}$ 

# Universidade Federal do Rio Grande do Sul Programa de Pós-Graduação em Engenharia de Produção

vôo: DATA: DIA DA SEMANA:

FREQÜÊNCIA DE VIAGEM:□menos de 1 vez ao mês □ de 1 a 3 vezes ao mês  $\Box$ mais de 3 vezes ao mês

SÃO PAULO É: Ddestino final Deonexão nacional Dconexão internacional

MOTIVO DA VIAGEM:  $_{\bigcup}$  turismo Onegócios Doutros

QUEM PAGA A PASSAGEM: Do senhor(a) Da empresa Doutros ==·-====-.-==========--===

VIAJA SEMPRE POR ESTA COMPANHIA? Osim Dnão

QUE IMPORTÂNCIA O SR(a). ATRIBUlA ESTES ASPECTOS NA SELEÇÃO DA COMPANHIA AÉREA CONSIDERANDO QUE EXISTA A POSSIBILIDADE DE ESCOLHA:

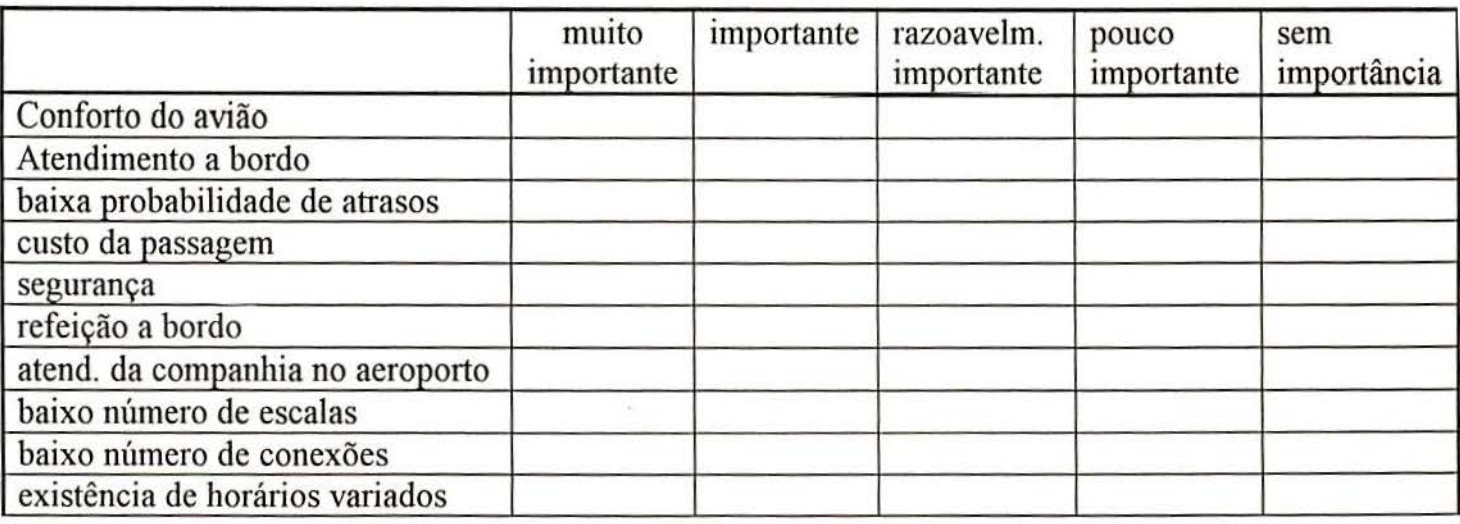

1 . O conforto do avião é:

□ótimo  $\Box$ bom  $\Box$ médio  $\Box$ ruim  $\square$  péssimo

3 .A qualidade da refeição a bordo é: □ ótima  $\square$ boa

□ média  $\Box$ ruim  $\n *D* e<sub>ssima</sub>\n$  2.A qualidade do atendimento a bordo é:

- $\square$ ótima  $\Box$ boa □ média  $\Box$ ruim  $\square$  péssima
- 4.0 custo da passagem é: Omuito baixo  $\Box$ baixo  $\Box$ razoável  $\Box$ alto Omuito alto

5.Viajando por esta companhia : aérea você se sente:

 $\epsilon$ 

 $\Box$ totalmente seguro Obastante seguro **O** seguro Orazoavelmente seguro Dpouco seguro

7 .A qualidade do atendimento da empresa no aeroporto é:

> □ótima  $\Box$ boa  $\Box$ média  $\Box$ ruim  $\square$  péssima

9. Caso fosse necessário fazer escala (sem troca de avião)em Curitiba, por· exemplo, você consideraria:

> □muito desagradável □ desagradável □ levemente incômodo  $\Box$ tolerável  $\Box$ agradável

6.A chance de ocorrer atrasos de " responsabilidade da companhia é:  $\Box$ mínima

 $\square$  pequena □ média  $\Box$ grande □ enorme

8.0s horários dos vôos oferecidos por esta empresa são:

> O bons  $\Box$ adequados □ satisfatórios □ razoáveis  $\Box$ ruins

lO.Caso fosse necessário fazer conexão imediata( com troca de avião) em Curitiba, por exemplo, você consideraria:

> Omuito desagradável  $\Box$ desagradável O levemente incômodo  $\Box$ tolerável  $\Box$ agradável

11. Que nota o Sr(a). atribui a esta companhia aérea (de 0 a 10):

# QUESTIONÁRIO PRINCIPAL

 $\bar{\Phi}_i$ 

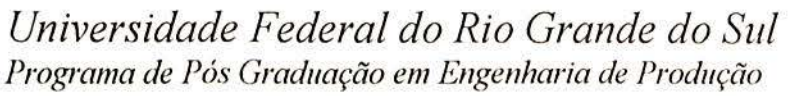

DATA: **VÔO**:

COMPANHIA: 

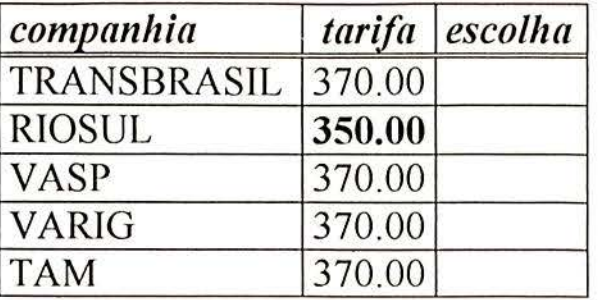

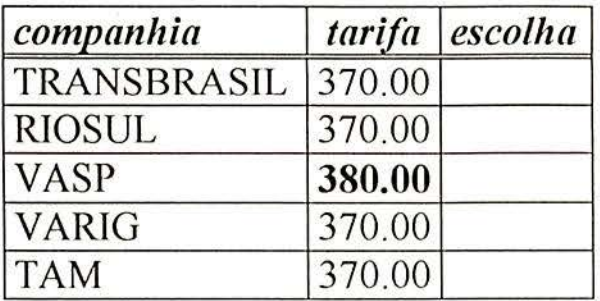

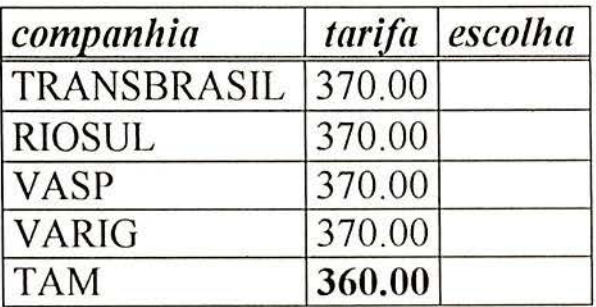

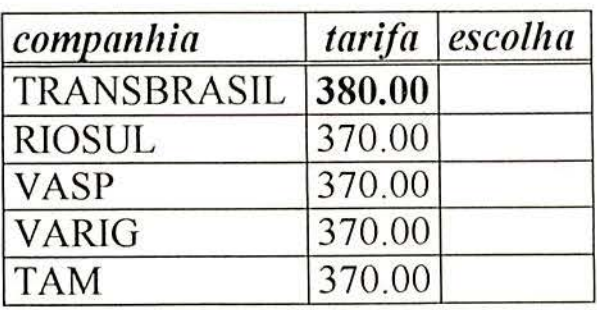

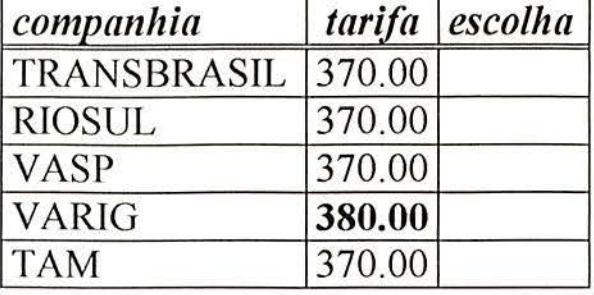

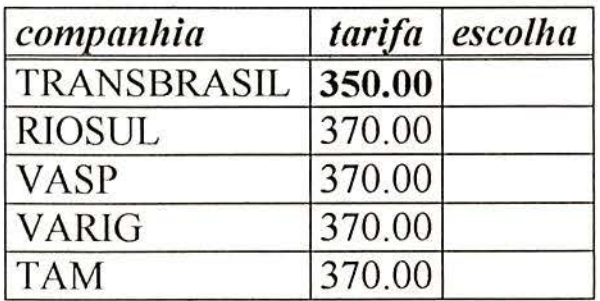

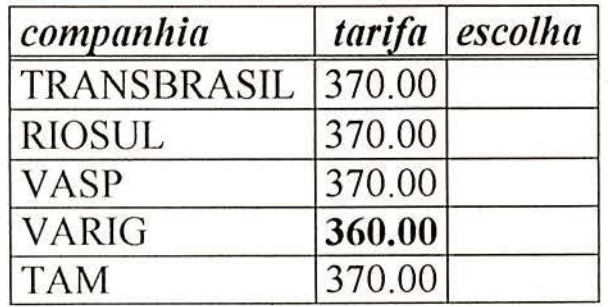

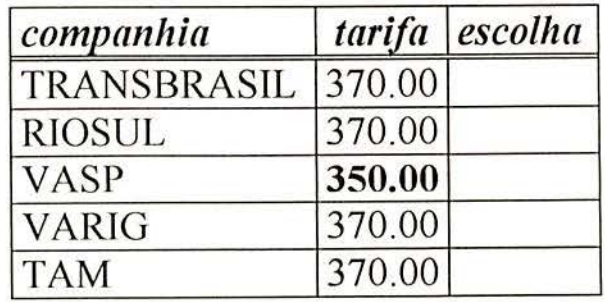

FREQÜÊNCIA DE VIAGEM: □ menos de 1 vez ao mês SÃO PAULO É: □ destino final Deonexão nacional Deonexão internac. □ de 1 a 3 vezes ao mês □ mais de 3 vezes ao mês MOTIVO DA VIAGEM: Dturismo O negócios Doutros QUEM PAGA A PASSAGEM: Do senhor(a) Da empresa Doutros VIAJA SEMPRE POR ESTA COMPANHIA?  $\square$ sim  $\Box$ não

DATA:\_\_\_\_\_\_\_\_\_\_ VOO:\_ --- COMPANHIA: \_\_\_\_ \_

*companhia tarifa escolha*  VASP 370.00 VARIG | 370.00 TAM 380.00<br>RIOSUL 370.00 RIOSUL TRANSBRASIL 370.00

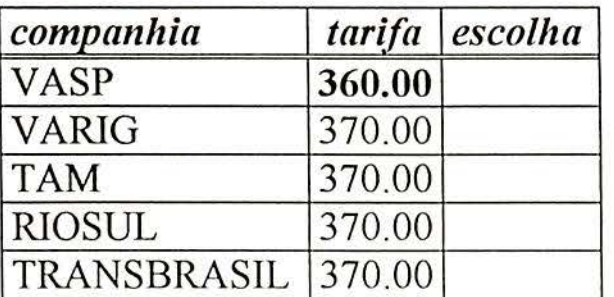

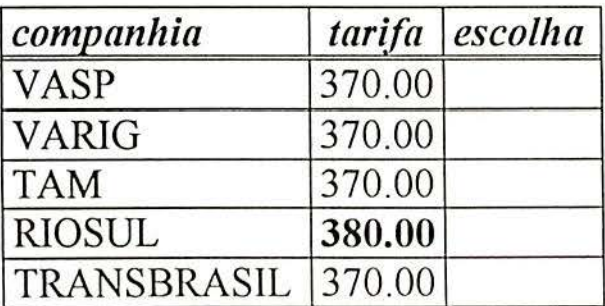

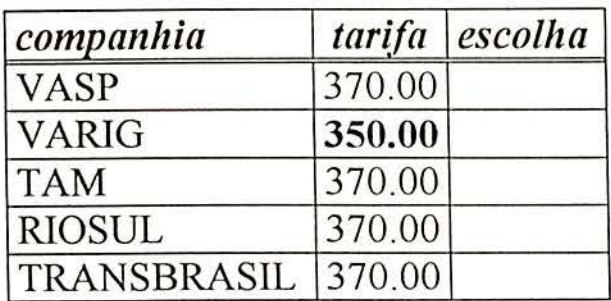

 $\sim$  $\mathcal{L}_{\text{in}}(t)$ 

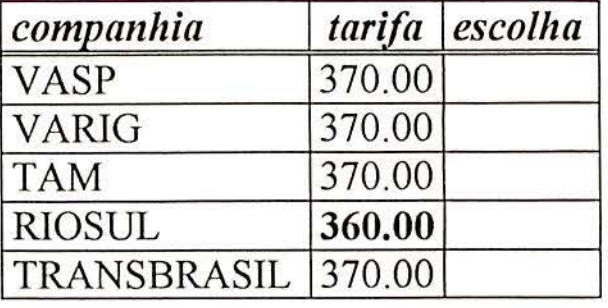

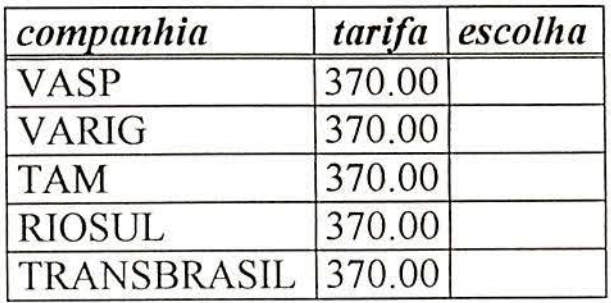

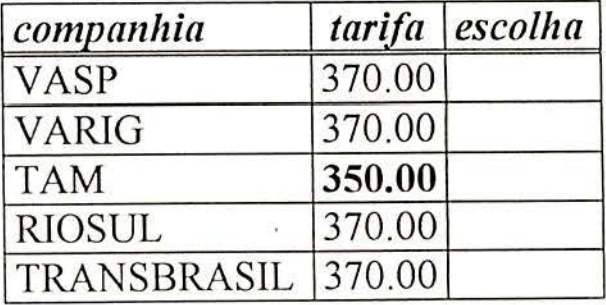

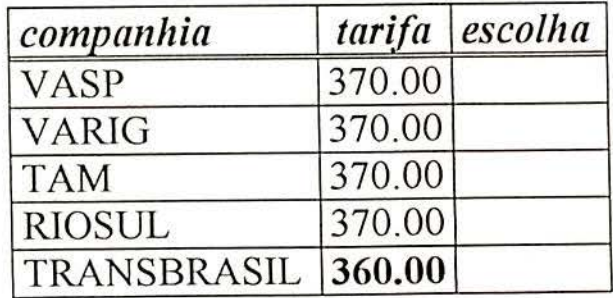

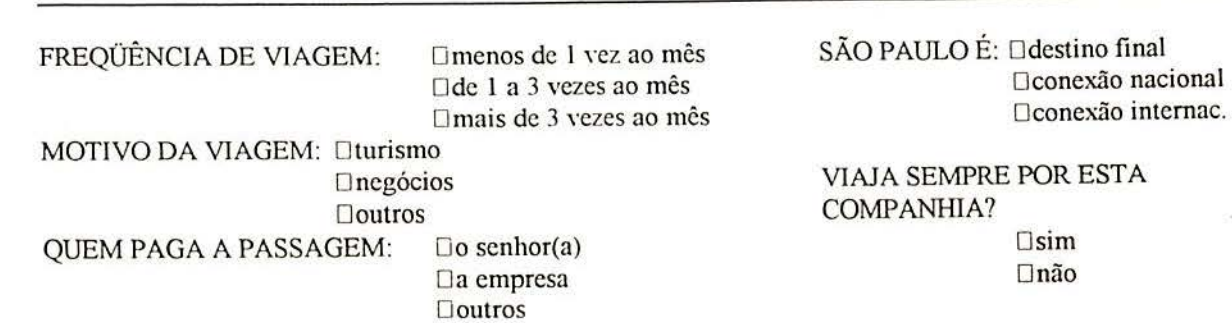

DATA: VÔO: \_ \_ \_ COMPANHTA: \_\_\_\_ \_

========--::================:===~-========--==

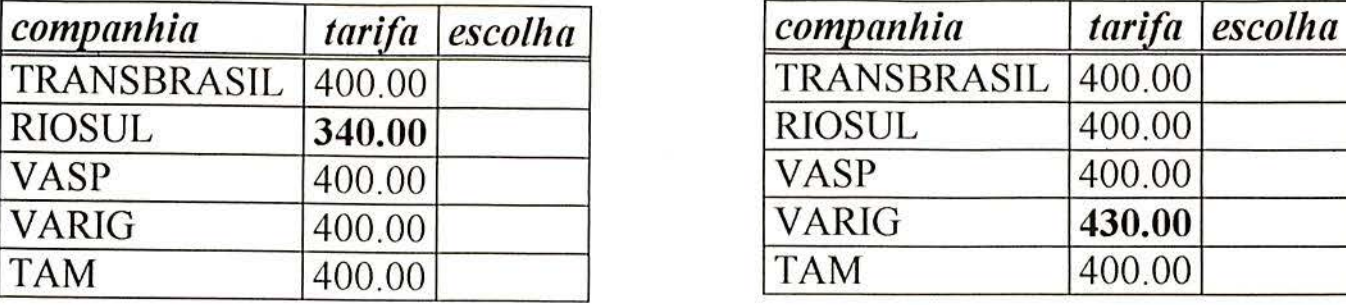

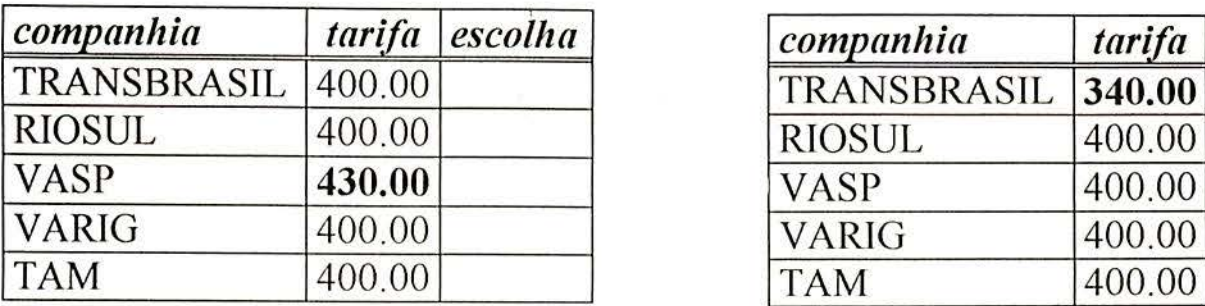

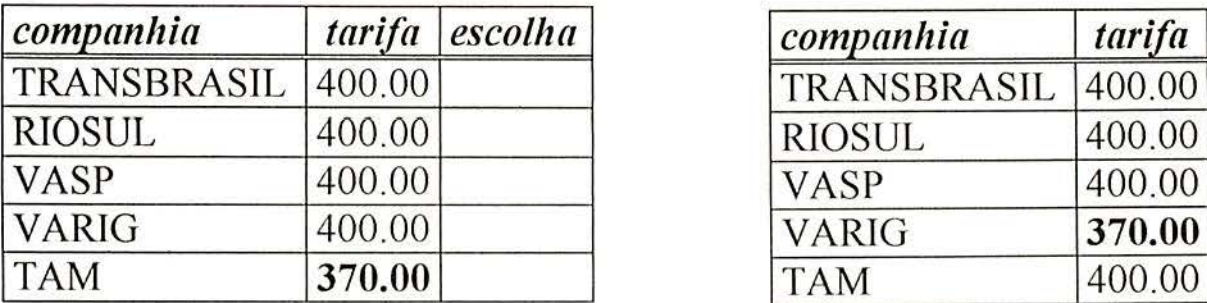

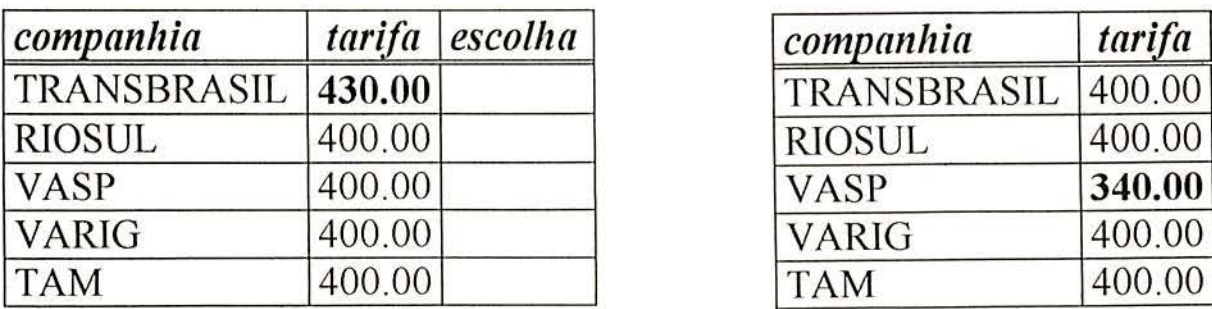

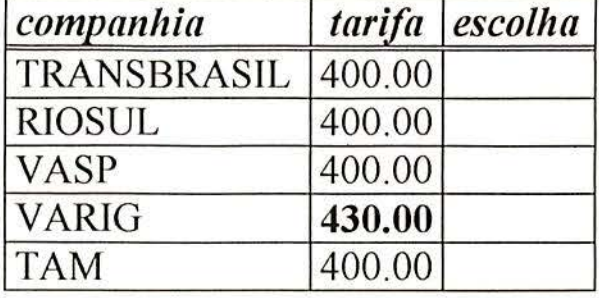

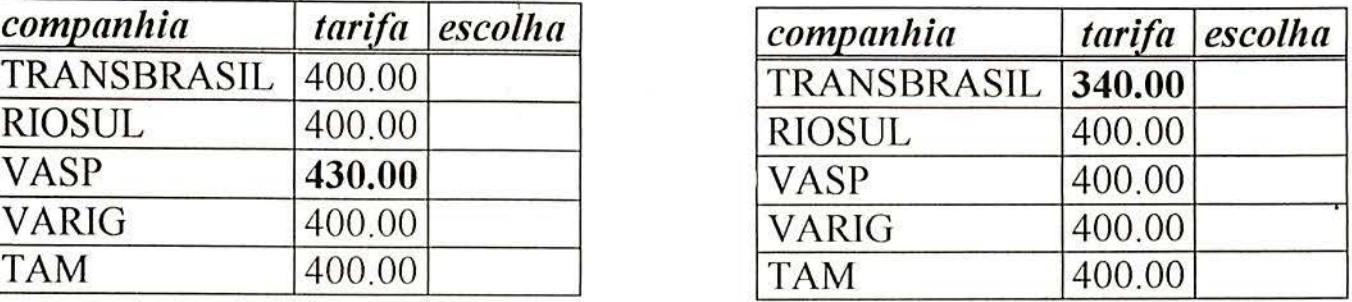

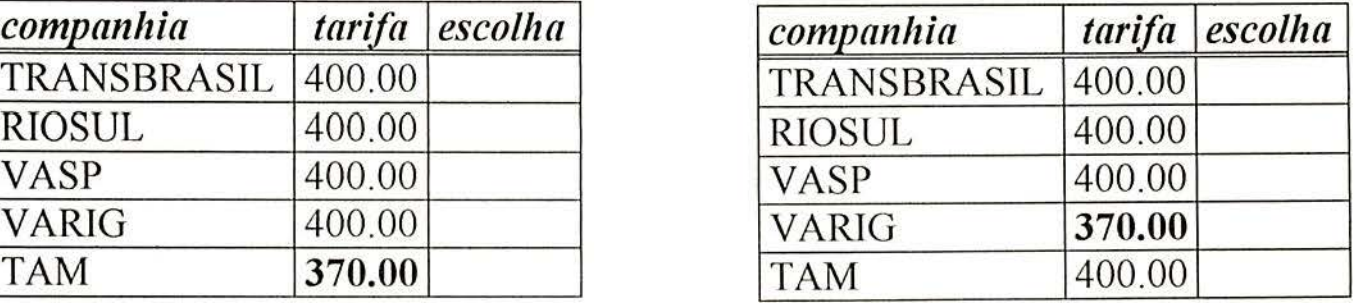

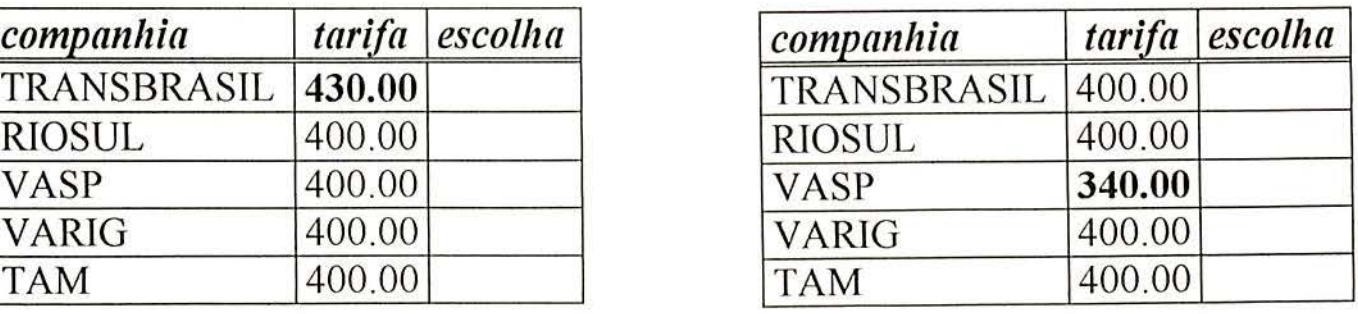

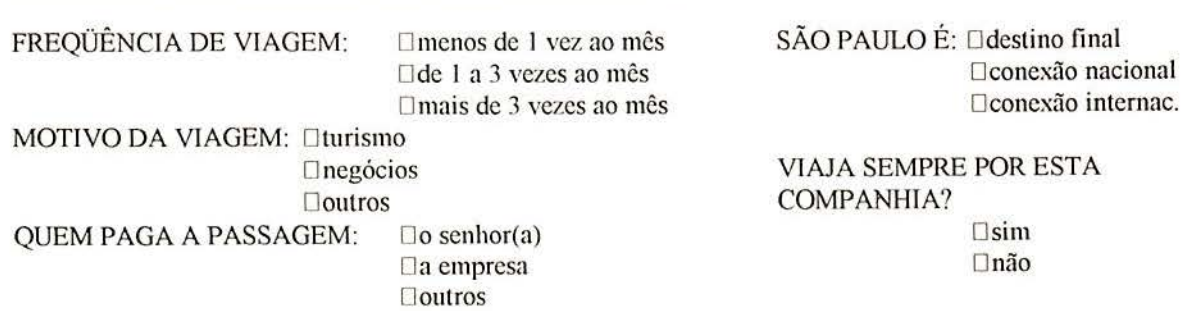

DATA:\_\_\_\_\_\_\_\_\_ VOO:\_ --- COMPANHIA: \_\_\_\_ \_

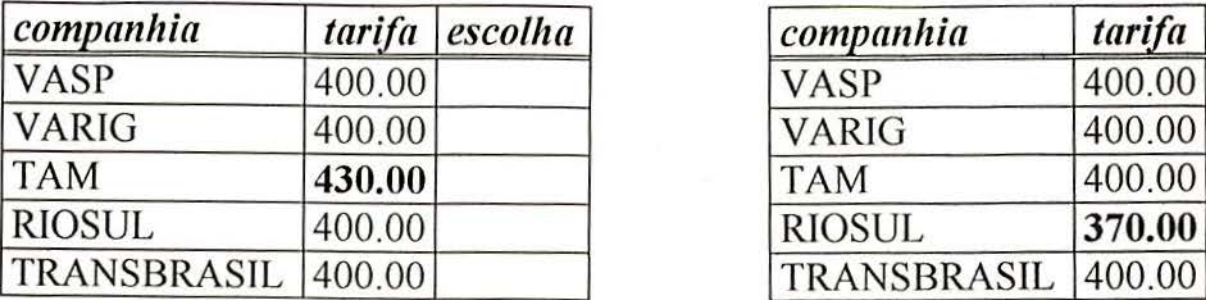

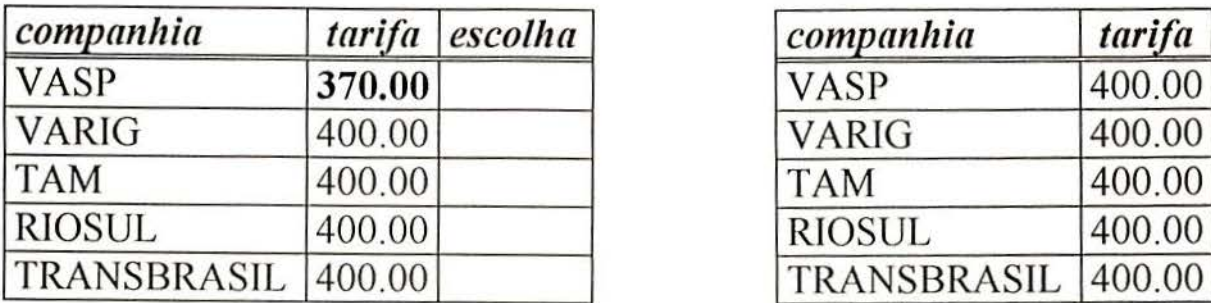

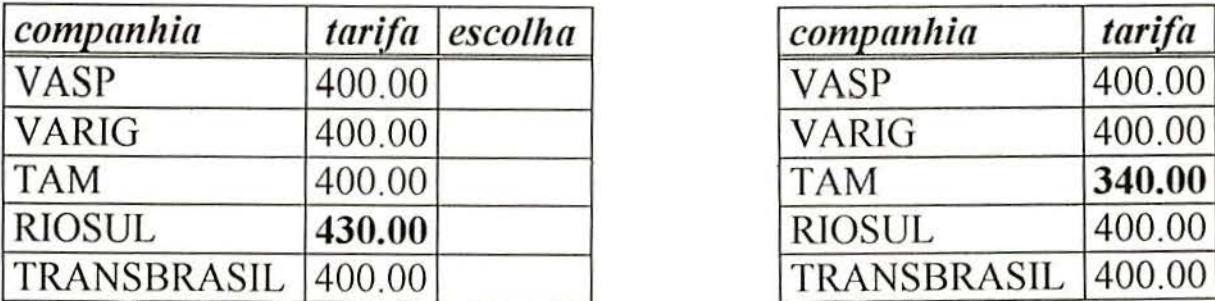

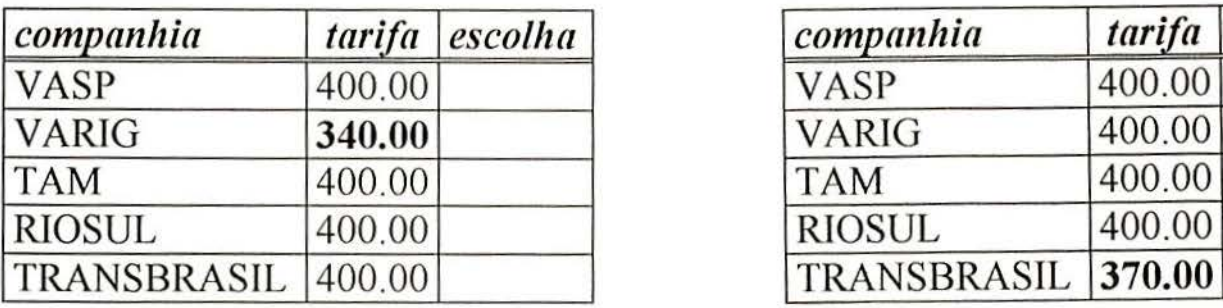

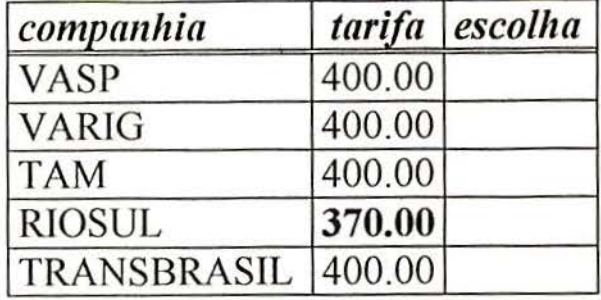

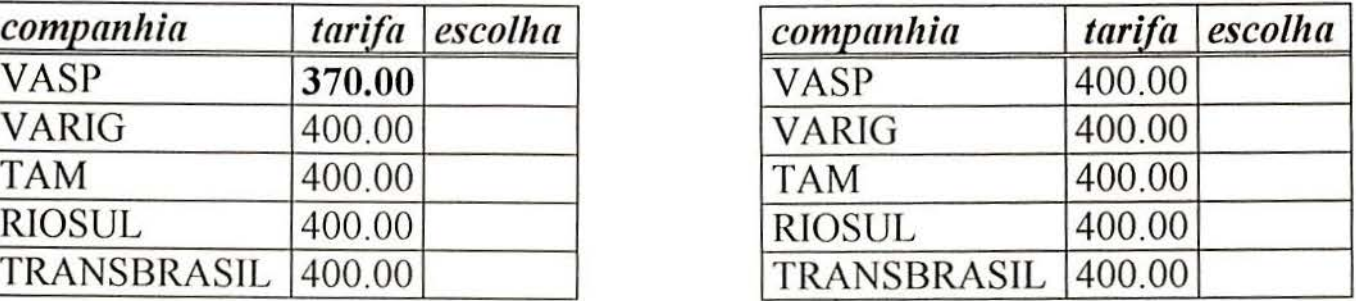

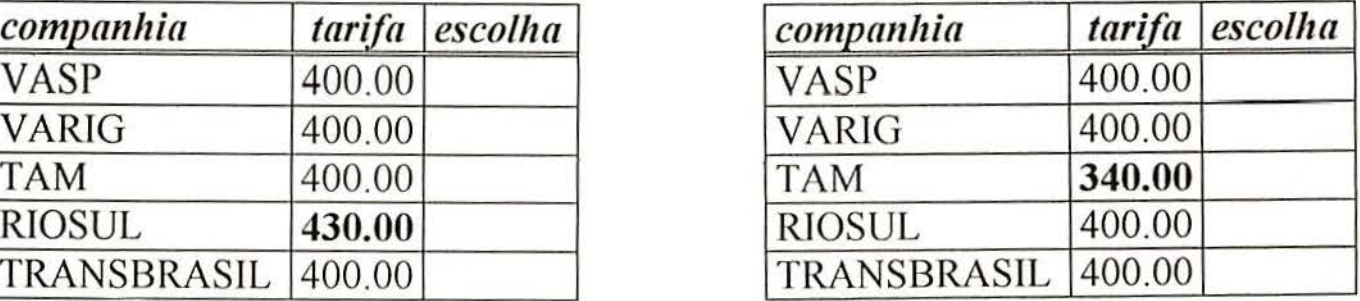

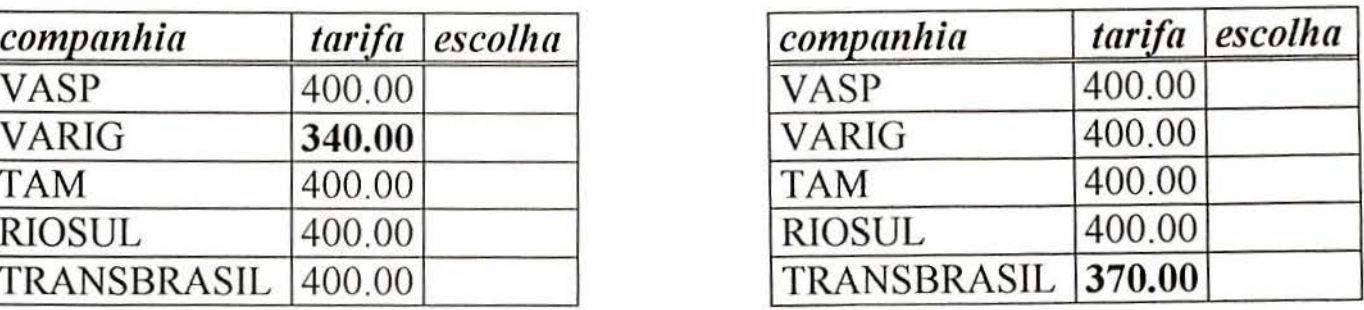

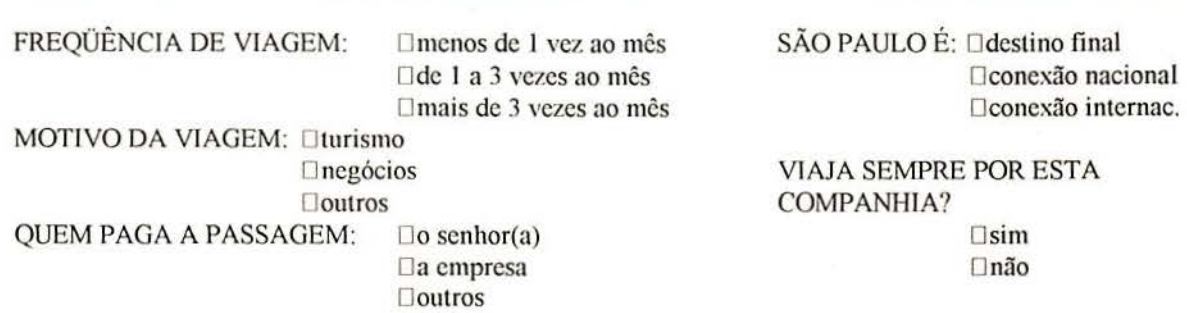

DATA:. \_\_ VÔO:. \_\_ \_ COMPANHIA: \_ \_\_\_ \_

- ------====================

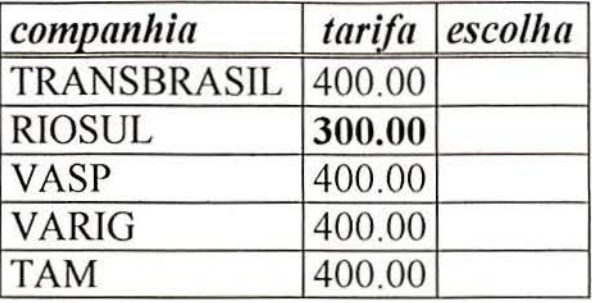

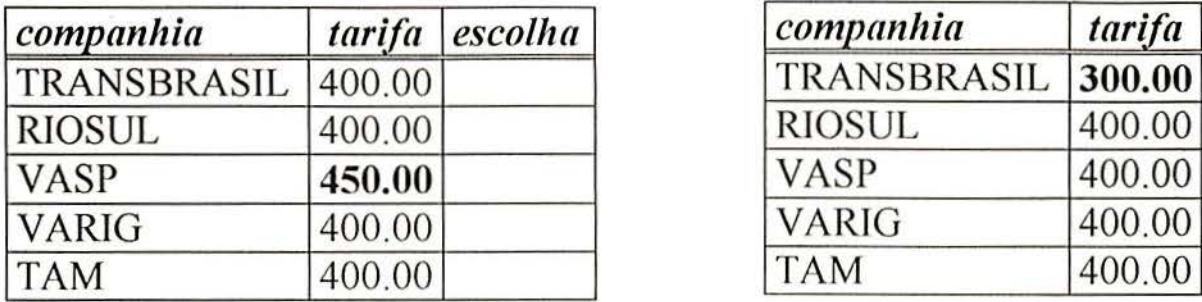

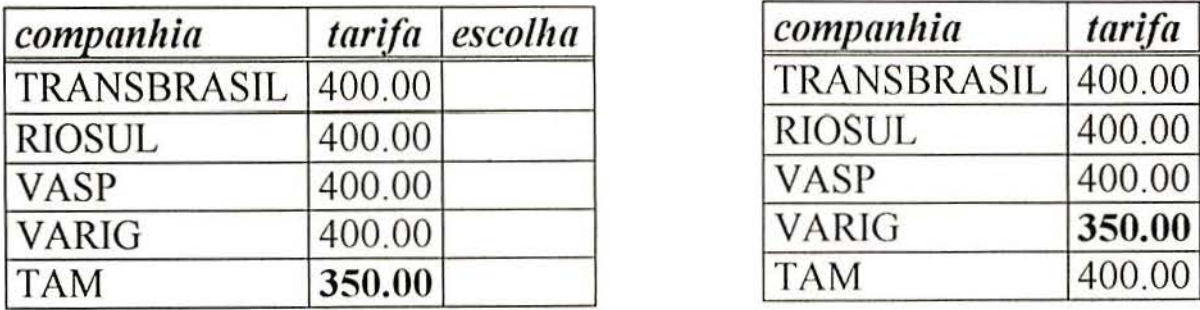

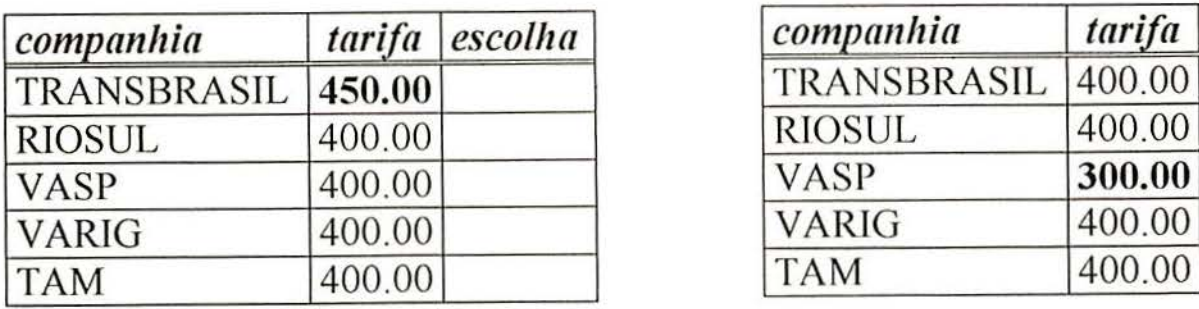

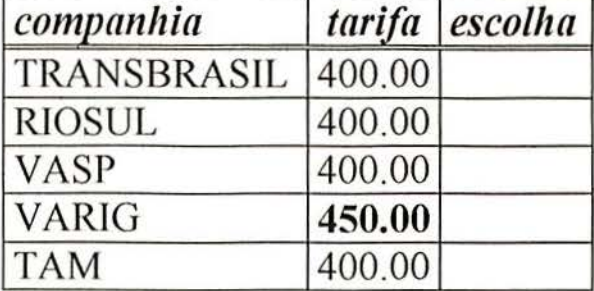

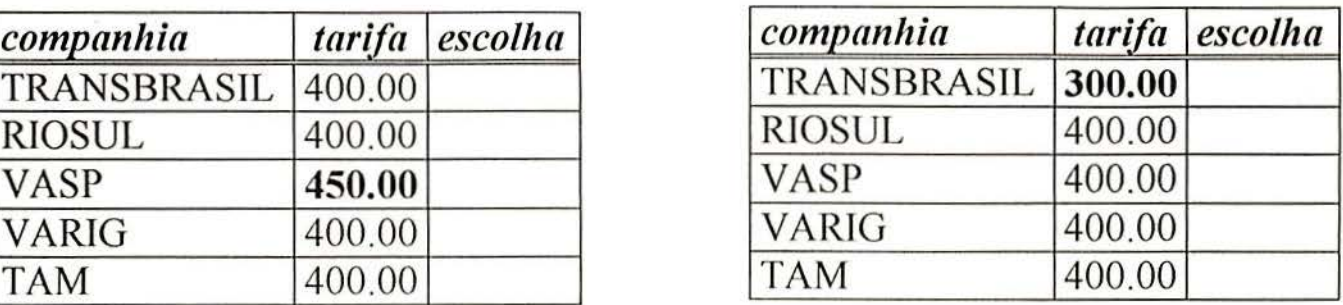

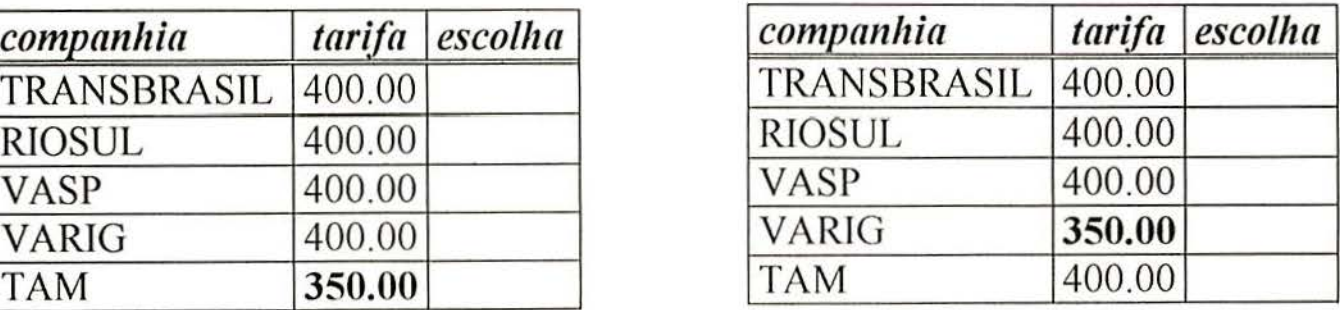

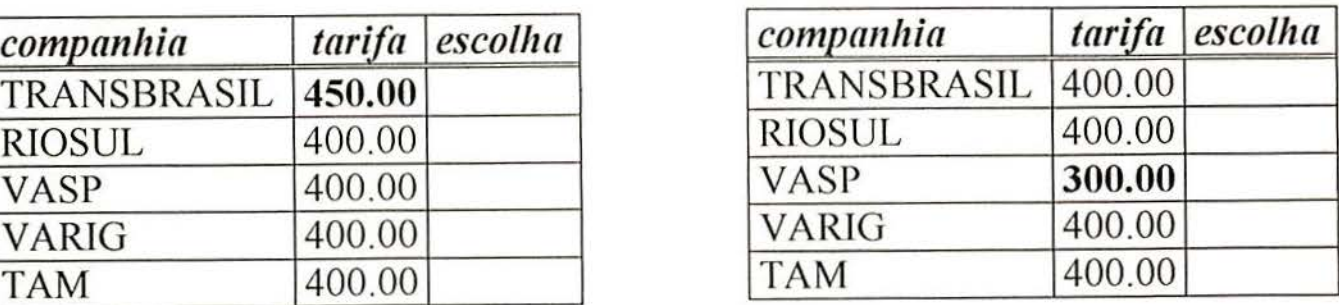

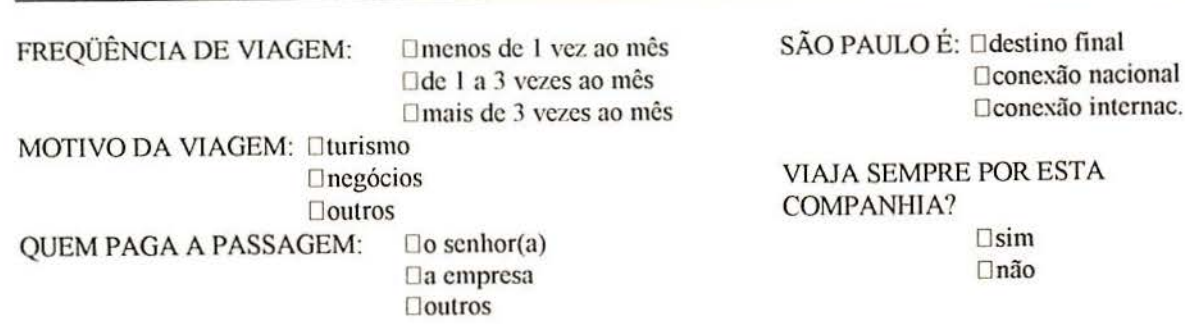

DATA:. \_\_ VÔO:. \_\_ \_ COMPANHIA: \_\_\_\_ \_

= -=======---=---===

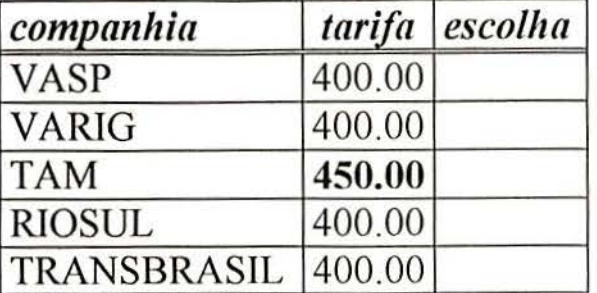

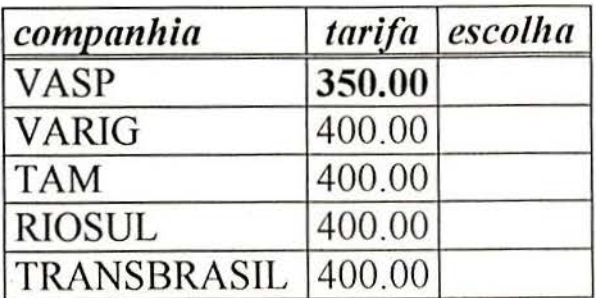

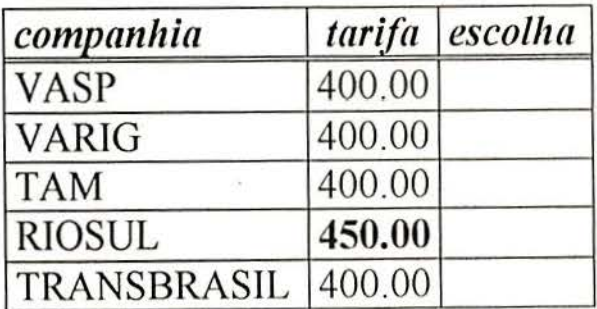

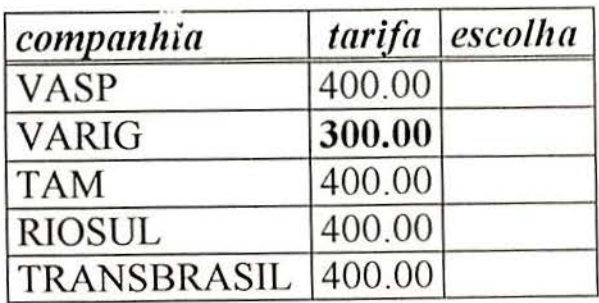

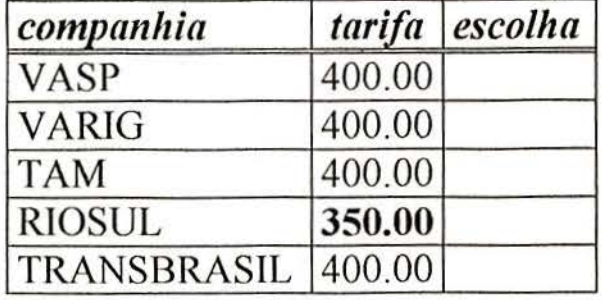

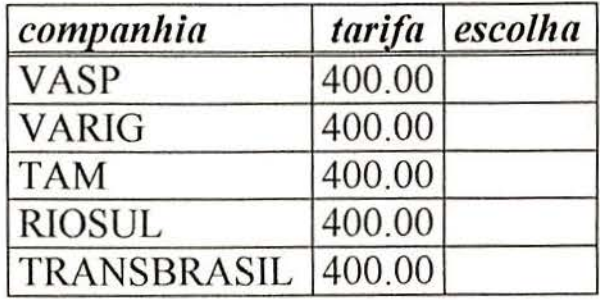

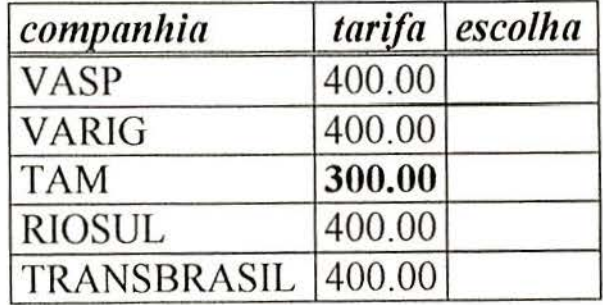

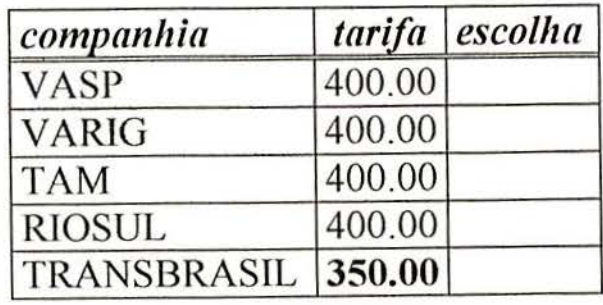

FREQÜÊNCIA DE VIAGEM: Clmenos de 1 vez ao mês SÃO PAULO É: Odestino final Deonexão nacional Oconexão nacional<br>
De I a 3 vezes ao mês<br>
Oconexão internac. □ mais de 3 vezes ao mês MOTIVO DA VIAGEM: Oturismo *<u>Dnegócios</u>* Doutros QUEM PAGA A PASSAGEM: Uo senhor(a) Da empresa li outros VIAJA SEMPRE POR ESTA COMPANHIA? O sim O não

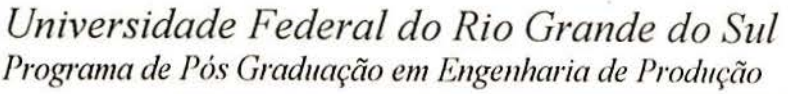

DATA:\_\_\_\_\_\_\_\_\_ VOO:\_ ·--- COMPANHIA:. \_\_\_ \_ \_

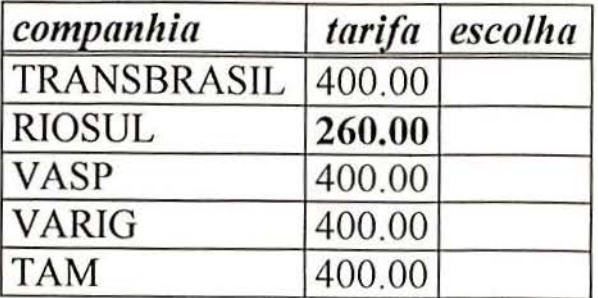

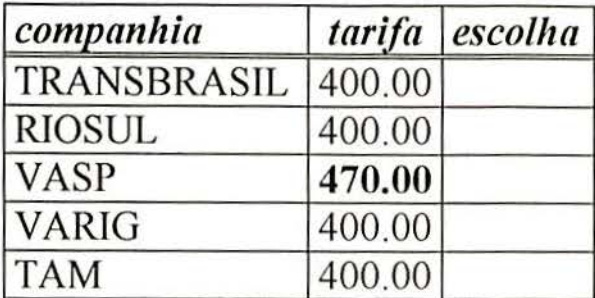

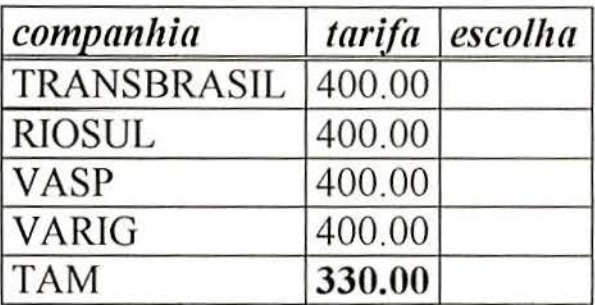

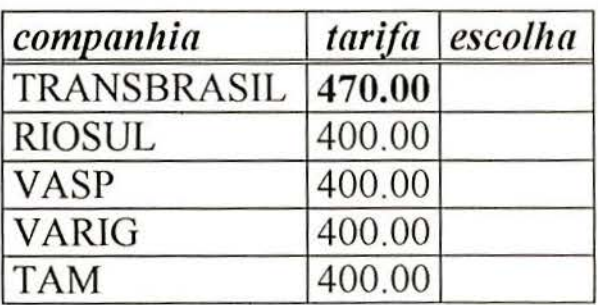

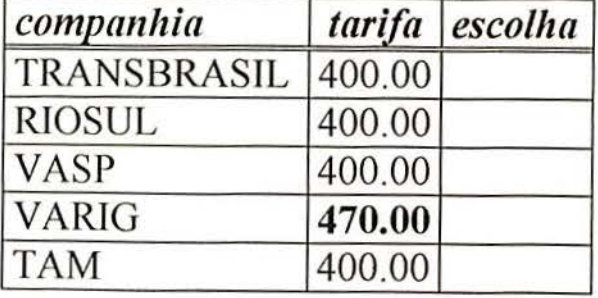

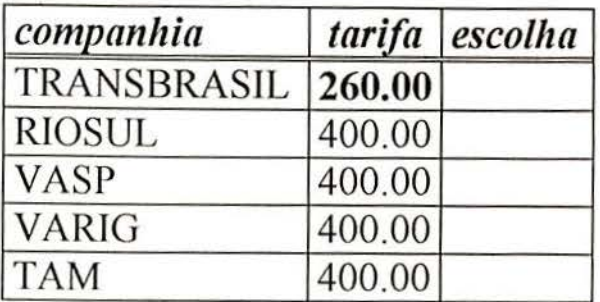

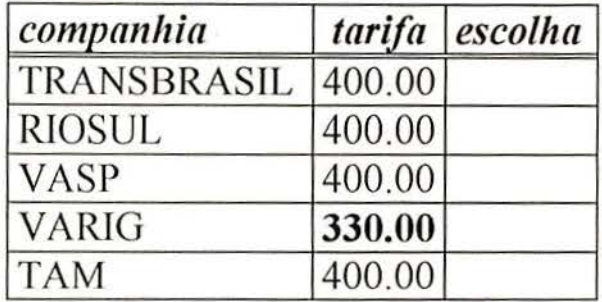

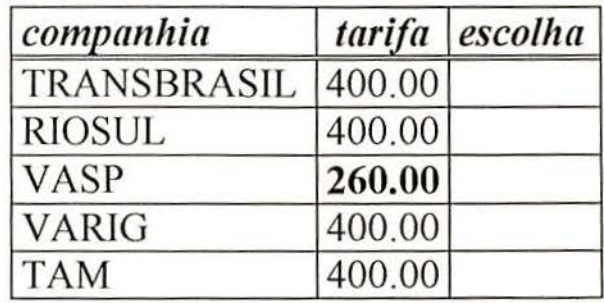

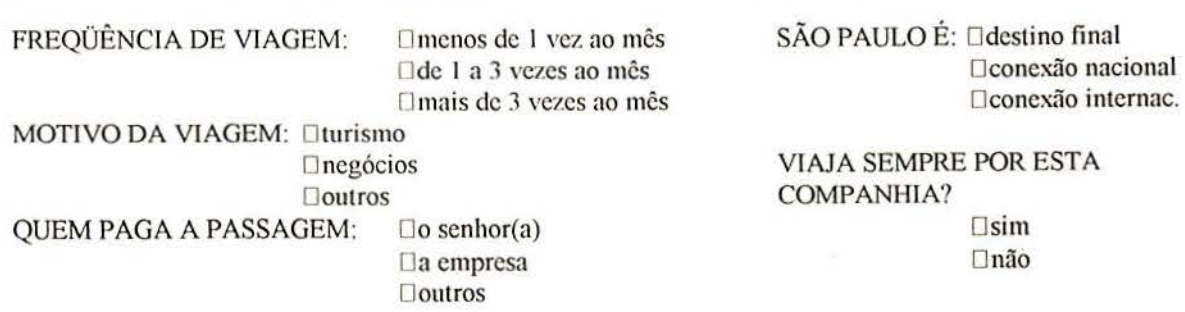

DATA:  $V\hat{O}O$ : COMPANHIA: 

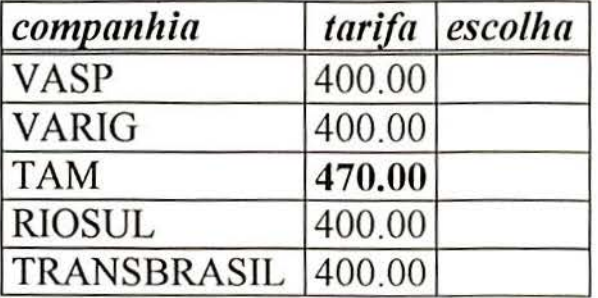

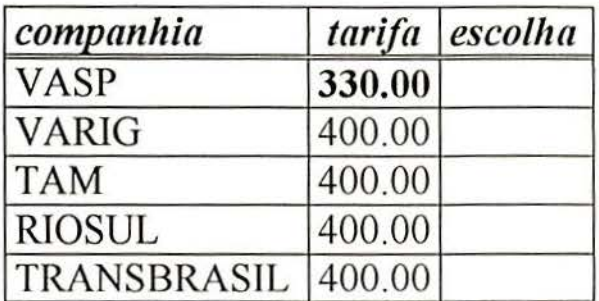

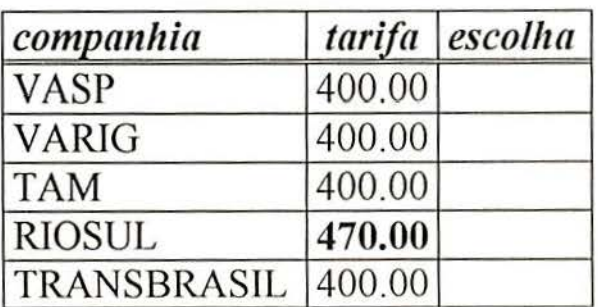

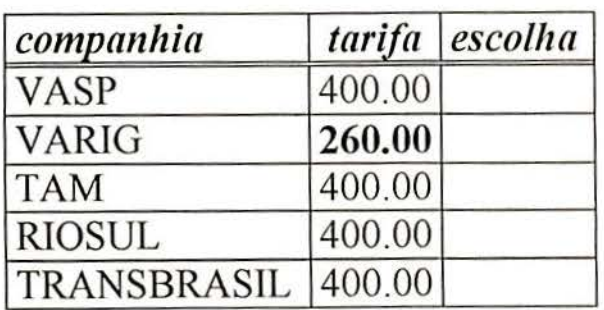

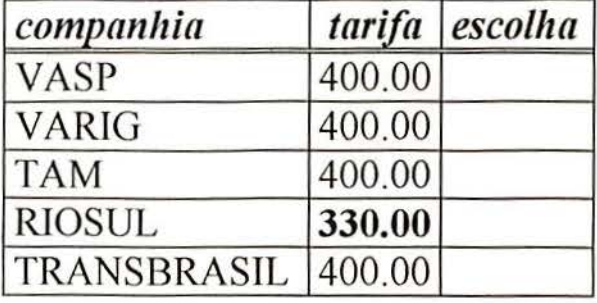

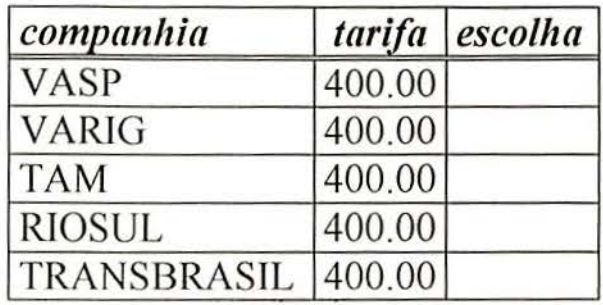

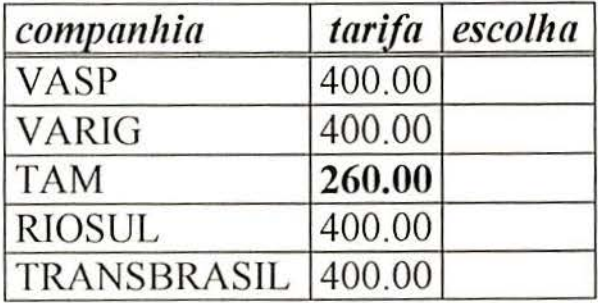

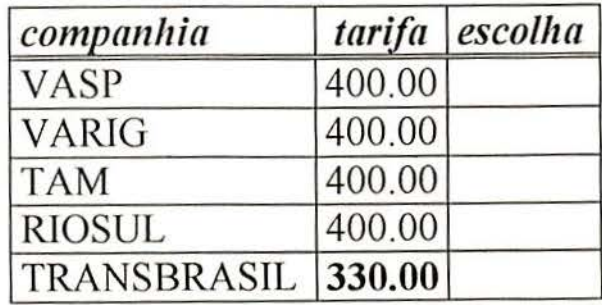

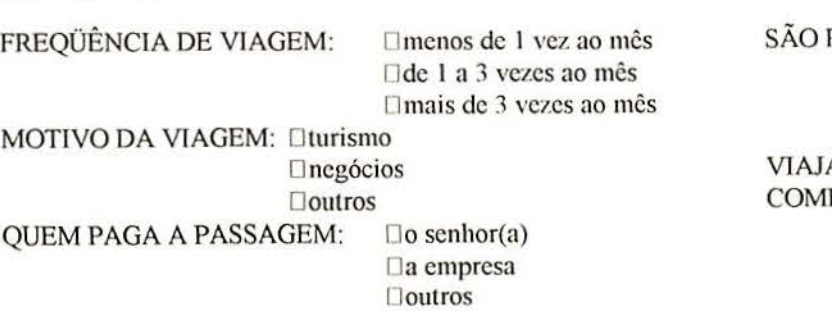

PAULO É: □destino final Dconexão nacional Deonexão internac.

A SEMPRE POR ESTA PANHIA?

O sim O não

DATA:\_\_\_\_\_\_\_ VÔO:\_\_\_\_\_\_\_\_ DATA: VÔO:<br>COMPANHIA:

*companhia tarifa escolha companhia tarifa escolha*  TRANSBRASIL 400.00 RIOSUL 260.00 RIOSUL 400.00 VASP 400.00 VASP 400.00 VARIG 400.00 VARIG 470.00 TAM  $|400.00|$  TAM  $|400.00|$ 

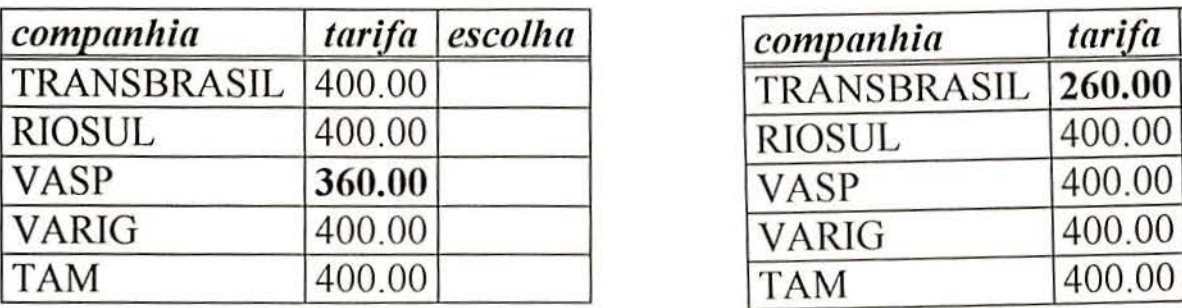

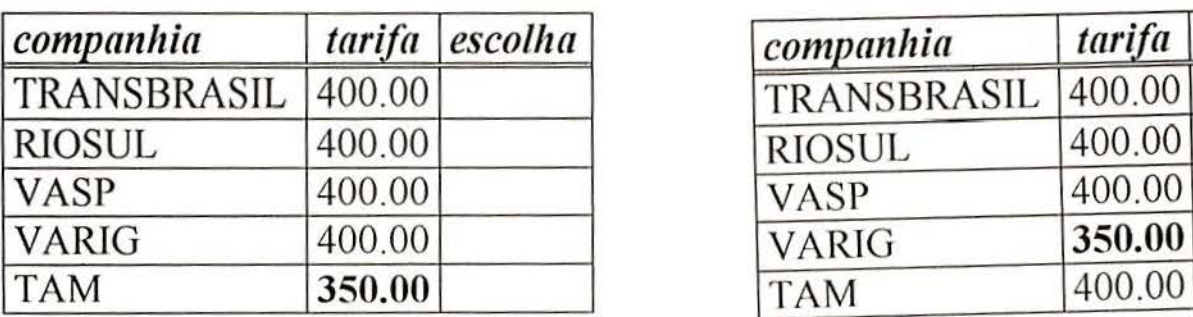

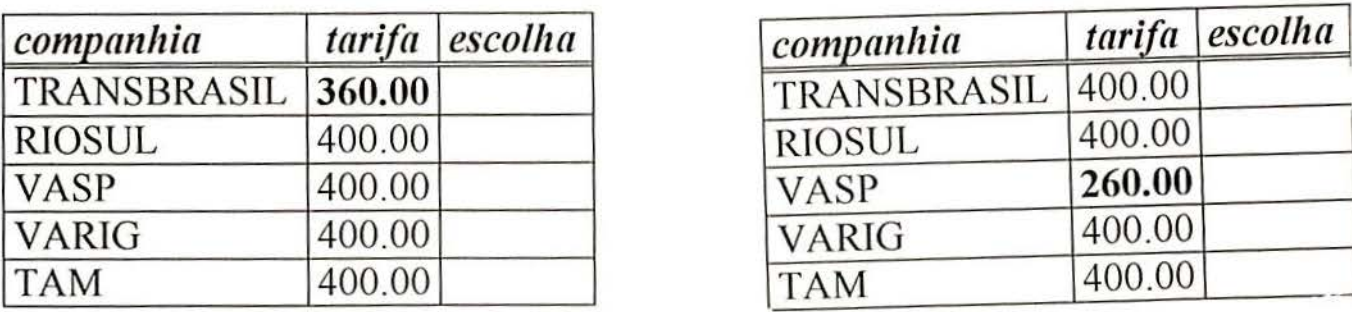

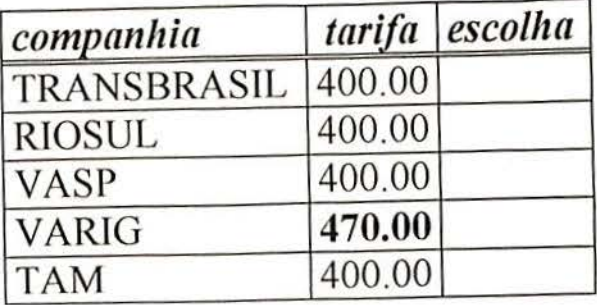

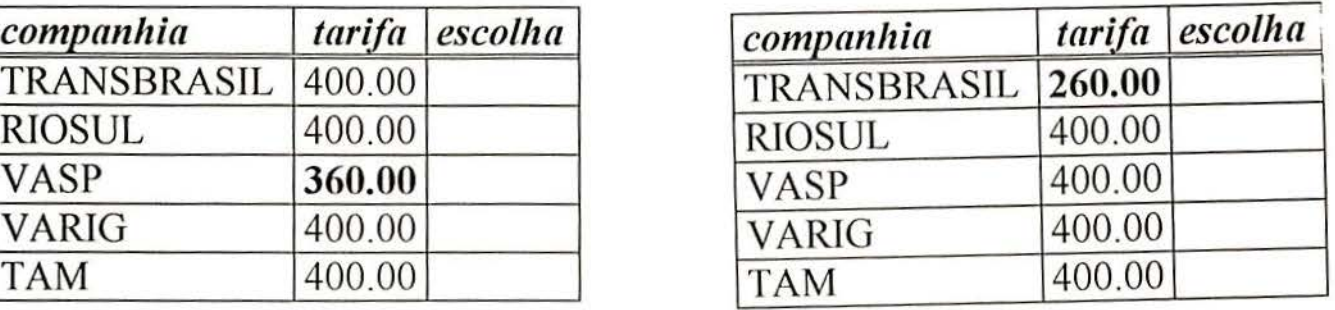

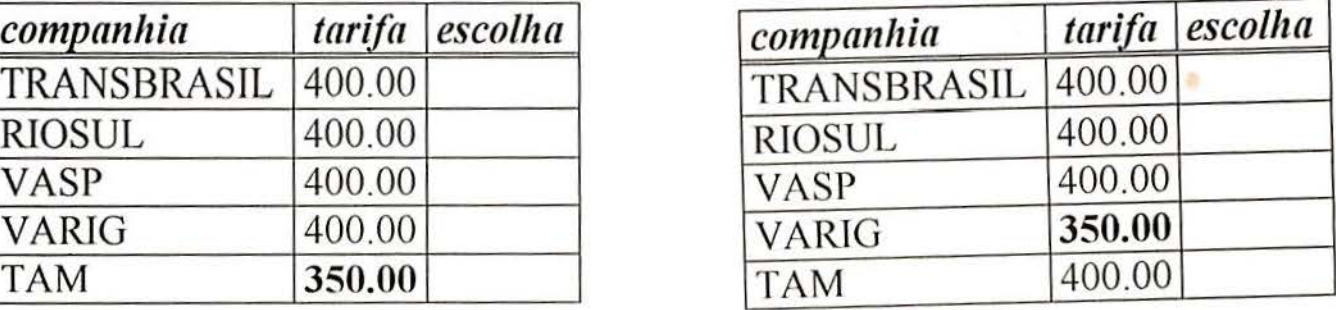

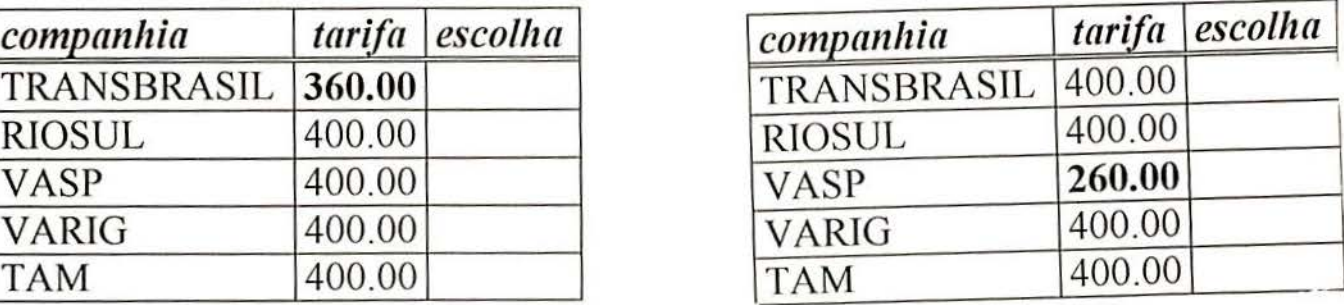

FREQÜÊNCIA DE VIAGEM: **Omenos de 1 vez ao mês** SÃO PAULO É: Ddestino final □de 1 a 3 vezes ao mês □ mais de 3 vezes ao mês MOTIVO DA VIAGEM: **Oturismo** □ negócios Doutros QUEM PAGA A PASSAGEM: Do senhor(a) Da empresa

Doutros

Dconexão nacional Deonexão internac.

YlAJA SEMPRE POR ESTA COMPANHIA?

Dsim O não

DATA: \_\_ VÔO: \_\_ \_

COMPANHIA: - - ---

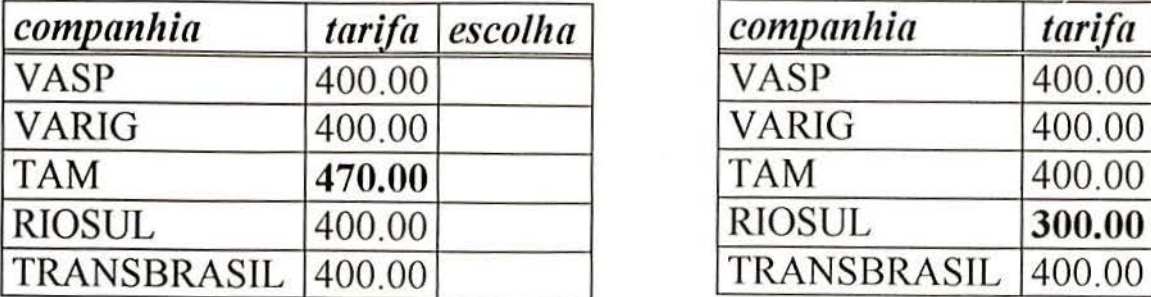

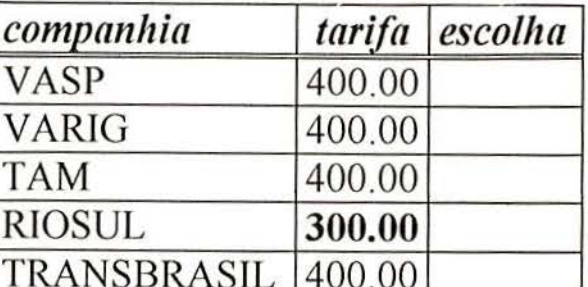

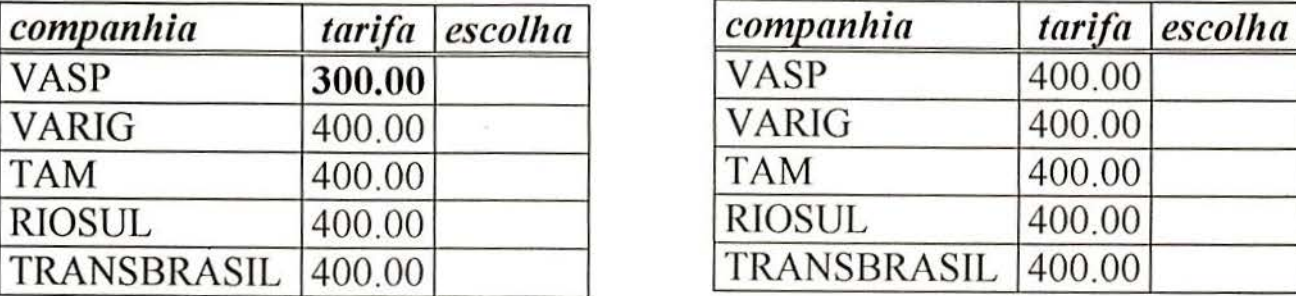

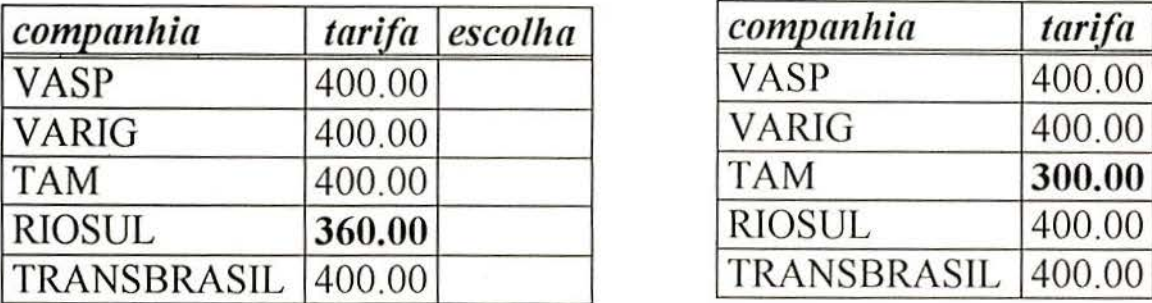

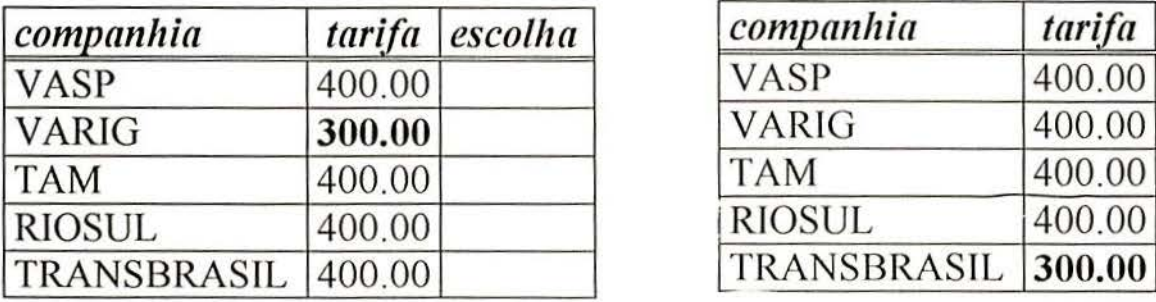

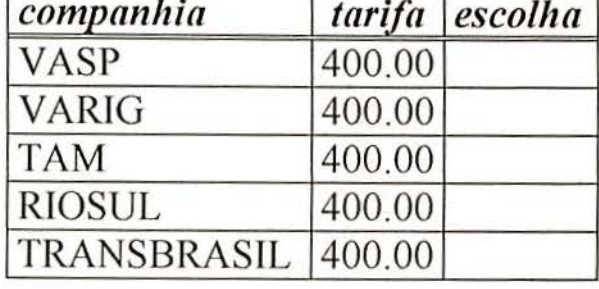

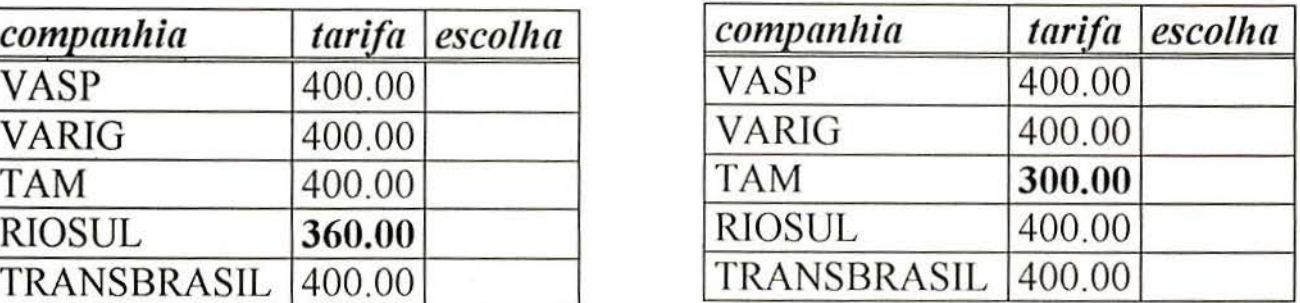

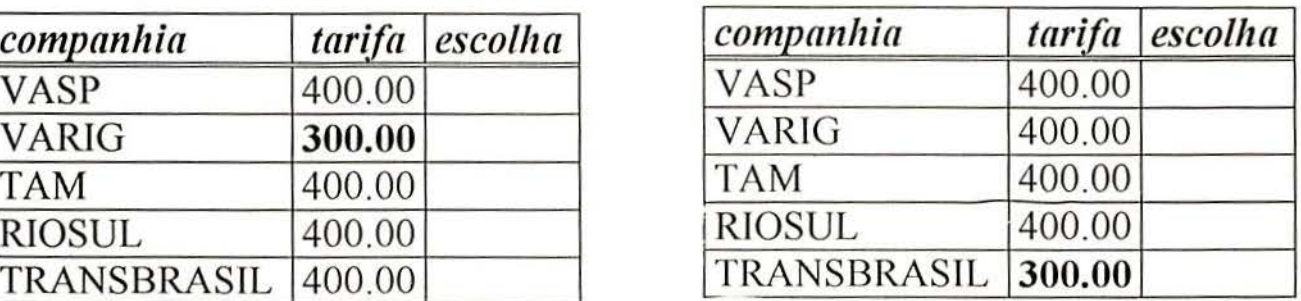

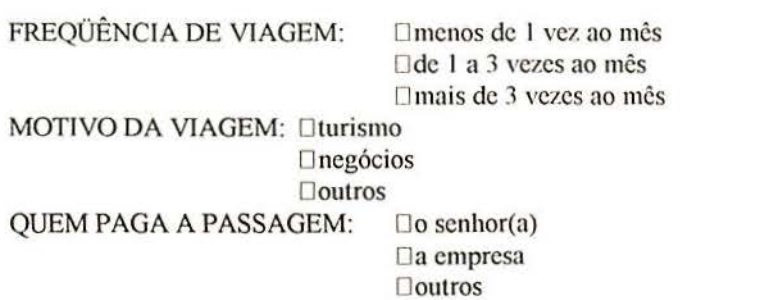

SÃO PAULO É: Ddestino final Dconexão nacional Deonexão internac.

VlAJA SEMPRE POR ESTA COMPANHTA?

 $\square$ sim Dnão

# ANEXO 2

 $\bar{\alpha}$ 

# Dados Coletados nos Questionários

J.

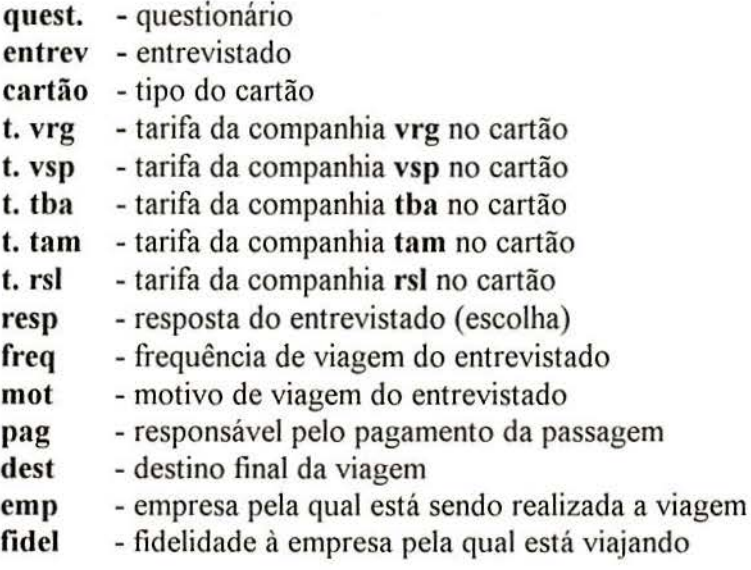

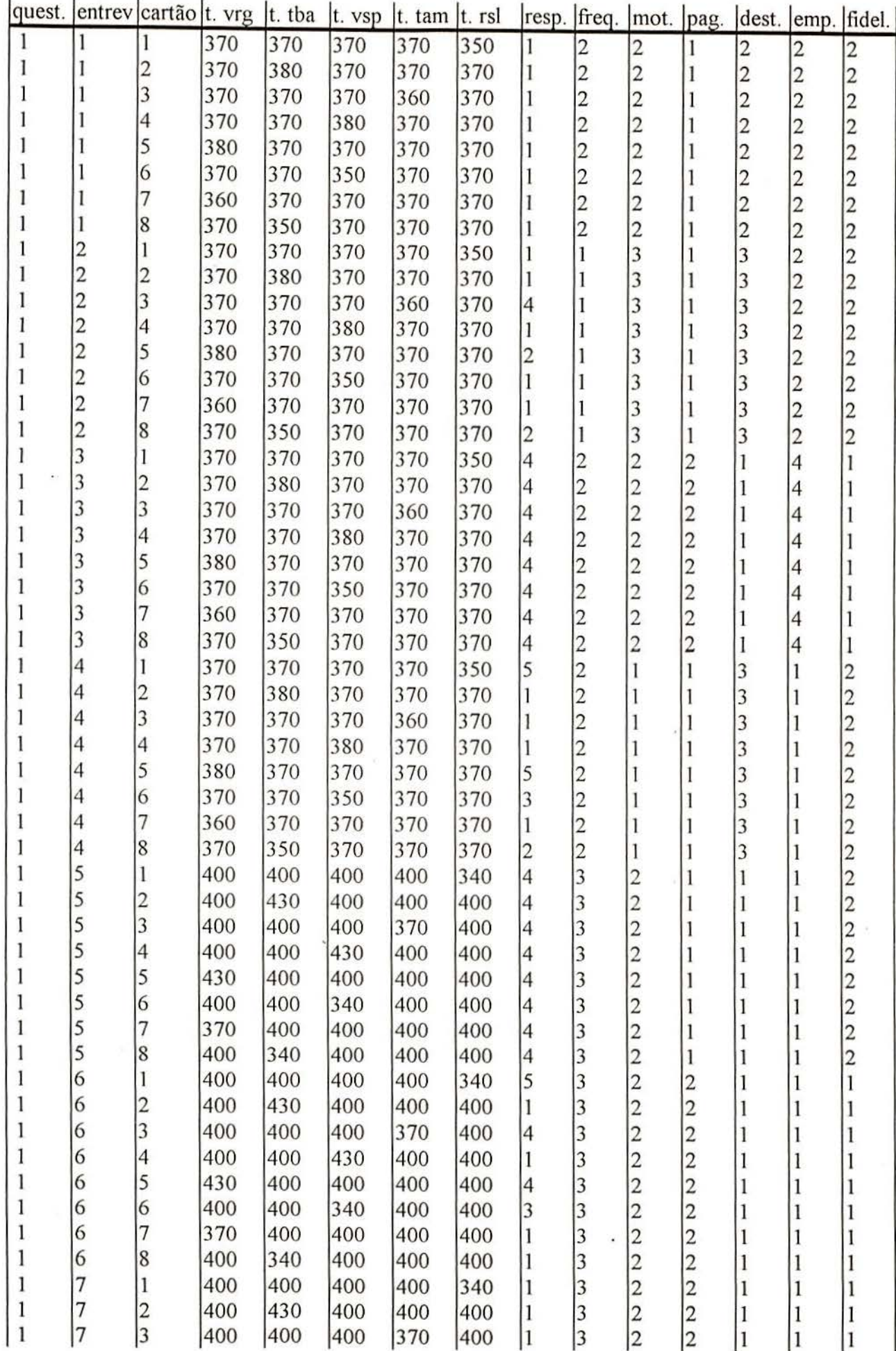

ś.

ä,

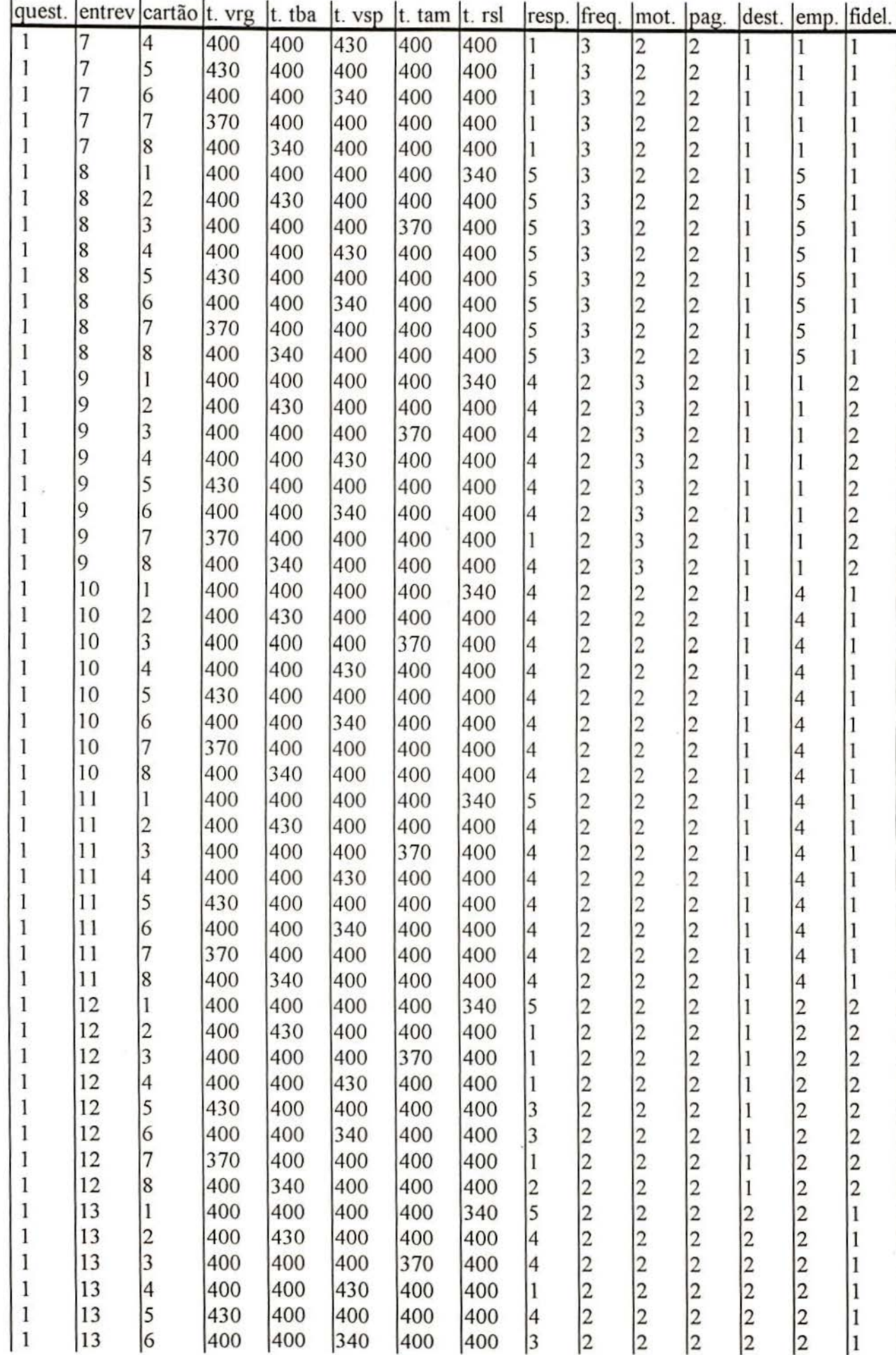

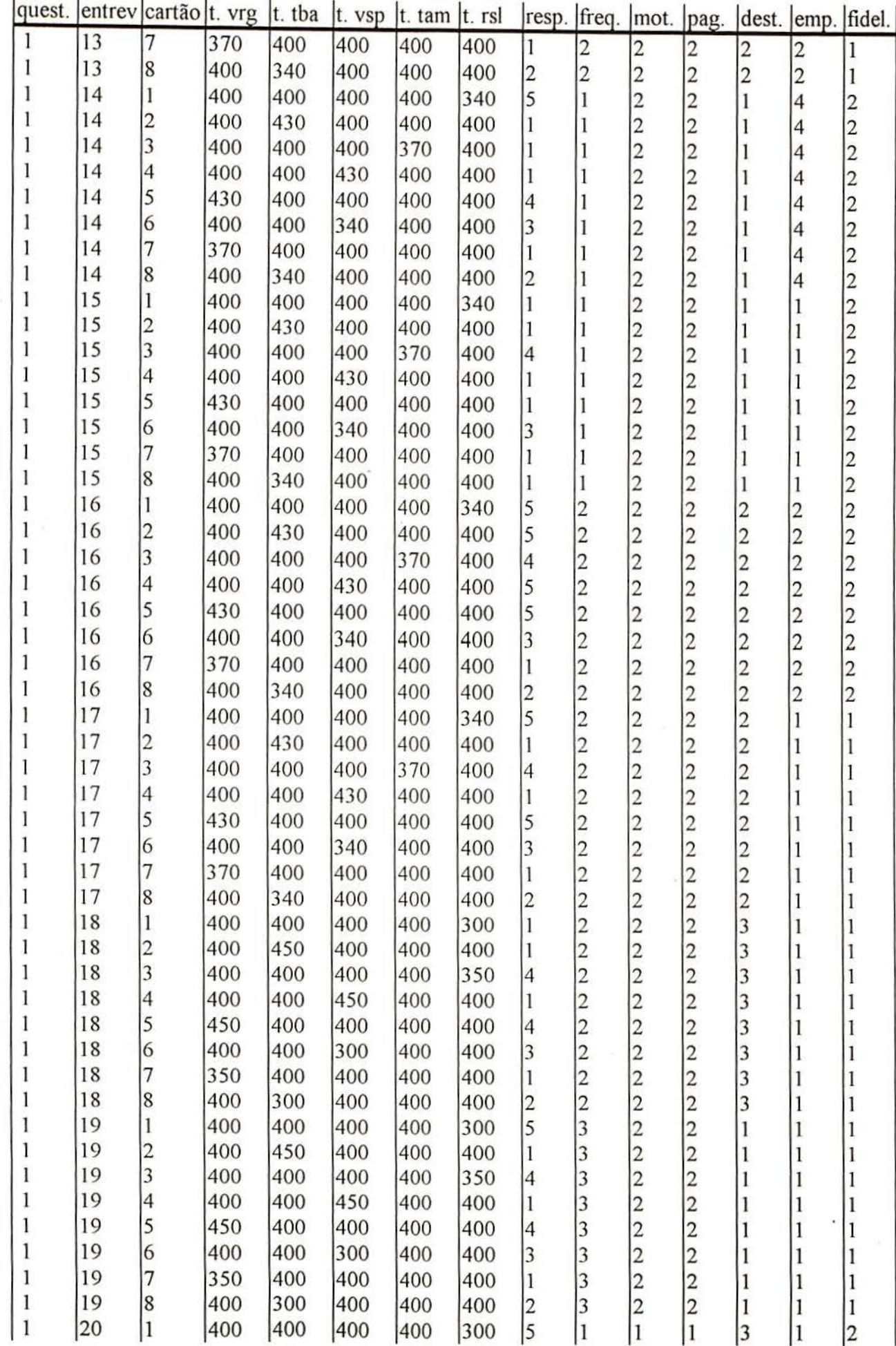

Ŷ.

 $\vec{k}$ 

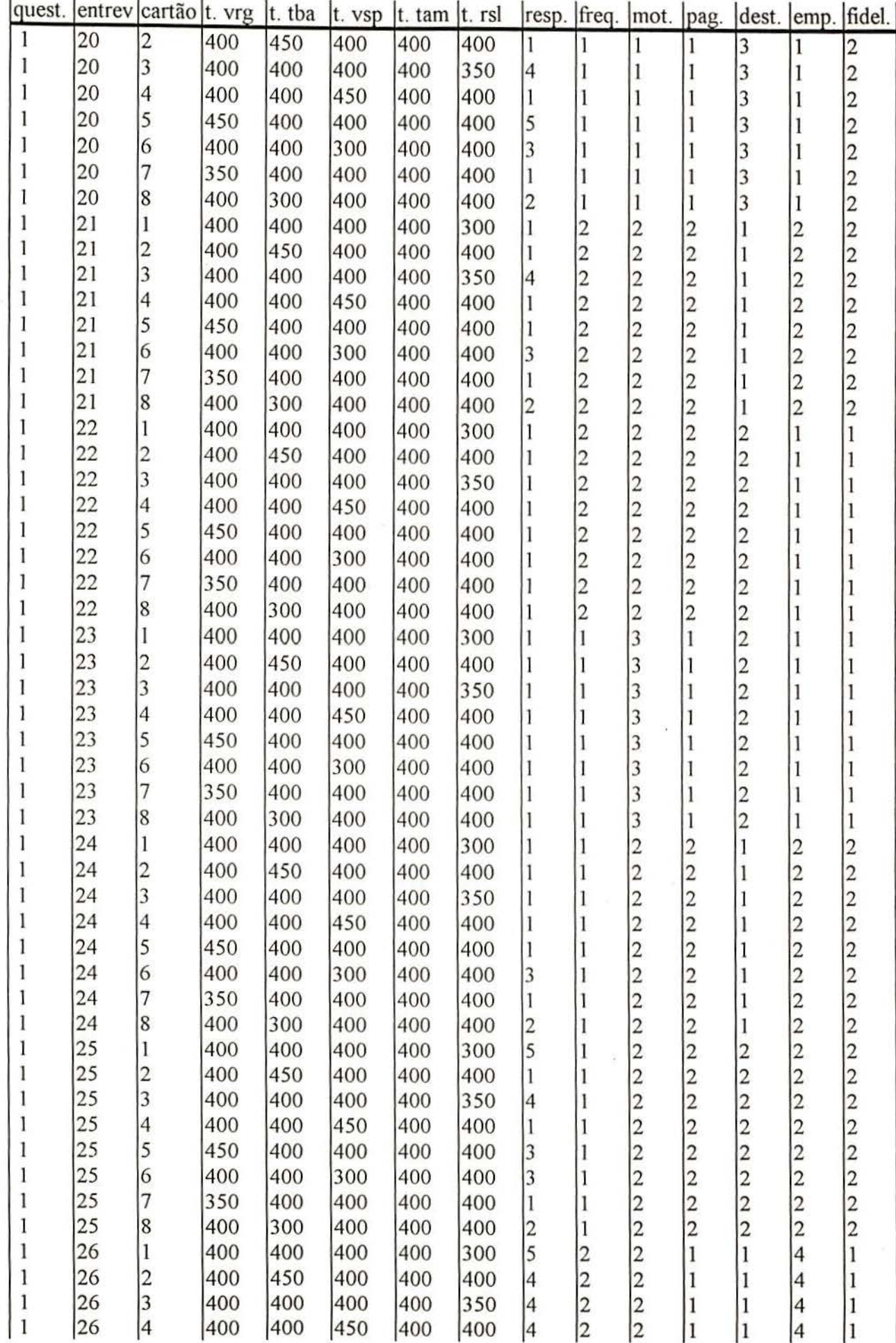
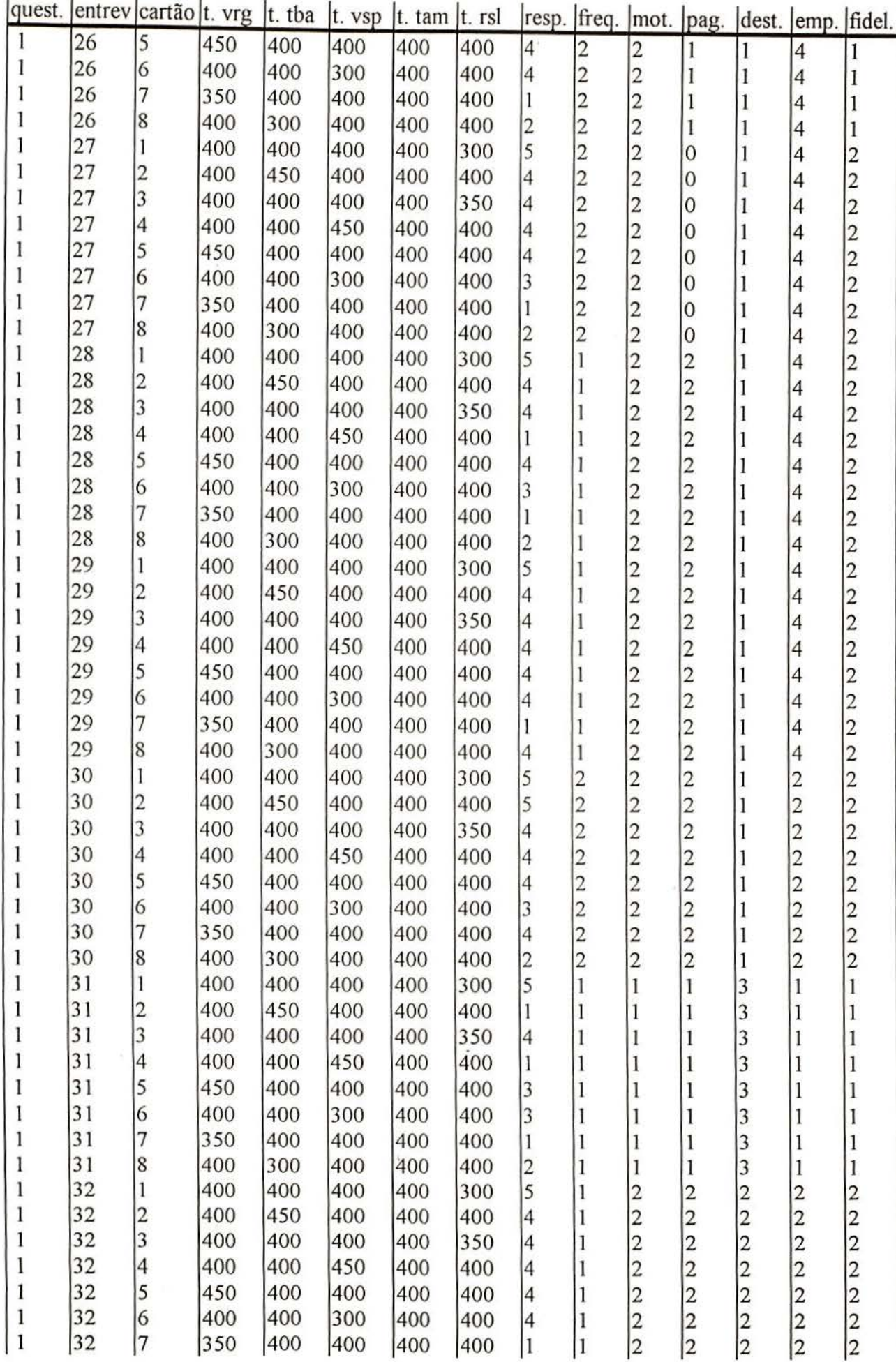

97

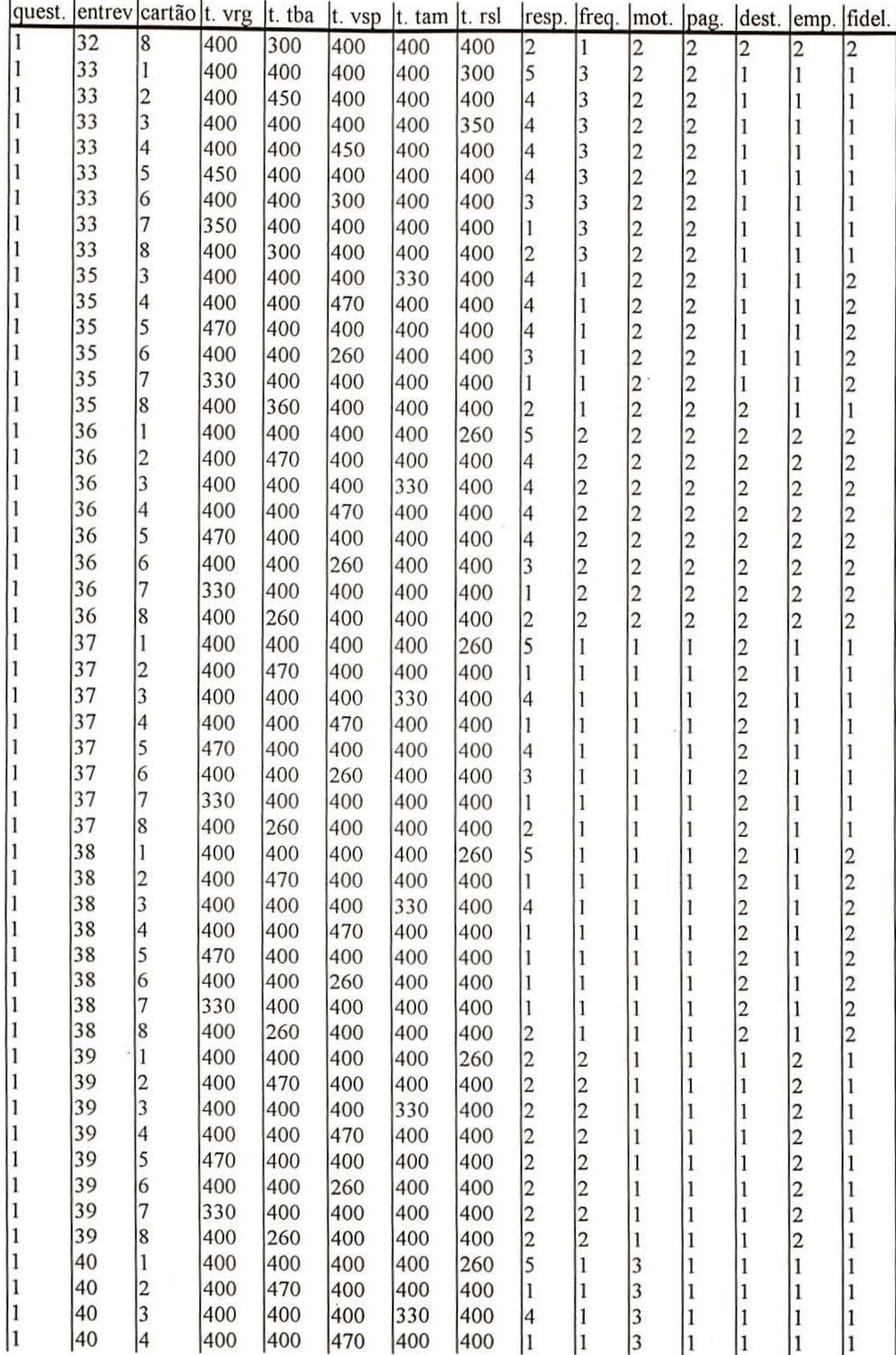

-5

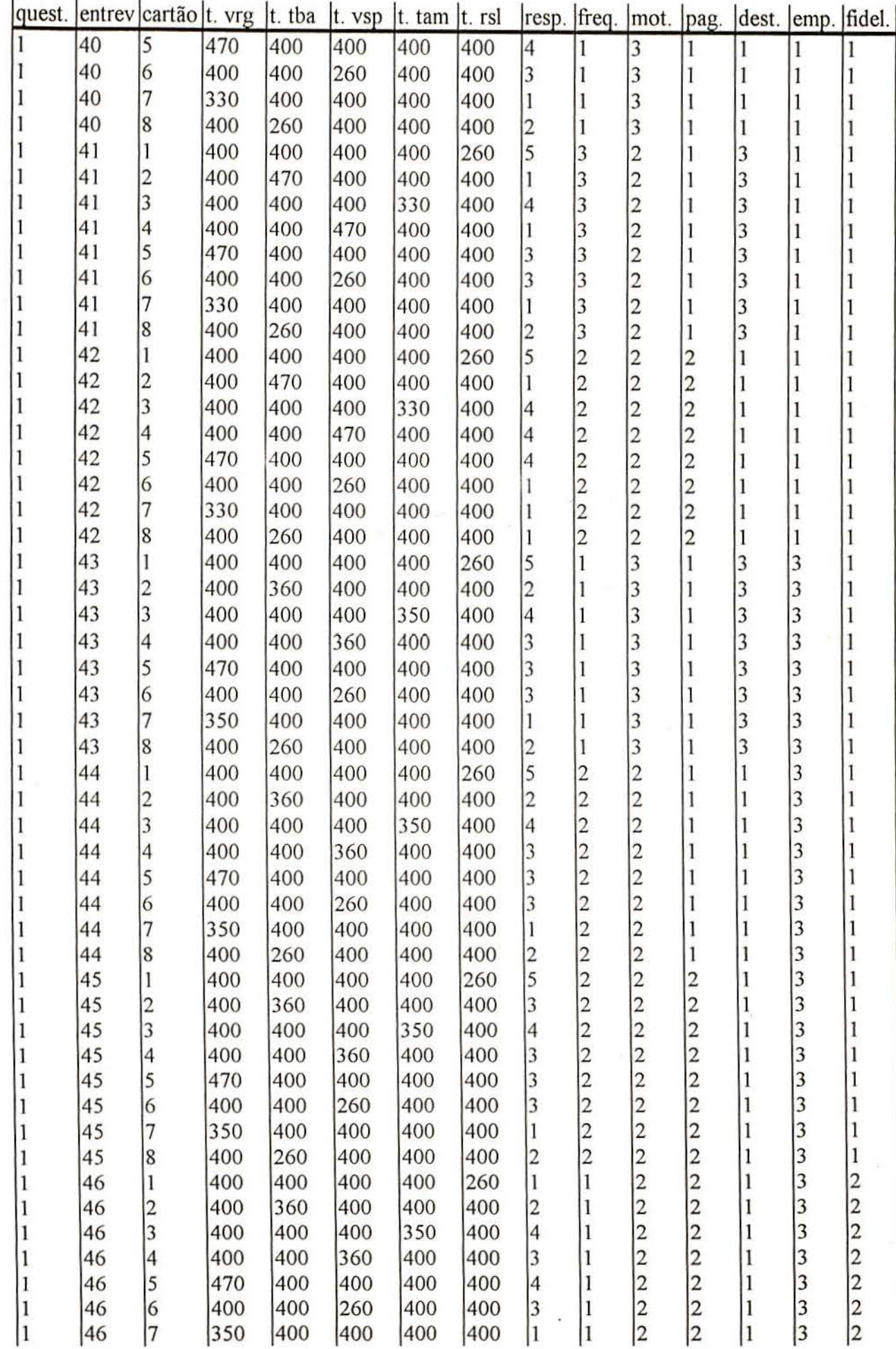

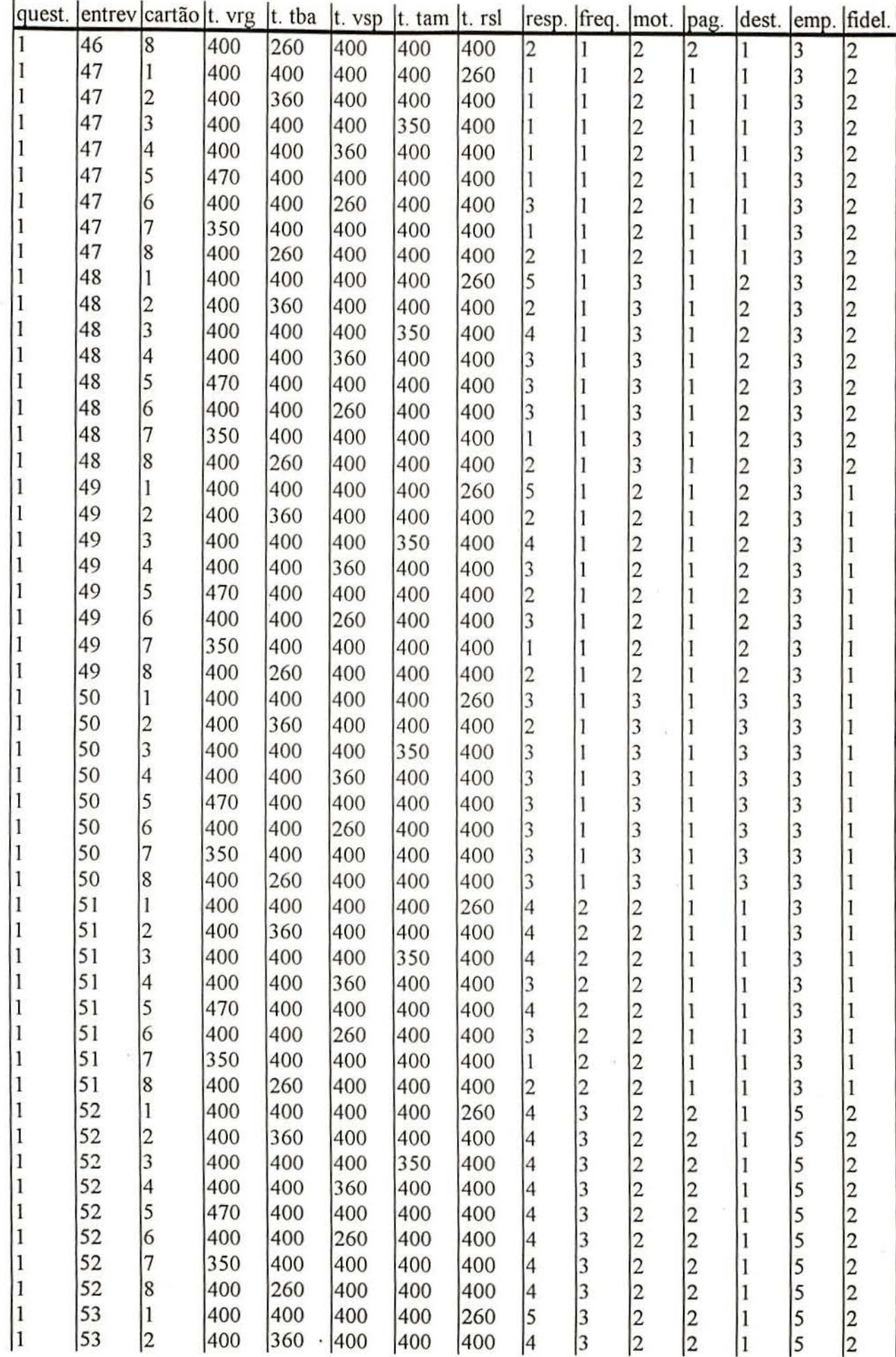

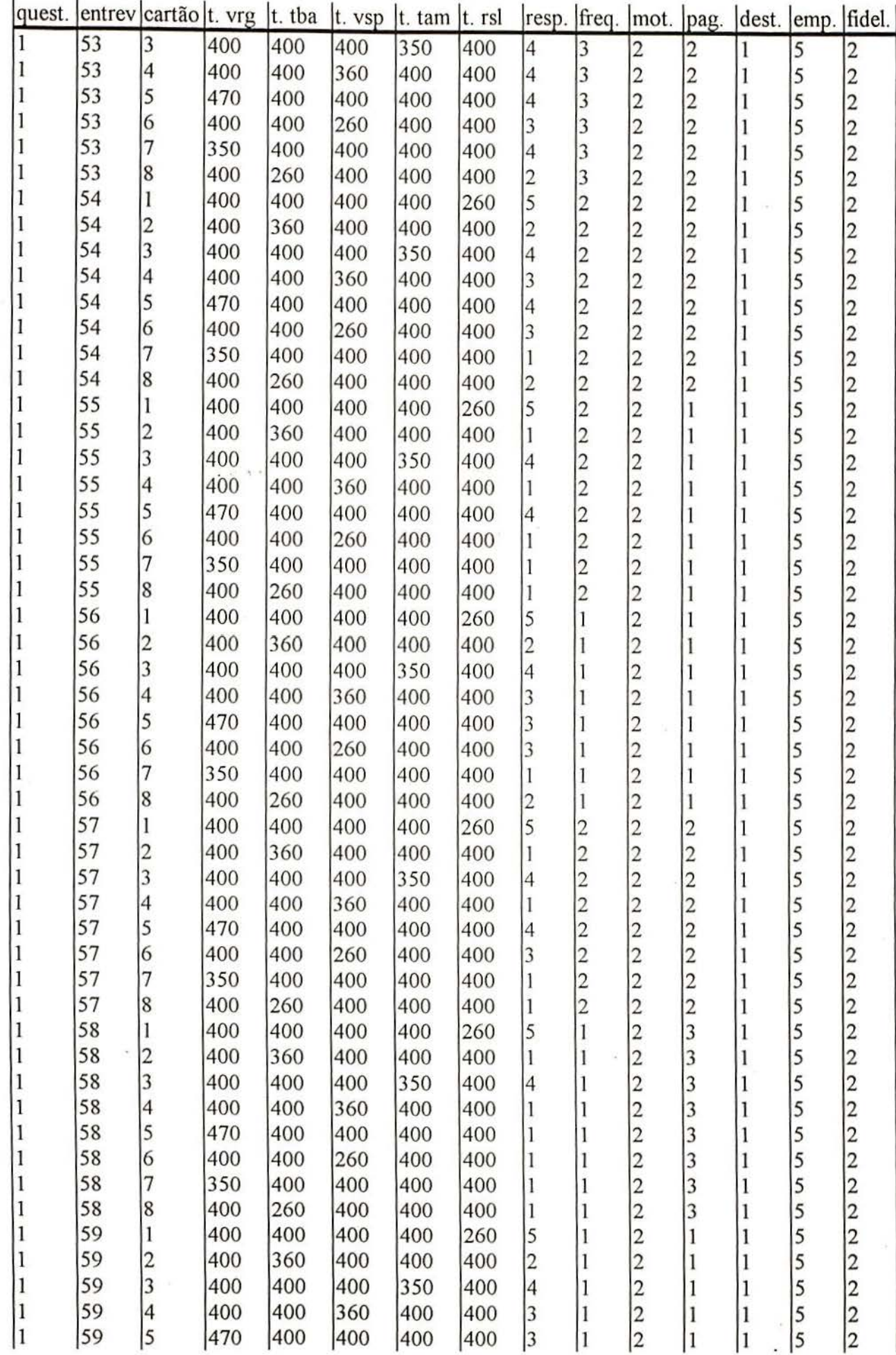

×

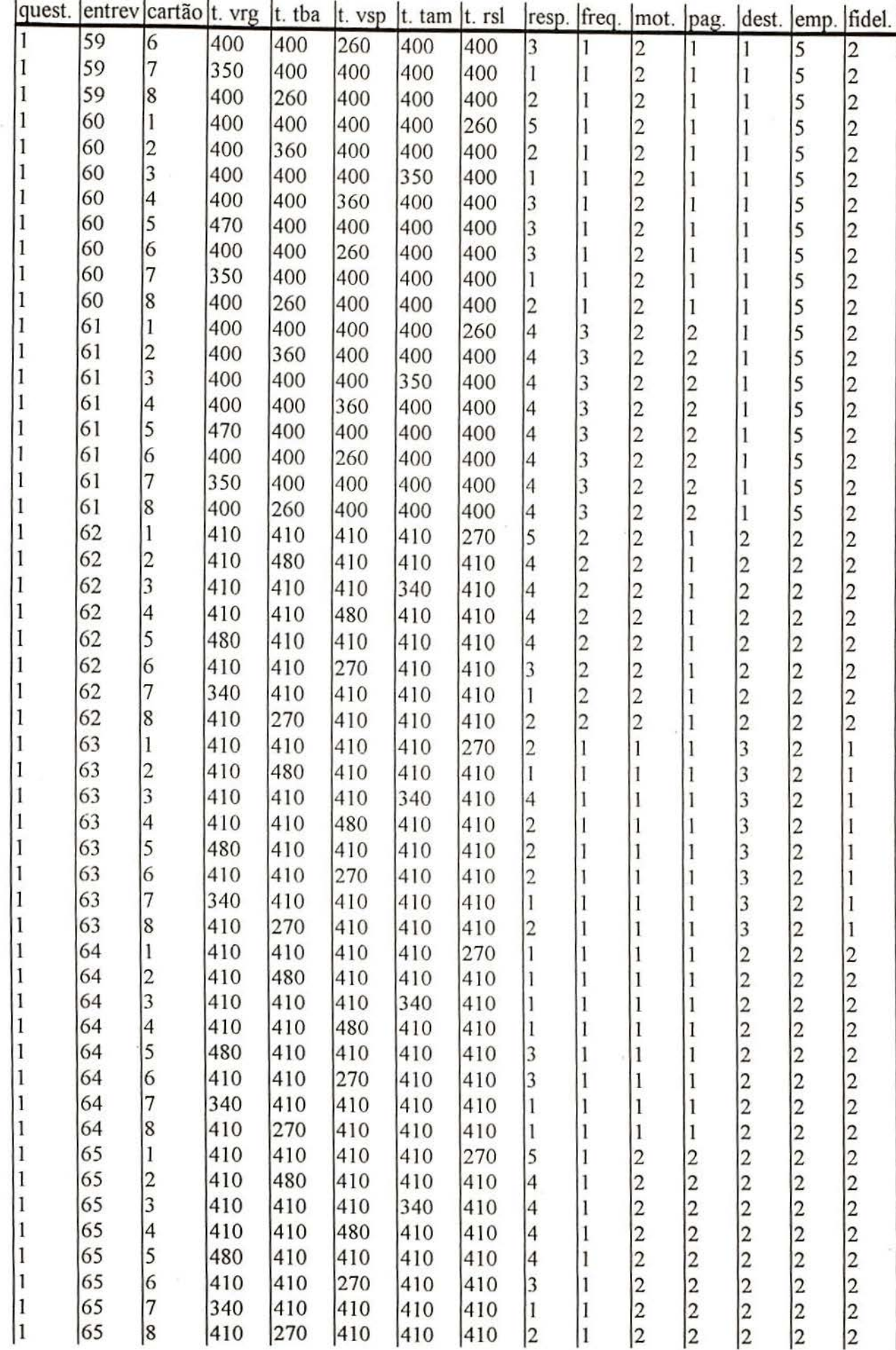

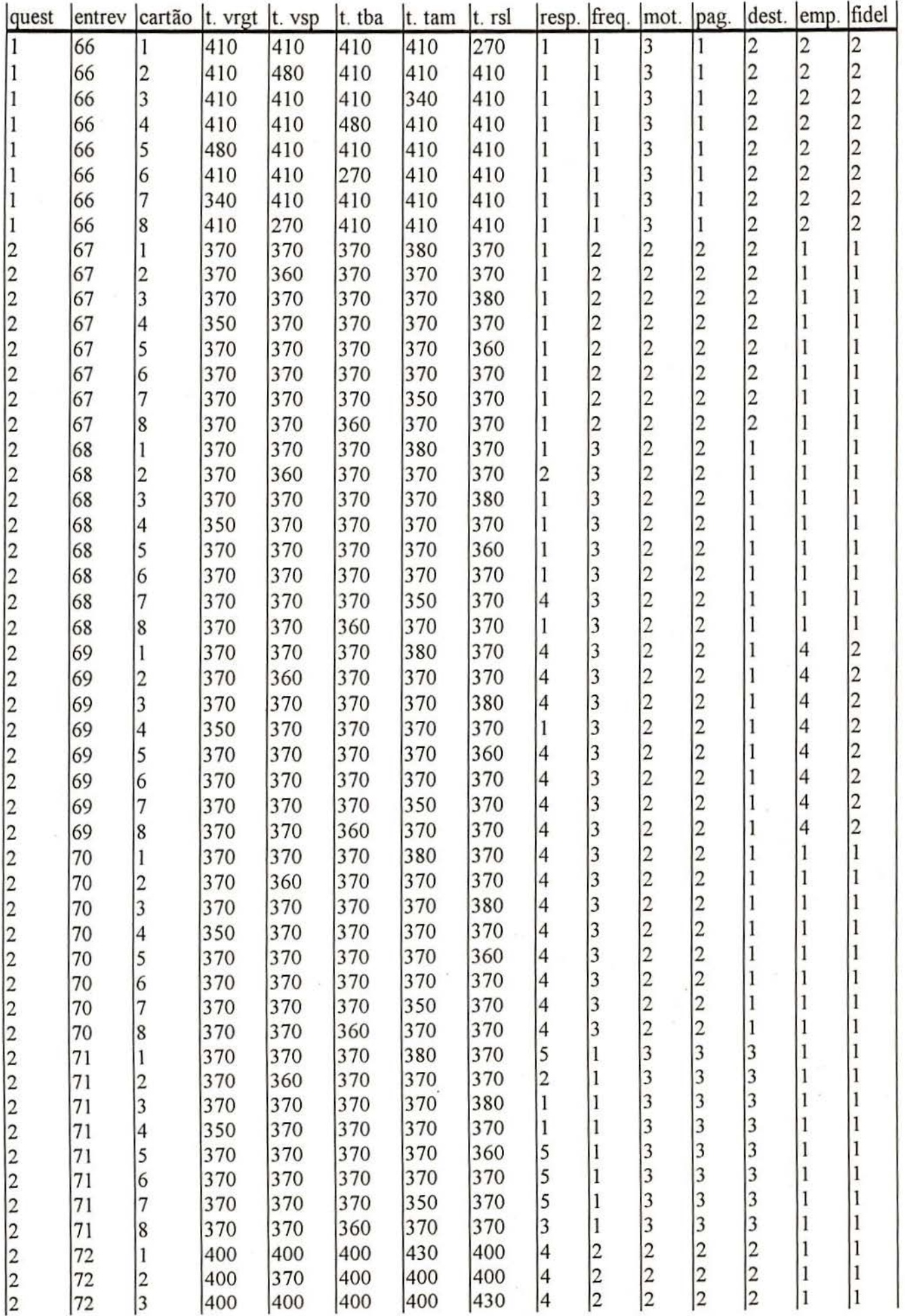

 $\frac{1}{\left( 2\right) }$ 

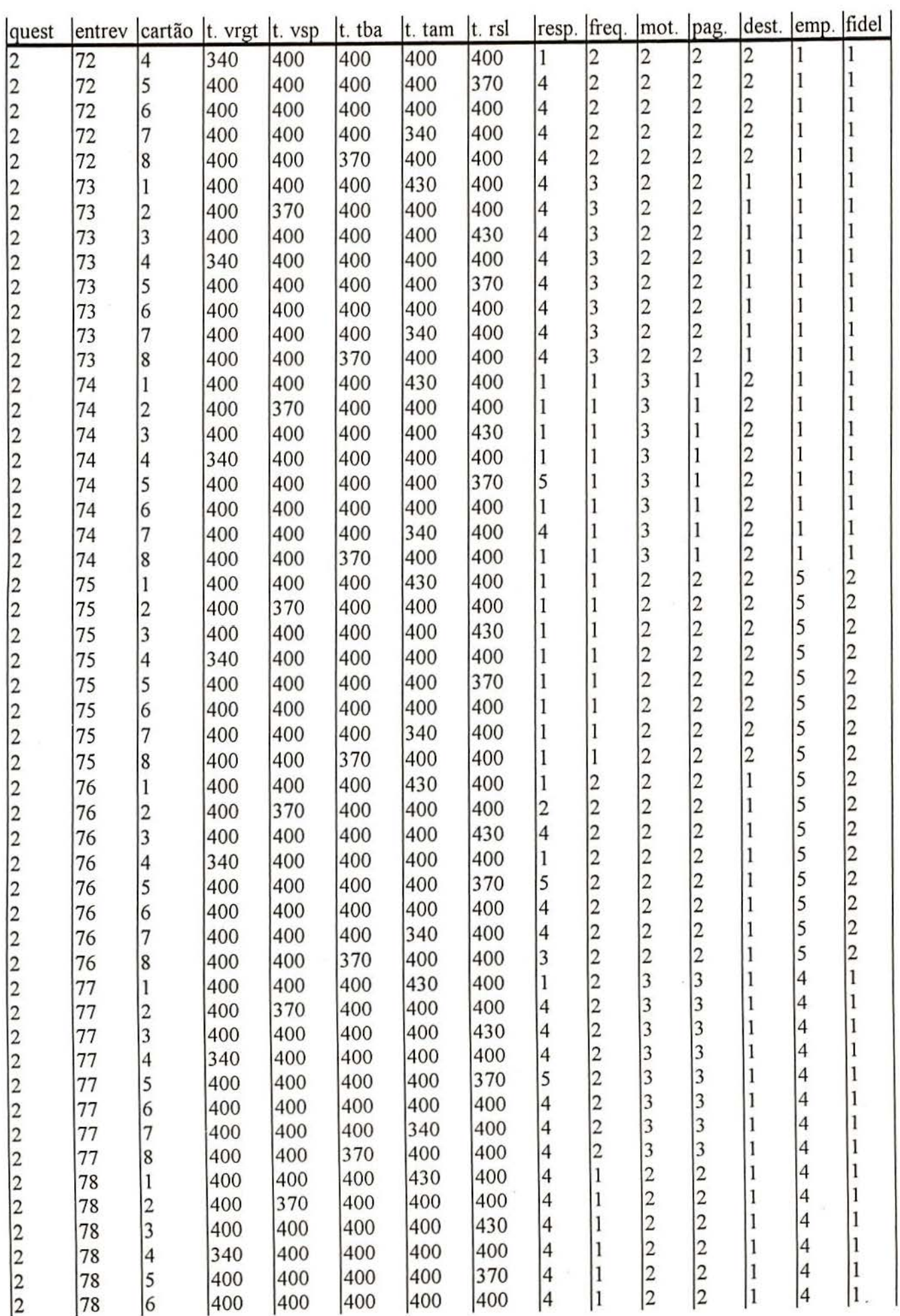

 $\overline{\mathcal{A}}$ 

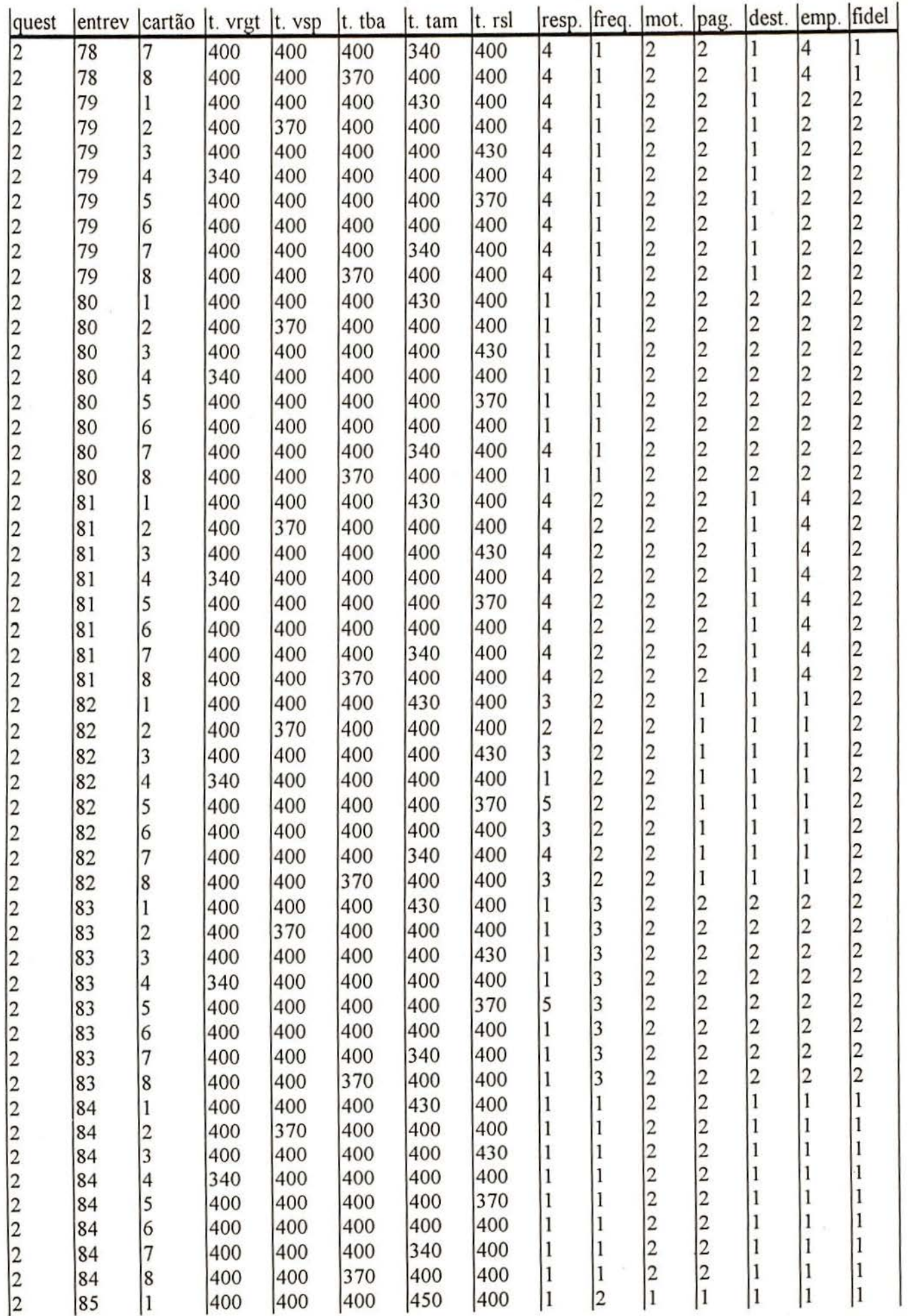

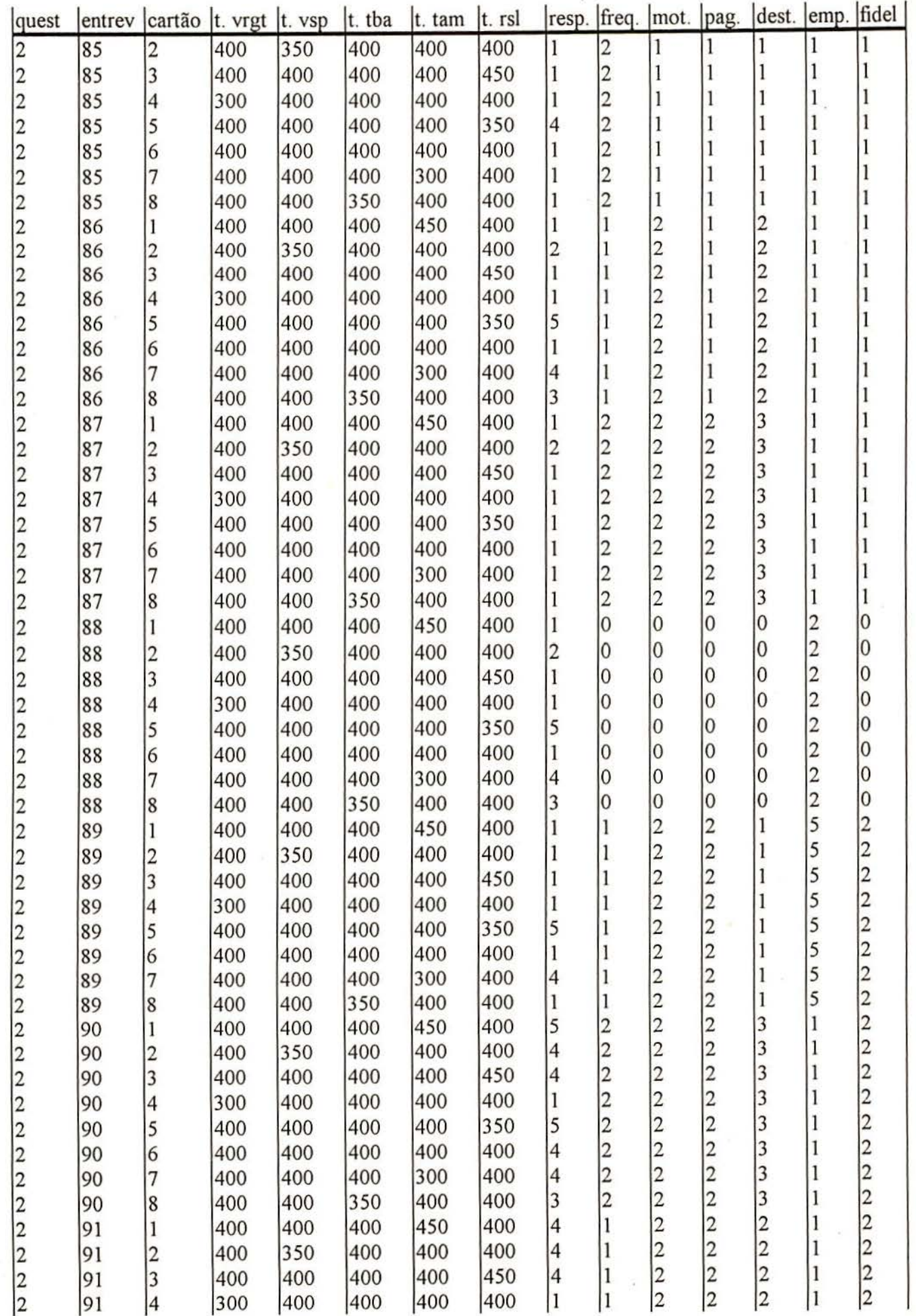

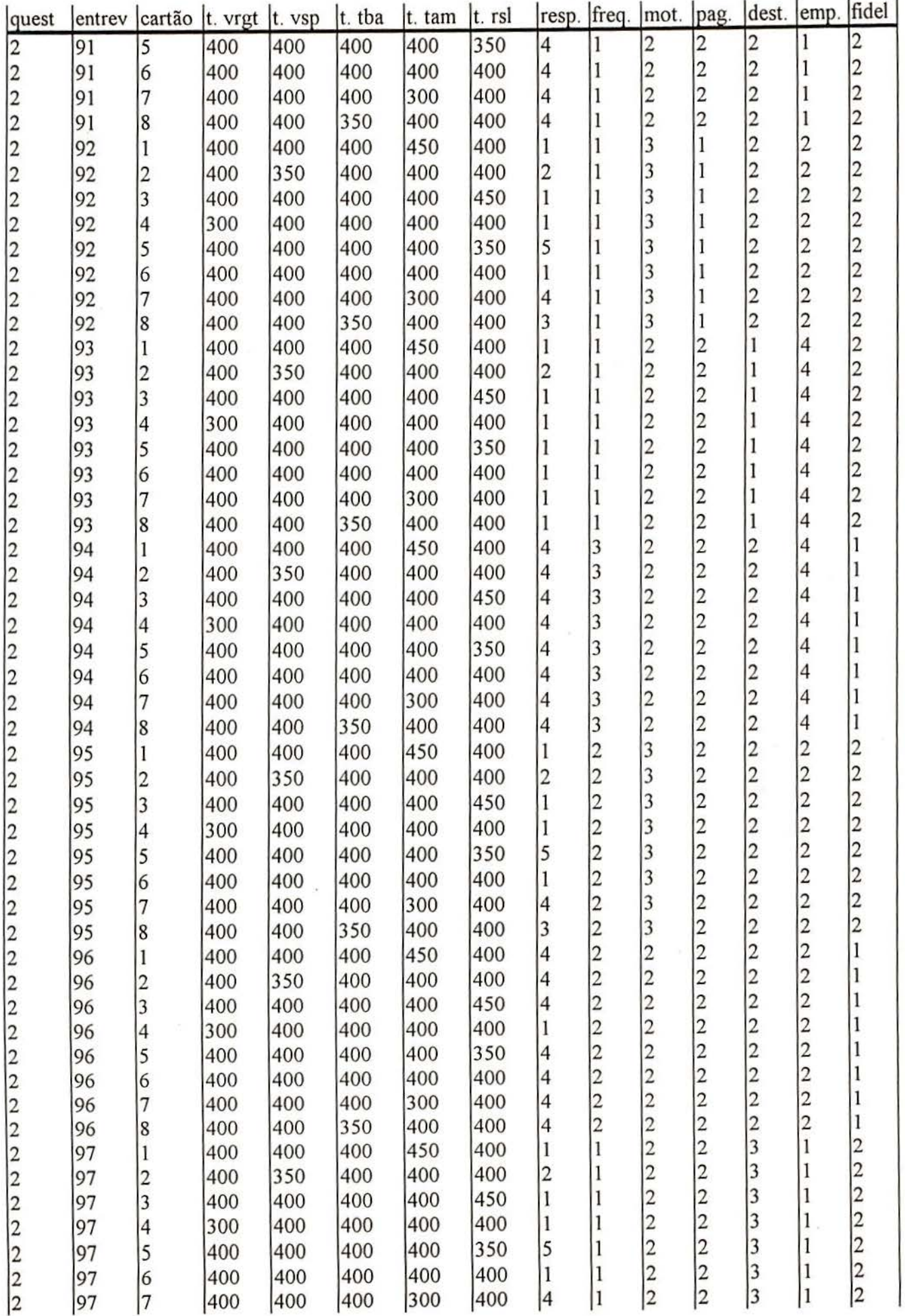

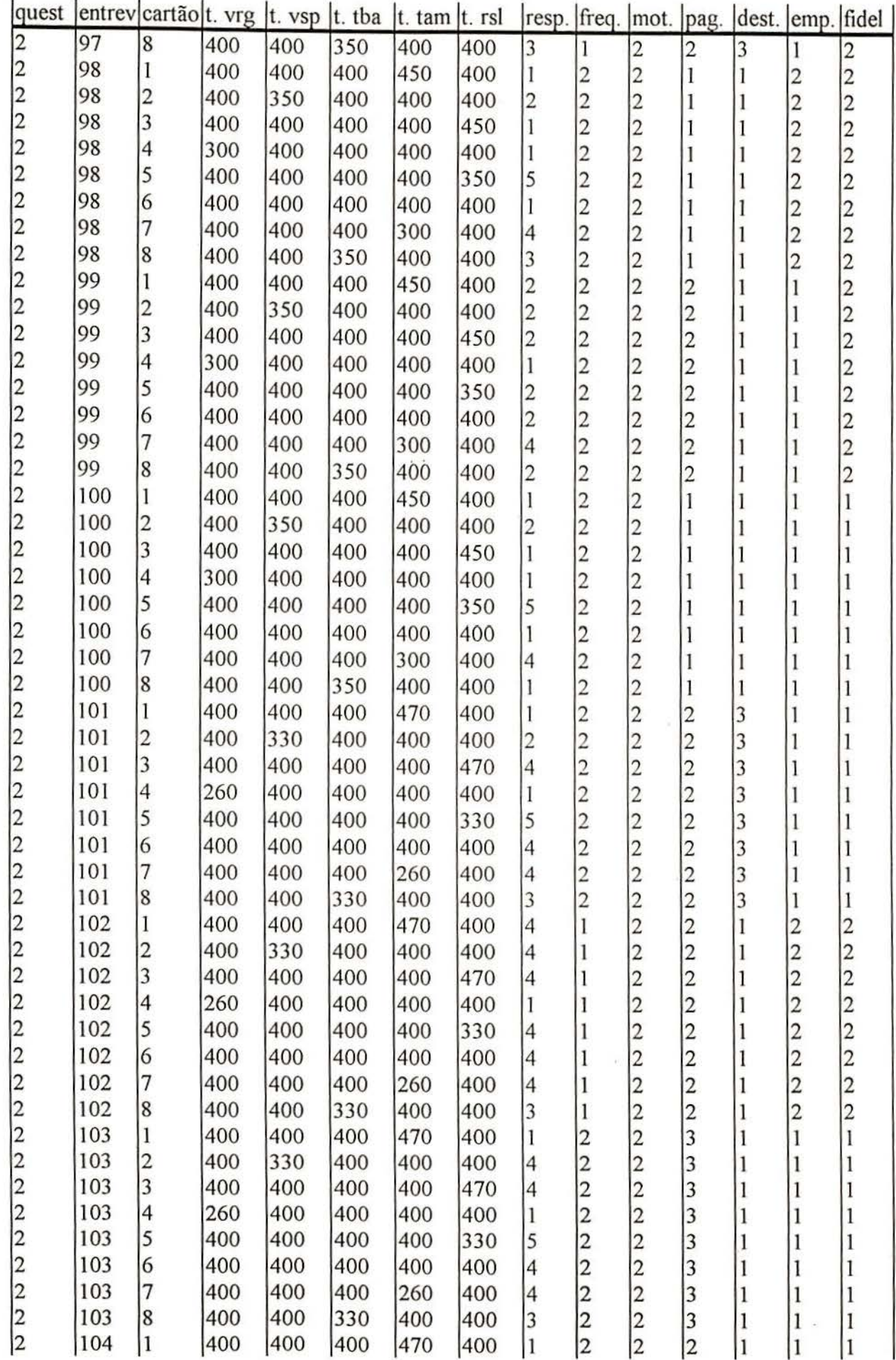

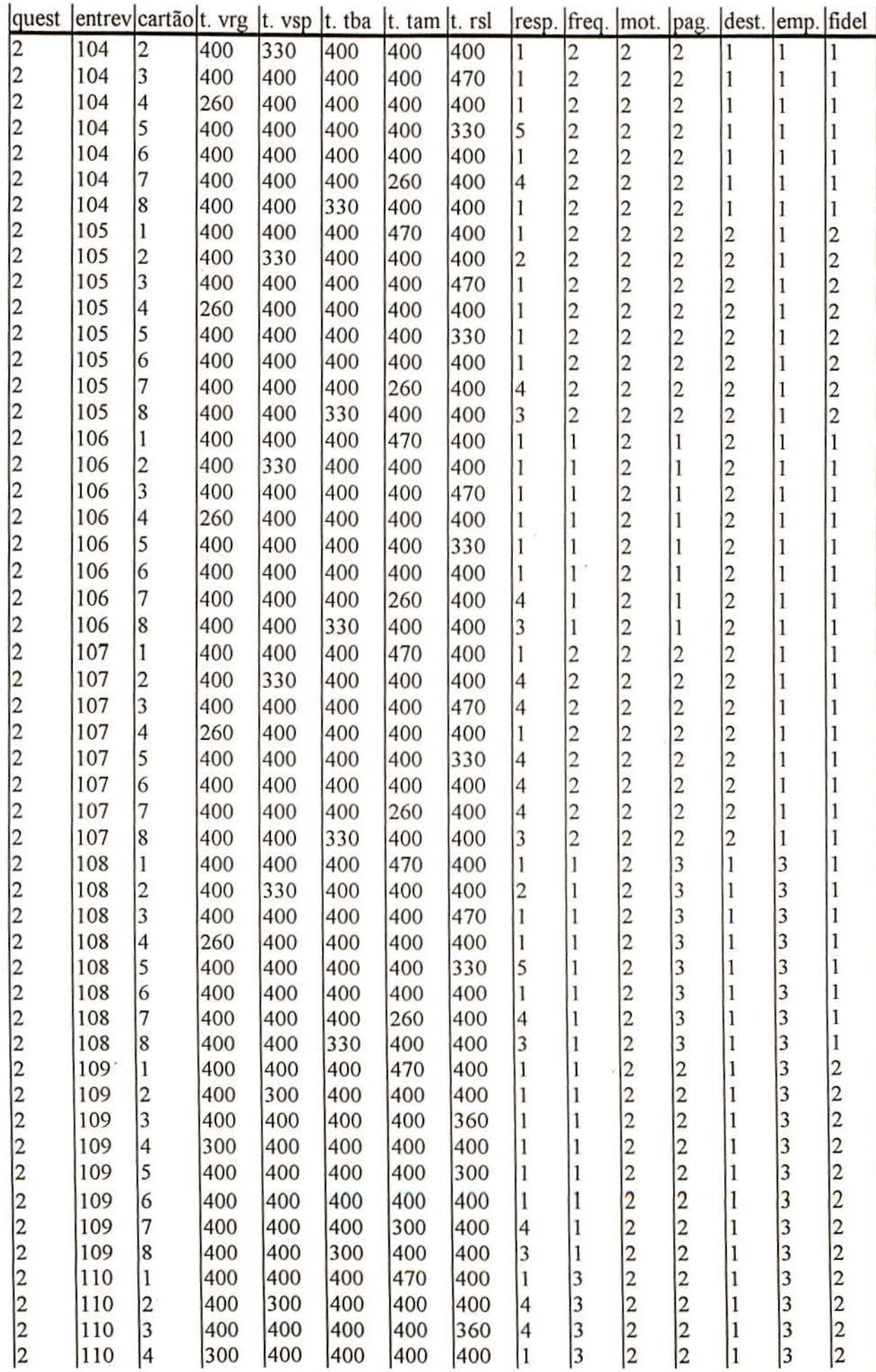

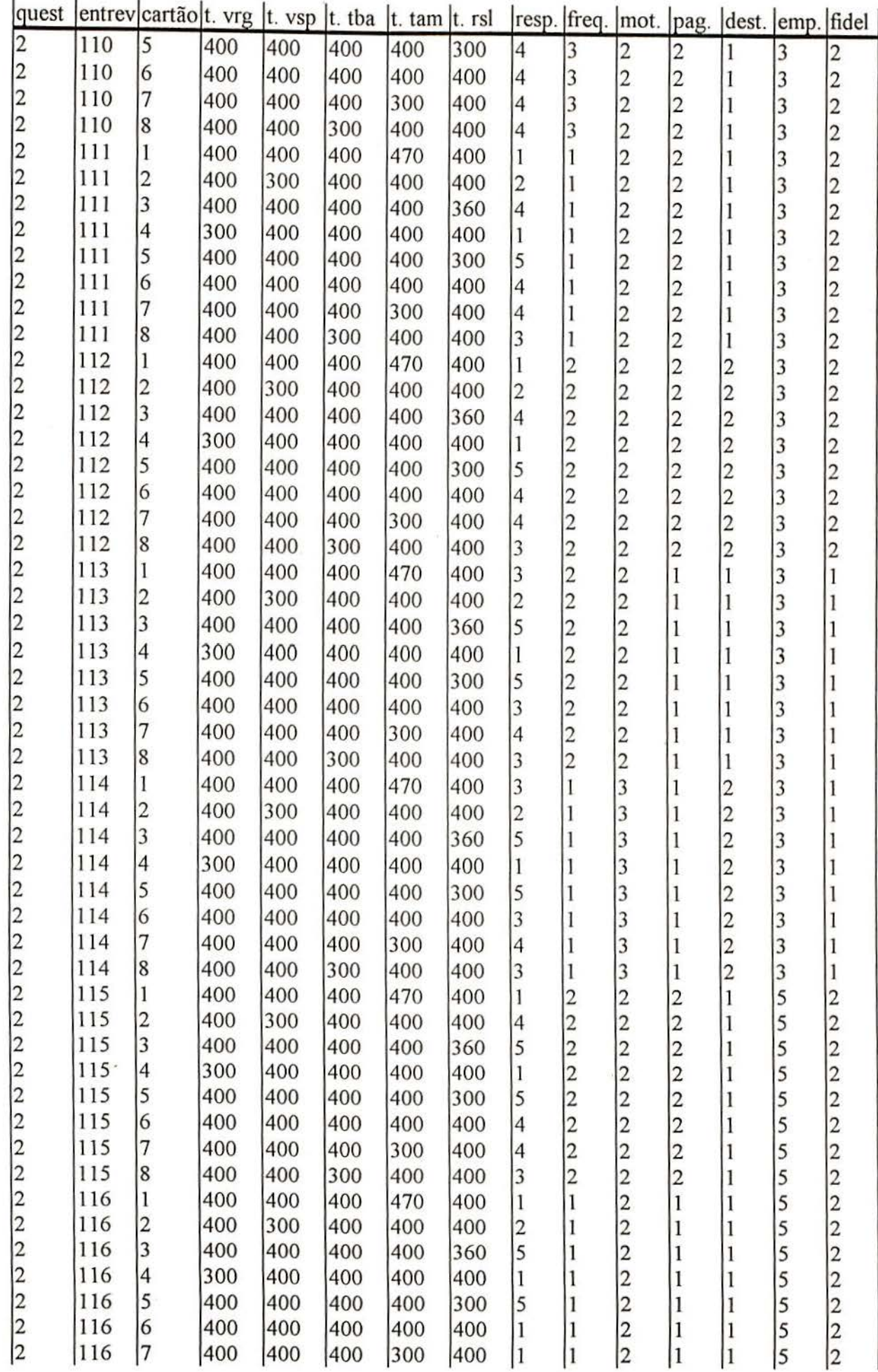

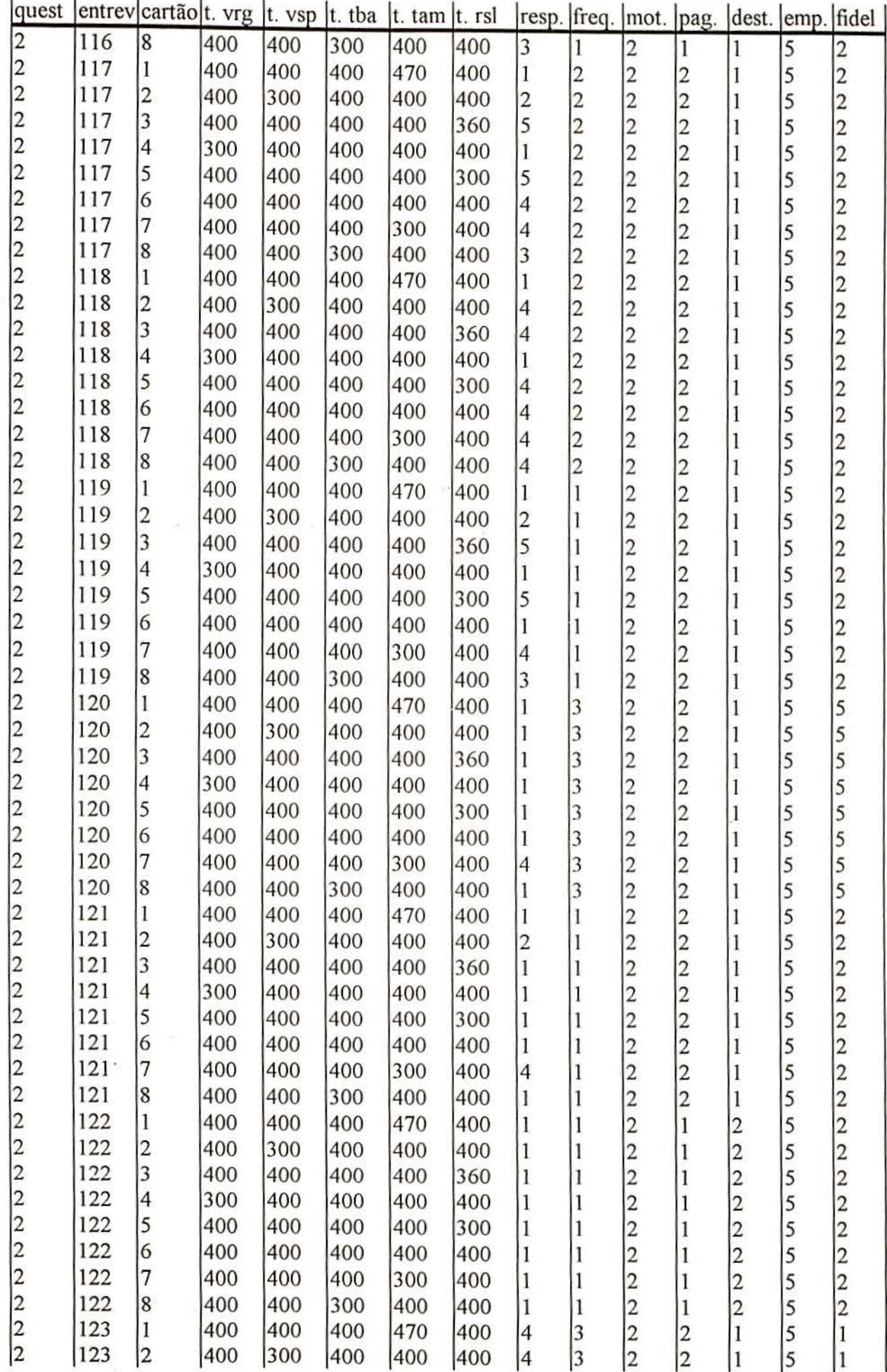

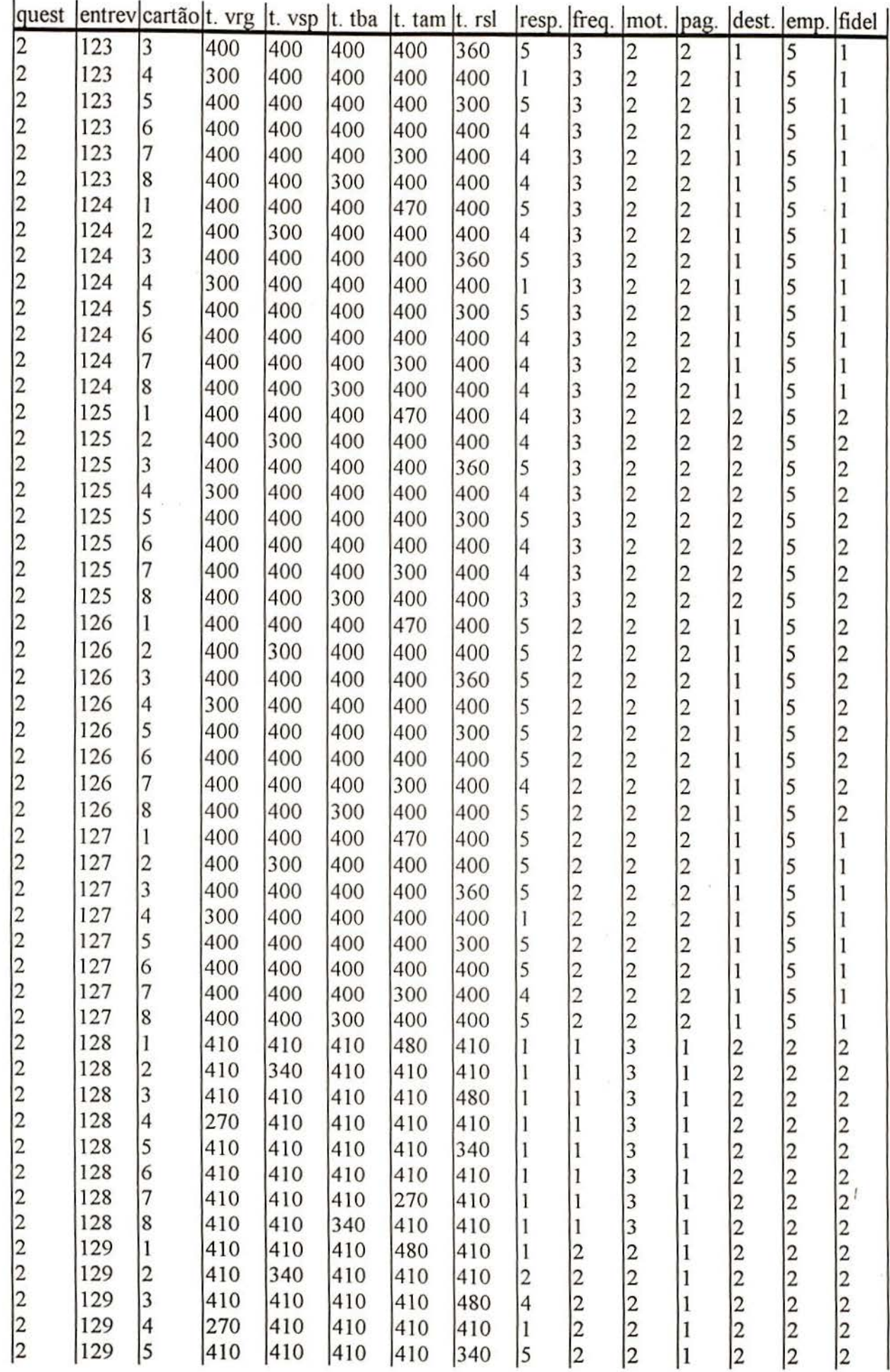

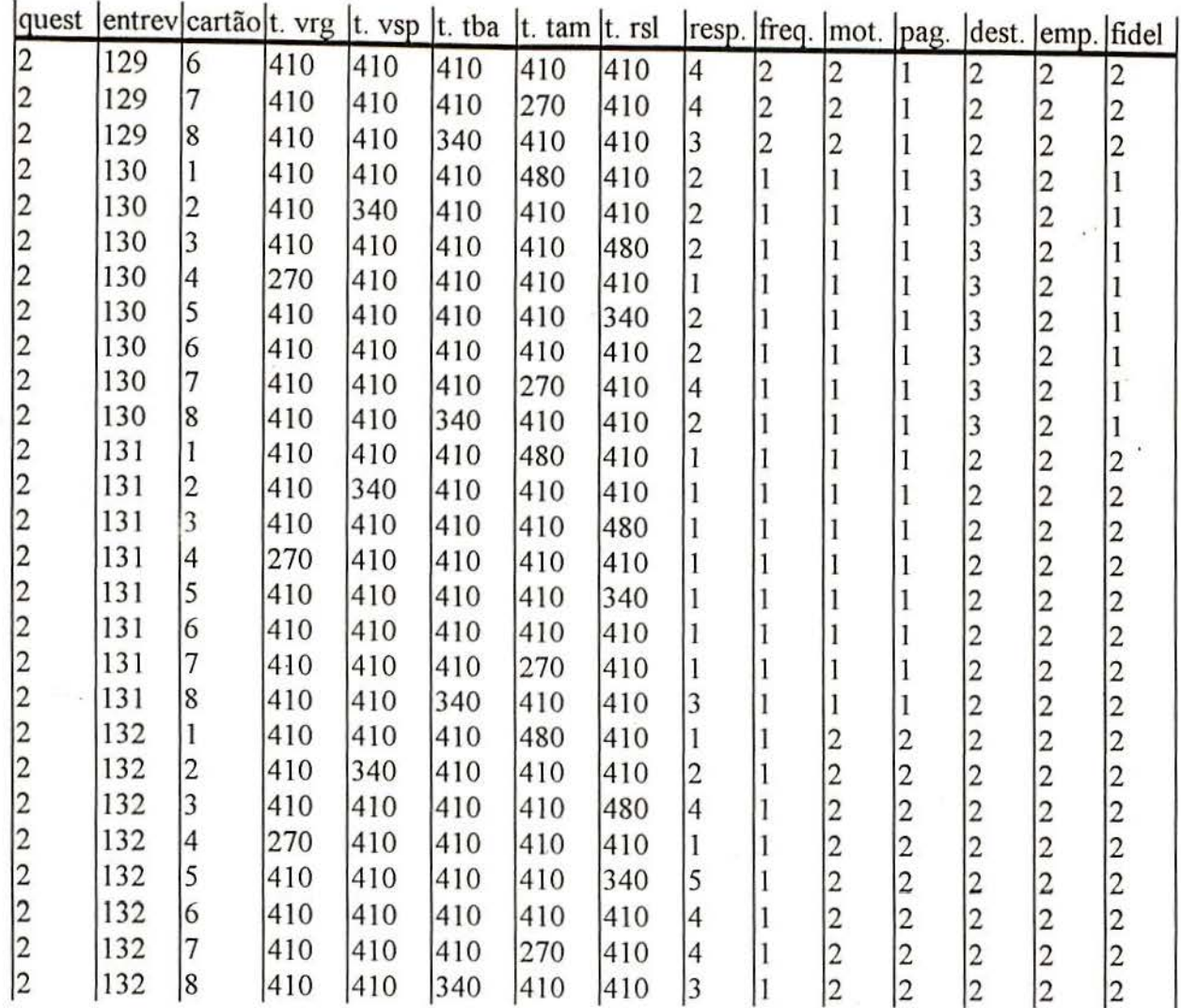

 $\bar{\nu}$ 

113